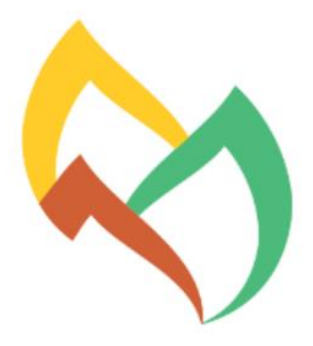

WebMedia2015 21TH BRAZILIAN SYMPOSIUM ON MULTIMEDIA AND THE WEB

Studio 5 Manaus, AM - Brazil 27-30 October

## XXI Simpósio Brasileiro de Sistemas Multimídia e Web

# **Minicursos**

**Edição**

Sociedade Brasileira de Computação

## **Organizadores**

Renato Fileto Altigran Soares da Silva Marco Cristo David Fernandes de Oliveira

PROMOCÃO

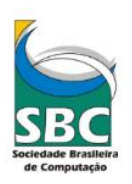

ORGANIZAÇÃO

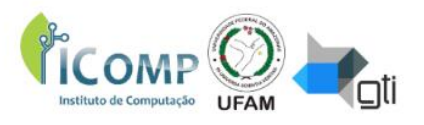

EM COOPERAÇÃO COM

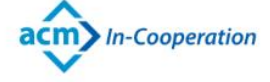

**PATROCINADORES** 

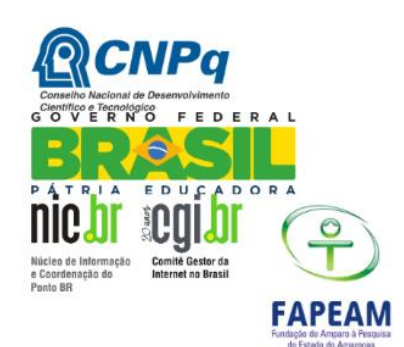

## XXI Simpósio Brasileiro de Sistemas Multimídia e Web

27 a 30 de Outubro de 2015

# **Minicursos**

**Edição**

Sociedade Brasileira de Computação

**Organizadores**

Renato Fileto Altigran Soares da Silva Marco Cristo David Fernandes de Oliveira

### FICHA CATALOGRÁFICA

S612 Simpósio Brasileiro de Sistemas Multimídia e Web. Minicursos (21.,2015: Manaus, AM). Anais do XXI Simpósio Brasileiro de Sistemas Multimídia e Web. Minicursos, 27 a 30 de outubro, 2015, Manaus, Amazonas. 61p. E-book. ISBN: 978-85-7669-479-3. Evento promovido pela Sociedade Brasileira de Computação (SBC), Porto Alegre, RS/ Organização: IFBA. 1. Aplicações Interativas. 2. MPEG-V. 3. Redes Sociais. 4. Análise de Sentimentos. I. Título.

## **Índice**

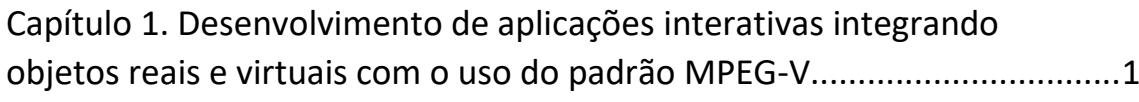

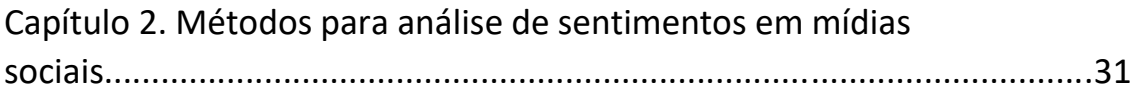

## Capítulo 1

### Desenvolvimento de aplicações interativas integrando objetos reais e virtuais com o uso do padrão MPEG- $\mathbf{V}$

Estêvão Bissoli Saleme e Celso Alberto Saibel Santos

### *Abstract*

*This chapter is about the development of interoperable interactive applications based on the ISO/IEC 23005 - MPEG-V Standard. This standard encompasses specifications regarding device capabilities, sensory effects, virtual world object characteristics and data format for interactions devices. The chapter also introduces the MPEG Metadata, a library to support the development of MPEG-V compliant applications. Finally, the library is used to implement two interactive applications using real world sensors and actuators.*

### *Resumo*

*A norma ISO/IEC 23005, também conhecida como MPEG-V, provê uma arquitetura e especifica representações de informação para conectar entidades do mundo virtual (associadas a cenários de jogos, simuladores e aplicações) e do mundo real (ex. sensores e atuadores). Com foco na questão do desenvolvimento de aplicações interativas interoperáveis é introduzido o padrão MPEG-V, que envolve especificações sobre capacidade de dispositivos, efeitos sensoriais, características de objetos e formatos de dados para interação entre dispositivos, além da biblioteca MPEG Metadata e duas aplicações práticas que usam de sensores e atuadores combinados com padrão.*

### 1.1. Introdução

Soluções heterogêneas direcionadas a um mesmo problema são a todo instante desenvolvidas pela indústria e pela academia. [Cho](#page-32-0) [\(2010\)](#page-32-0) relata um exemplo desta situação em parques temáticos envolvendo alta tecnologia, como Disney Land e Universal Studios. Ambos produzem conteúdos com múltiplos efeitos sensoriais, mas aplicam soluções distintas, inviabilizando a reutilização destes conteúdos em ambientes diferentes daqueles onde foram produzidos. Esse é um problema típico de integração de aplicações em ambientes de interação avançada, em que tanto a entrada como saída de dados não utilizam um formato comum para interoperabilidade [\(Santos et al.,](#page-33-0) [2015b\)](#page-33-0).

Tendo em vista a questão da interoperabilidade em aplicações interativas, diversos trabalhos têm apresentado soluções baseadas no padrão MPEG-V. [Waltl et al.](#page-33-1) [\(2013\)](#page-33-1) introduziram um conjunto de ferramentas<sup>[1](#page-5-0)</sup> para autoria (SEVino) e consumo (SESim e SEMP) de conteúdo multimídia audiovisual combinado com efeitos sensoriais. Também com foco na renderização de efeitos sensoriais sincronizados com conteúdo multimídia, mas também no reuso do renderizador de efeitos em outros tipos de aplicações (ex. jo-gos e aplicativos iDTV), [Saleme e Santos](#page-33-2) [\(2015\)](#page-33-2) criaram a plataforma PlaySEM<sup>[2](#page-5-1)</sup>, que permite o reuso das anotações compatíveis com o padrão MPEG-V produzidas pela ferramenta SEVino. [Kim](#page-32-1) [\(2013\)](#page-32-1) desenvolveu o Sensible Media Simulator (SMURF), uma ferramenta de autoria que possui uma interface Web desenvolvida com Adobe Flex e que permite a renderização de efeitos sensoriais usando um *plugin* Adobe Flash. Ela também é compatível com a SEVino e foi utilizada por [Kim e Joo](#page-32-2) [\(2014\)](#page-32-2) para construir uma aplicação voltada ao entretenimento em automóveis modernos, aproveitando-se da suas infraestruturas compostas por dispositivos de efeitos sensoriais (aquecedores, telas LCD, etc.) e sensores. No ambiente de realidade aumentada, [Choi e Park](#page-32-3) [\(2013\)](#page-32-3) desenvolveram um agregador de sensores (umidade, luz, temperatura, vento, etc.) compatível com o MPEG-V para coleta de informações do ambiente. Ao adentrar no ambiente com um *smartphone*, o agregador provê informações para o aplicativo criar uma imagem 4D do ambiente com as informações obtidas. Recentemente, [Santos et al.](#page-33-3) [\(2015a\)](#page-33-3) apresentaram uma abordagem orientada a eventos<sup>[3](#page-5-2)</sup> para a construção de ambientes interativos combinados com efeitos sensoriais descritos através do padrão MPEG-V.

Os trabalhos citados ilustram que o desenvolvimento de aplicações interativas interoperáveis tendo como base o padrão MPEG-V tem despertado interesse da comunidade de multimídia (ou, MulSeMedia, de acordo com [Ghinea et al.,](#page-32-4) [2014\)](#page-32-4) nos últimos anos. Nesse capítulo, questões envolvendo a estrutura do padrão MPEG-V, especificações sobre capacidade de dispositivos, efeitos sensoriais, características de objetos e formatos de dados para interação entre dispositivos são apresentadas. Além disso, aplicações práticas com uso de sensores e atuadores baseadas no padrão são exploradas. O capítulo está estruturado em 3 tópicos principais, que apresentam, em sequência, o padrão ISO/IEC 23005 MPEG-V, a biblioteca java MPEG *Metadata* e o desenvolvimento de aplicações interativas. A biblioteca facilita a ligação entre o XML no formato MPEG-V e objetos na aplicação. As aplicações interativas consistem em (*i*) integrar um sensor acelerômetro remoto com uma aplicação *desktop* (R2V - *Real World to Virtual World*) e (*ii*) integrar metadados de aplicações multimídia contendo efeitos sensoriais com atuadores tais como luz, vento e vibração (V2R - *Virtual World to Real World*).

<span id="page-5-0"></span><sup>1</sup>Ferramentas SEVino, SESim e SEMP disponíveis em [http://selab.itec.aau.at/](http://selab.itec.aau.at/software-and-services/) [software-and-services/](http://selab.itec.aau.at/software-and-services/)

<span id="page-5-2"></span><span id="page-5-1"></span><sup>&</sup>lt;sup>2</sup>Demonstração do PlaySEM disponível em <https://youtu.be/aka4jBZcoKk>

 $3$ Demonstração do trabalho de [Santos et al.](#page-33-3) [\(2015a\)](#page-33-3) disponível em [http://youtu.be/](http://youtu.be/a5QPsB2zKpk) [a5QPsB2zKpk](http://youtu.be/a5QPsB2zKpk)

### 1.2. O padrão ISO/IEC 23005 - MPEG-V

Esse seção apresenta a arquitetura do MPEG-V e todas as 7 partes que o compõem: Parte 1 – arquitetura; parte 2 – informações de controle; parte 3 – efeitos sensoriais; parte 4 – características de objetos do mundo virtual; parte 5 – formato de dados para dispositivos de interação; parte 6 – ferramentas e tipos comuns e; parte 7 – conformidade e software de referência.

### 1.2.1. MPEG-V Parte 1 - Arquitetura

A especificação da arquitetura proposta para o MPEG-V é apresentada no documento que descreve o padrão ISO/IEC 23005-1 [\(Kim e Han,](#page-32-5) [2014\)](#page-32-5). A Figura [1.1,](#page-6-0) extraída de [Kim](#page-32-6) [et al.](#page-32-6) [\(2012\)](#page-32-6), ilustra a representação dessa arquitetura, bem como o relacionamento entre as partes que formam o conjunto de padrões MPEG-V.

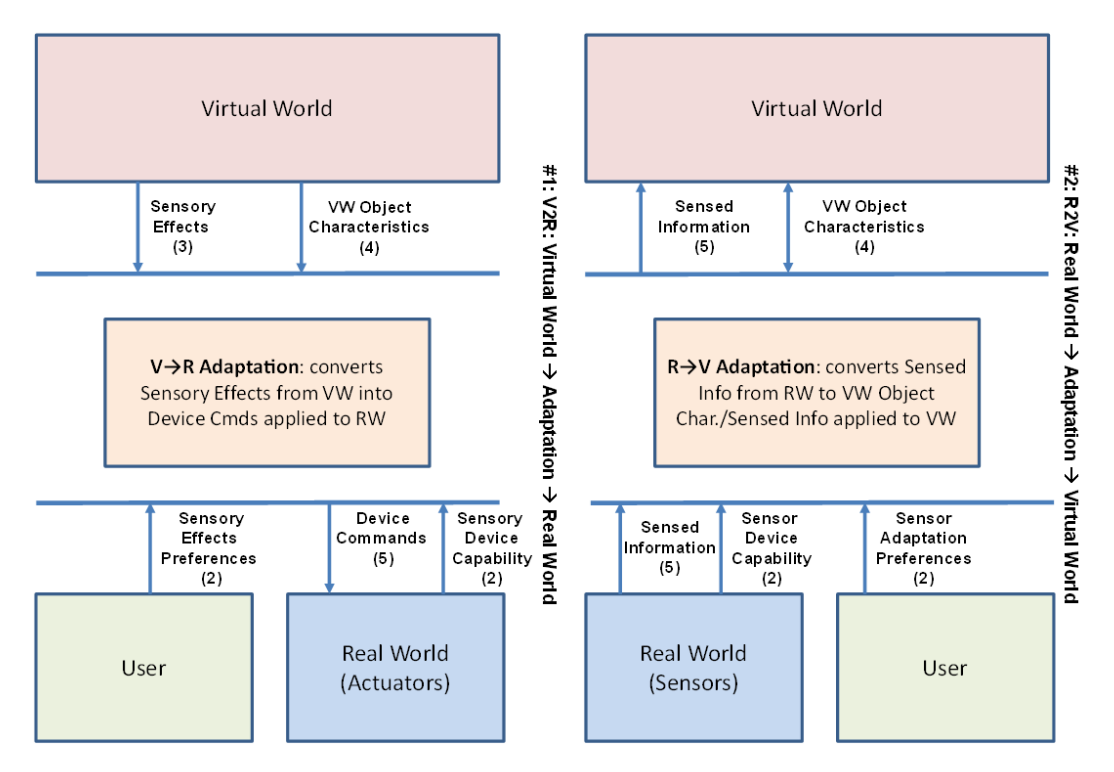

<span id="page-6-0"></span>**Figura 1.1. Arquitetura do MPEG-V, V2R e R2V. Fonte: [\(Kim et al.,](#page-32-6) [2012\)](#page-32-6)**

Do mundo virtual para o mundo real (V2R), informações dos efeitos sensoriais (parte 3) e características de objetos virtuais (parte 4) podem ser encaminhadas para o ambiente físico do usuário, para que sejam reproduzidas. O motor de adaptação (V->R *adaptation*), que serve para converter descrições de efeitos sensoriais (parte 3) em comandos para dispositivos (parte 5), configurar preferências de efeitos sensoriais do usuário (parte 2) e descrever a capacidades dos dispositivos (parte 2), não está no âmbito da norma, preocupada somente com a representação das informações. Os atuadores podem ser compatíveis diretamente com a parte 3, não sendo necessária a conversão de um efeito em N comandos.

Do mundo real para o mundo virtual (R2V), informações obtidas do ambiente real do usuário (parte 5) e suas preferências (parte 2) podem ser encaminhadas para o ambiente virtual. Por exemplo, informações de temperatura do ambiente real podem ser reproduzidas no ambiente virtual. Há ainda a possibilidade de interoperar informações entre mundos virtuais distintos (V2V), a partir da parte 4, como por exemplo, tornar compatíveis informações de características visuais de um avatar de um dado jogo com outro avatar em um jogo distinto. O motor de adaptação desse cenário também não é abrangido pela norma.

### 1.2.2. MPEG-V Parte 2 - Informações de Controle

A parte 2 do MPEG-V (ISO/IEC 23005-2) aborda aspectos normativos das informações de controle, incluindo descrição capacidade do dispositivo e informações de preferência do usuário [\(Han e Yoon,](#page-32-7) [2012\)](#page-32-7). Seu escopo, representado na Figura [1.2,](#page-7-0) cobre interfaces entre o motor de adaptação, descrições de capacidade de sensores e atuadores no mundo real e informações de preferências dos usuários sobre esses dispositivos. A sintaxe e a semântica definidas na norma estabelecem o mecanismo para prover a interoperabilidade entre dispositivos e sistemas. Dessa forma, a parte 2 provê meios de fornecer informações extras para o motor de adaptação (que não é normativo) interagir com as demais partes do MPEG-V prevendo a capacidade disponível e as preferências configuradas pelo usuário.

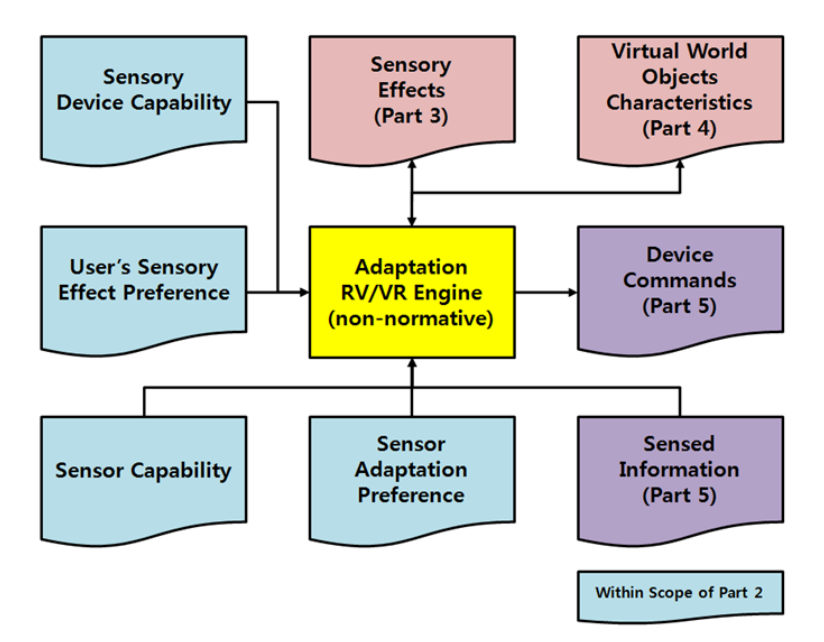

<span id="page-7-0"></span>**Figura 1.2. Escopo da parte 2 do MPEG-V destacada na cor azulada. Fonte: [\(Han](#page-32-7) [e Yoon,](#page-32-7) [2012\)](#page-32-7)**

Essa parte especifica uma linguagem de marcação para descrição de controle da informação (CIDL - *Control Information Description Language*) que permite descrever uma estrutura básica de informações de controle [\(Kim e Han,](#page-32-5) [2014\)](#page-32-5). Como parte da CIDL, quatro vocabulários apoiam a representação das informações:

• Vocabulário para descrição das capacidades dos dispositivos (DCDV - *Device Capability Description Vocabulary*). Exemplo: a velocidade máxima de vento suportada pelo dispositivo e o número de níveis de rotação;

- Vocabulário para descrição das capacidades dos sensores (SCDV *Sensor Capability Description Vocabulary*). Exemplo: a temperatura mínima e máxima suportada por um sensor de temperatura;
- Vocabulário de preferências de efeitos sensoriais do usuário (SEPV *User's Sensory Effect Preference Vocabulary*). Exemplo: o usuário quer restringir o efeito sensorial de vibração ao nível médio, pois acredita que o nível máximo pode ser perigoso para uma criança;
- Vocabulário para preferência do usuário para adaptação dos sensores (SAPV *Sensor Adaptation Preference Vocabulary*). Exemplo: o usuário deseja restringir a temperatura ambiente entre 25C° e 50C°, pois não gosta de sentir frio. Mesmo que o sensor tenha capacidade, a temperatura não extrapolará os limites estabelecidos pela preferência do usuário.

Os exemplos seguintes reproduzidos a partir da norma [\(Han e Yoon,](#page-32-7) [2012\)](#page-32-7) mostram o uso da CIDL, em conjunto dos vocabulários DCDV, SCDV, SEPV e SAPV.

```
<cidl:SensoryDeviceCapability xsi:type="dcdv:ScentCapabilityType"
id="scent01" maxIntensity="5" numOfLevels="2"
   locator="urn:mpeg:mpeg-v:01-
SI-LocationCS-NS:center">
  <dcdv:Scent>urn:mpeg:mpeg-v:01-SI-ScentCS-NS:rose</dcdv:Scent>
</cidl:SensoryDeviceCapability>
```
O exemplo anterior da CIDL com o DCDV ilustra a descrição das capacidades de um dispositivo que produz aromas. O dispositivo identificado por "scent01", é capaz de atingir a intensidade máxima de um aroma de 5 ml por hora, com dois níveis de controle. O dispositivo está localizado no centro e é capaz de produzir somente perfumes de rosa.

```
<cidl:SensorDeviceCapability
  xsi:type="scdv:TemperatureSensorCapabilityType" id="TS001"
  maxValue="120" minValue="-20" numOfLevels="1400" offset="1.0"
  unit="celsius">
  <cidl:Accuracy xsi:type="cidl:ValueAccuracy" value="0.1"/>
  <scdv:Location>
    <mpegvct:X>1.0</mpegvct:X>
    <mpegvct:Y>1.0</mpegvct:Y>
    <mpegvct:Z>-1.0</mpegvct:Z>
  </scdv:Location>
</cidl:SensorDeviceCapability>
```
O exemplo anterior da CIDL com o SCDV mostra a descrição das capacidades de um sensor de temperatura identificado por "TS001", capaz de obter informações de temperatura que variam entre -20C° e 120C°, perfazendo 1200 níveis de temperatura. A acurácia é de 0,1C°. A informação detectada é recebida na localização 1,00, 1,00, -1,00 (x, y e z).

```
<cidl:USPreference xsi:type="sepv:LightPrefType" activate="true"
unit="urn:mpeg:mpeg-v:01-CI-UnitTypeCS-NS:lux" maxIntensity="300">
<sepv:UnfavorableColor>
:mpeg:mpeg-v:01-SI-ColorCS-NS:alice_blue
</sepv:UnfavorableColor>
</cidl:USPreference>
```
O exemplo anterior da CIDL com o SEPV mostra a descrição da preferência do usuário por um efeito de luz de no máximo 300 *lux*. A cor "alice\_blue" não é desejada.

```
<cidl:SAPreference xsi:type="sapv:TemperatureAdaptationPrefType"
   id="TSAP001" activate="true" minValue="0" maxValue="100"
   sensorAdaptationMode="strict" numOfLevels="10"/>
```
O exemplo anterior da CIDL com o SAPV mostra a descrição de preferência do usuário para adaptação dos sensores de temperatura. A temperatura desejada está entre 0C° e 100C° e terá somente 10 níveis entre os valores mínimo e máximo. Quando os valores da preferência não estão dentro do intervalo das capacidades dos dispositivos, eles devem ser ajustados adequadamente pelo motor de adaptação.

### <span id="page-9-0"></span>1.2.3. MPEG-V Parte 3 – Efeitos Sensoriais

A parte 3 do MPEG-V (ISO/IEC 23005-3) estrutura a descrição de informações sensoriais para estimular outros sentidos além da visão ou audição, como por exemplo, termoceptores, mecanoceptores e quimioceptores [\(Choi e Kim,](#page-32-8) [2012\)](#page-32-8). Ela especifica a sintaxe e a semântica para descrever informações sensoriais sendo aplicável para melhorar a qualidade da experiência dos usuários enquanto consumidores de conteúdo multimídia/multissensoriais. As informações sensoriais podem ser encaminhadas diretamente para os dispositivos atuadores no mundo real ou então sofrerem uma transformação no motor de adaptação (não normativo) gerando como saída comandos mais simples para dispositivos compatíveis com a parte 5 do MPEG-V. A parte 3 da norma interage com as partes 2 e 5 da ISO/IEC 23005. A arquitetura e seu escopo (destacado em amarelo) são apresentados na Figura [1.3.](#page-10-0)

A parte 3 do MPEG-V especifica uma linguagem baseada em XML para descrição de efeitos sensoriais (SEDL - *Sensory Effect Description Language*), tais como luminosidade, aroma, vento, névoa, etc. [\(Choi e Kim,](#page-32-8) [2012\)](#page-32-8). Os tipos de efeitos sensoriais não são parte da linguagem SEDL, mas são definidos em um vocabulário de efeitos sensoriais (SEV - *Sensory Effect Vocabulary*), fornecendo extensibilidade e flexibilidade para que desenvolvedores definam seus próprios efeitos sensoriais [\(Kim e Han,](#page-32-5) [2014\)](#page-32-5). Uma descrição de metadados de efeitos sensoriais (SEM - *Sensory Effect Metadata*) pode estar associada a qualquer tipo de conteúdo multimídia, seja ele um jogo, um filme, uma música ou um website.

[Waltl et al.](#page-33-4) [\(2009\)](#page-33-4) conceituam um cenário que forma a cadeia da entrega das mídias até a renderização nos tocadores e atuadores. A mídia e o SEM podem ser obtidos a partir de uma fonte tradicional como DVD ou *Blu-Ray*, ou ainda, de serviços online. Em seguida o motor de adaptação faz a mediação para interpretar os recursos de mídia

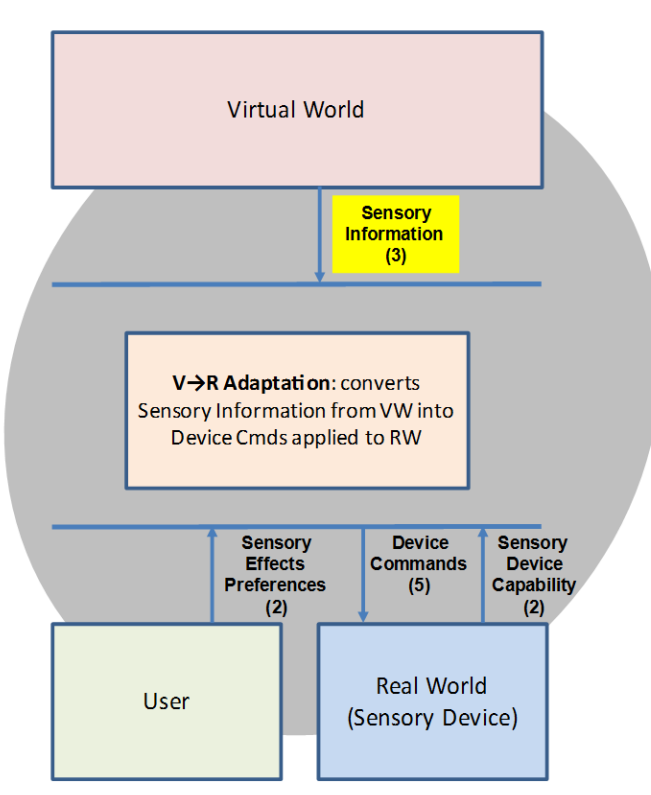

<span id="page-10-0"></span>**Figura 1.3. Escopo da parte 3 do MPEG-V destacada na caixa amarela e sua arquitetura. Fonte: [\(Choi e Kim,](#page-32-8) [2012\)](#page-32-8)**

acompanhados dos efeitos sensoriais de forma sincronizada, baseado nas preferências dos usuários e nas capacidades dos dispositivos. Assim, todo o conteúdo produzido pode ser entregue de acordo com o cenário específico de cada usuário para a renderização.

É importante ressaltar que não há necessariamente um mapeamento um-para-um (1:1) entre elementos ou tipos de dados de efeitos e os dispositivos sensoriais [\(Kim e](#page-32-5) [Han,](#page-32-5) [2014\)](#page-32-5). Um equipamento com capacidade de gerar temperaturas quente e fria poderia atender ao propósito de 2 tipos de efeitos sensoriais: calor e frio. Além desses 2 tipos, atualmente a norma define metadados (SEV) para efeitos de luz, luz colorida, *flash* de luz, vento, vibração, vaporização, perfume, névoa, correção de cor, movimento, cinestesia e tato [\(Choi e Kim,](#page-32-8) [2012\)](#page-32-8).

Na descrição de um efeito sensorial é possível orquestrar a renderização dos efeitos em diversos dispositivos localizados em posições distintas no ambiente real do usuário. Nesta direção, um modelo de localização para os metadados de efeitos sensoriais (Figura [1.4\)](#page-11-0) é definido no esquema de classificação "LocationCS" na ISO/IEC 23005-6 [\(Yoon e](#page-33-5) [Han,](#page-33-5) [2012\)](#page-33-5) e usado para apoiar a parte 3 do MPEG-V.

Os termos definidos no esquema "LocationCS" devem ser concatenados com o caractere ":" seguido da ordem do eixo x, y, e z para definir um local dentro do espaço tridimensional. *Wild cards* com o sinal "\*" podem ser usados para se referir a um grupo de localização. Por exemplo, o valor "urn:mpeg:mpeg-v:01-SI-LocationCS-NS:\*:\*:back" indica que o efeito será renderizado considerando os atuadores que estejam em qualquer posição de x e y mas o eixo z restringe o efeito à parte de trás (*back*) do ambiente do

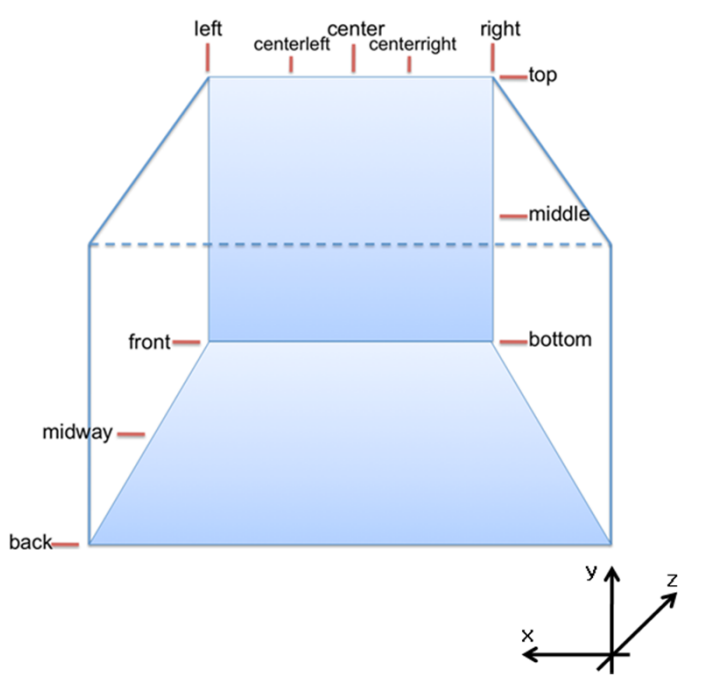

<span id="page-11-0"></span>**Figura 1.4. Modelo de localização para metadados de efeitos sensoriais e sistema de coordenadas de referência. Fonte: [\(Choi e Kim,](#page-32-8) [2012\)](#page-32-8)**

usuário.

A norma define também um modelo temporal para apoiar a descrição de metadados de efeitos sensoriais [\(Choi e Kim,](#page-32-8) [2012\)](#page-32-8). Através do modelo é possível aumentar ou diminuir gradativamente a intensidade de um efeito sensorial, conforme mostra a Figura [1.5.](#page-11-1)

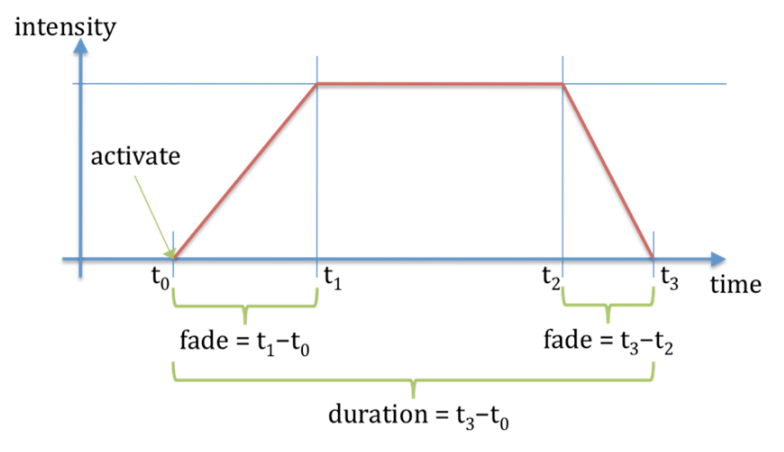

<span id="page-11-1"></span>**Figura 1.5. Modelo de tempo para metadados de efeitos sensoriais. Fonte: [\(Choi](#page-32-8) [e Kim,](#page-32-8) [2012\)](#page-32-8)**

Para a compreensão do modelo, suponha um efeito de vento ativado em  $t_0$  e desativado em t3. Sua duração é t3-t<sub>0</sub> e ele pode conter uma descrição para um aumento gradual, que é atribuído com duração de  $t_1-t_0$ . A duração  $t_1-t_0$  é o tempo dentro do qual o efeito de vento deve atingir sua intensidade especificada. Da mesma maneira, uma diminuição gradual ocorre em t<sub>2</sub>-t<sub>3</sub>. Os trechos com descrições em XML apresentados no final nessa seção ilustram um exemplo prático desse tipo de cenário.

Com o intuito de abstrair e facilitar o entendimento da SEDL, [Waltl et al.](#page-33-4) [\(2009\)](#page-33-4) apresentaram uma descrição formal da mesma por meio do Formalismo EBNF (*Extended Backus–Naur Form*). A seguir a descrição é apresentada e conceituada.

```
SEM ::= [DescriptionMetadata]
      (Declarations|GroupOfEffects|Effect|ReferenceEffect)+
Declarations ::= (GroupOfEffects|Effect|Parameter)+
GroupOfEffects ::= timestamp
              EffectDefinition
              EffectDefinition (EffectDefinition) *
Effect ::= timestamp
        EffectDefinition
EffectDefinition ::= [activate][duration][fade-in][fade-out]
                [alt][priority][intensity][position][adaptability]
```
O SEM é o elemento raiz e pode conter opcionalmente a descrição de metadados (*DescriptionMetadata*) que provê informações sobre o SEM. Em seguida, pelo menos uma das opções entre *Declarations, GroupOfEffects, Effect, e ReferenceEffect* deve ser fornecida. O elemento *Declarations* é usado para definir configurações comuns usadas pelos vários efeitos sensoriais e deve conter pelo menos uma das opções entre *GroupOfEffects, Effect e Parameter*. O elemento *GroupOfEffects* começa com uma marca de tempo (*timestamp*) que fornece quando o grupo de efeitos estará disponível para a aplicação e pode ser usada para fins de sincronização com a mídia associada. Também deve conter pelo menos duas definições de efeitos (*EffectDefinitions*) que correspondem a informações de efeitos sensoriais. O elemento *ReferenceEffect* permite referenciar um efeito criado anteriormente ou um grupo de efeitos. O elemento *Effect* é usado para descrever um efeito sensorial em uma determinada marca de tempo (*timestamp*). O elemento *EffectDefinition* possui atributos opcionais para configuração do efeito. *Activate* descreve se o efeito deve ser ativado; *duration* define a duração do efeito; *fade-in* e *fade-out* correspondem ao aumento/diminuição gradual do efeito; *alt* descreve um efeito alterativo caso o original não possa ser processado; *priority* diz respeito a prioridade entre os efeitos de um mesmo grupo; *intensity* define a intensidade do efeito de acordo com uma escala; *position* descreve a posição onde será renderizado o efeito em relação ao usuário, e por fim; *adaptability* que define tipos preferidos de adaptação do efeito correspondente.

Os exemplos seguintes reproduzidos a partir da norma [\(Choi e Kim,](#page-32-8) [2012\)](#page-32-8) mostram o uso da SEDL em conjunto do vocabulário SEV, apresentando sequencialmente os tipos de efeitos para luz, vento e vibração.

```
<sedl:Effect xsi:type="sev:LightType" intensity-value="50.0"
   intensity-range="0.00001 32000.0" activate="true" color="#FF0000"
   si:pts="0"/>
```

```
...
```

```
<sedl:Effect xsi:type="sev:LightType" activate="false" color="#FF0000"
   si:pts="28"/>
```
O exemplo anterior da SEDL com o SEV mostra a descrição de um efeito de luz. A intensidade na ativação é de 50 *lux* (em um intervalo entre 0.00001 e 32000) com a cor "#FF0000". O efeito é ativado em si:pts="0" e desativa em si:pts="28".

```
<sedl:DescriptionMetadata>
<sedl:ClassificationSchemeAlias alias="WCS"
   href="urn:mpeg:mpeg-v:01-SI-LocationCS-NS"/>
</sedl:DescriptionMetadata>
<sedl:Effect xsi:type="sev:WindType" fade="5"
   location=":WCS:*:*:front" intensity-value="3.0"
   intensity-range="0.0 12.0" activate="true" si:pts="0"/>
```
O exemplo anterior da SEDL com o SEV mostra a descrição de um efeito de vento. O efeito é ativado em si:pts="0", com a intensidade em 3.0 (em um intervalo entre 0 e 12 de acordo com a escala *Beaufort*) atingida após 5 segundos de aumento gradativo, para qualquer posição de x e y do atuador que esteja na frente do usuário.

```
<sedl:Effect xsi:type="sev:VibrationType" intensity-value="4.1"
   intensity-range="0.0 50.0" duration="7" fade="3" si:pts="0"/>
```
O exemplo anterior da SEDL com o SEV mostra a descrição de um efeito de vibração. O efeito é ativado em si:pts="0" com intensidade de 4.1 (em um intervalo entre 0 e 50 de acordo com a escala *Hertz*) com duração de 7 segundos e reduzido gradativamente a 3 segundos do fim.

O propósito básico da ISO/IEC 23005-3 é esquematizado na Figura [1.6](#page-14-0) por um mapeamento das intenções do autor de conteúdo para metadados de efeitos sensoriais e capacidades de dispositivos [\(Choi e Kim,](#page-32-8) [2012\)](#page-32-8). Em linhas gerais, um autor de conteúdo pretende estimular um sentido único ou múltiplos sentidos a partir da anotação de recursos multimídia com os metadados de efeitos sensoriais. Uma ferramenta de criação pode fornecer esse mapeamento e como saída gerar SEM compatível com a especificação da parte 3 do MPEG-V.

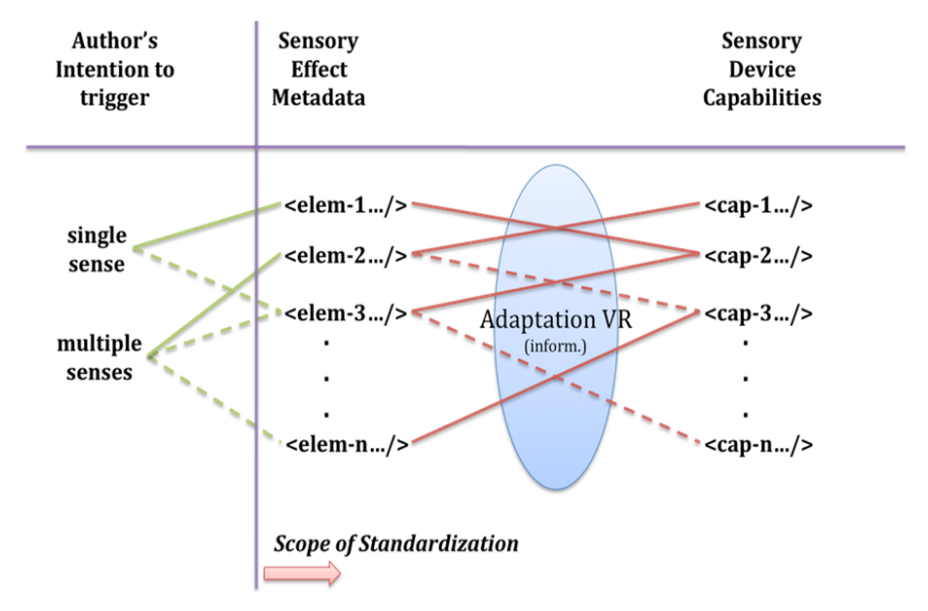

<span id="page-14-0"></span>**Figura 1.6. Mapeamento das intenções do autor dos metadados de efeitos sensoriais com a capacidade dos dispositivos. Fonte: [\(Choi e Kim,](#page-32-8) [2012\)](#page-32-8)**

### 1.2.4. MPEG-V Parte 4 – Características de Objetos do Mundo Virtual

A parte 4 do MPEG-V (ISO/IEC 23005-4) especifica sintaxe e semântica para descrever características de objetos do mundo virtual para torná-lo compatível com outro mundo virtual ou permitir que um objeto virtual seja controlado a partir de entradas (*inputs*) do mundo real [\(Han e Preda,](#page-32-9) [2012\)](#page-32-9). Seu escopo pode ser observado na Figura [1.7.](#page-15-0)

Em um processo de *design* de ambientes virtuais, a criação de objetos pode ser uma tarefa demorada, pois envolve a caracterização individual de cada um associada a comportamentos, eventos e outras propriedades. A ideia principal do padrão é permitir a criação do objeto uma única vez e que ele possa ser utilizado em diferentes ambientes virtuais e que também possa ser compatível com propriedades do mundo real, por exemplo, informações de sensores fisiológicos dos usuários poderiam ser transportadas para o ambiente virtual com a utilização dos metadados descritos no padrão [\(Kim e Han,](#page-32-5) [2014\)](#page-32-5).

O tipo de base das características de objetos do mundo virtual é composto pelos seguintes tipos de dados [\(Han e Preda,](#page-32-9) [2012\)](#page-32-9):

- Identidade: contém um descritor de identificação como usuário associado ao objeto virtual, proprietário, direitos, etc.
- Som: contém recursos de som e propriedades relacionadas.
- Perfume: contém recursos de cheiro e as propriedades relacionadas.
- Controle: contém um conjunto de descritores para controlar movimento de um objeto virtual, orientação e escala.
- Evento: contém um conjunto de descritores que proporcionam eventos de entrada a partir de um mouse, teclado, etc.

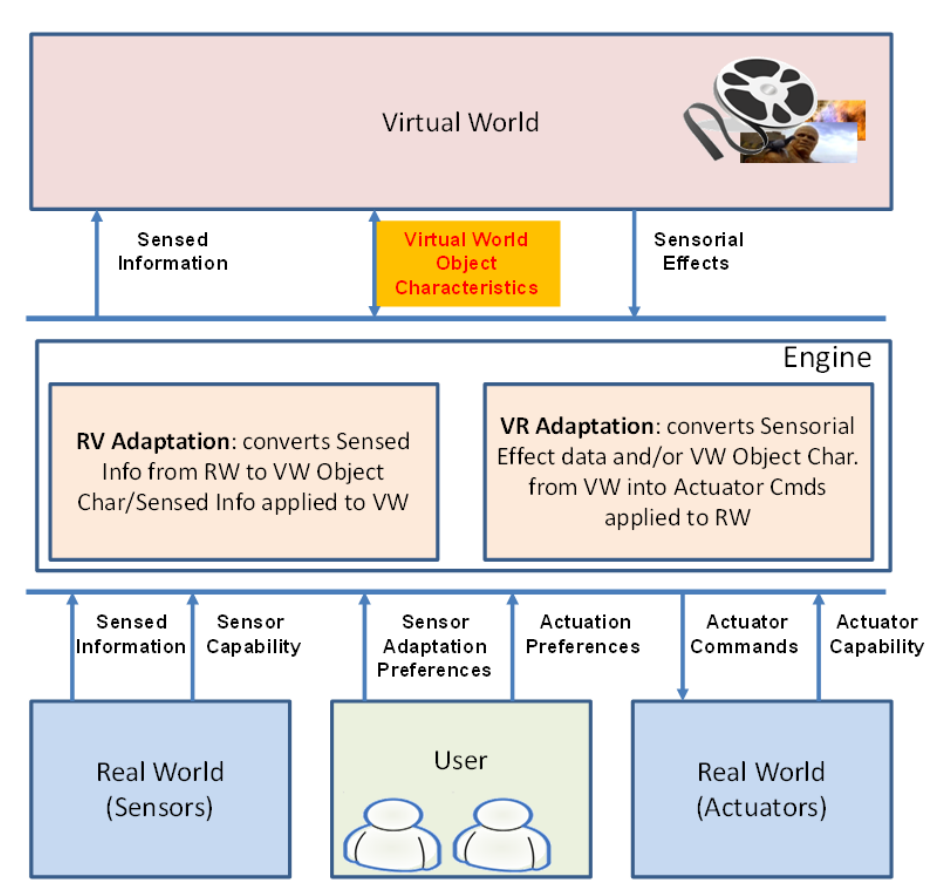

<span id="page-15-0"></span>**Figura 1.7. Escopo da parte 4 do MPEG-V destacada na caixa amarela. Fonte: [\(Kim e Han,](#page-32-5) [2014\)](#page-32-5)**

- Modelo de comportamento: contém um conjunto de descritores que definem as informações comportamento do objeto de acordo com os eventos de entrada.
- Id: contém um valor exclusivo para identificar cada objeto virtual individualmente.

Para descrever os metadados de avatares e de objetos virtuais, o tipo base é herdado e aspectos específicos são usados para cada metadado respectivo. Os metadados de um avatar no ambiente virtual podem ser utilizados para representar o usuário real no ambiente virtual e permitir a interação com o ambiente virtual. Os metadados são compostos de tipos de dados que descrevem recursos de aparência, recursos de animação, habilidades de comunicação, personalidade, recursos de controle, propriedades táteis e de gênero. Os metadados de um objeto virtual têm o propósito de caracterizar vários tipos de objetos no ambiente virtual e oferecer uma forma de interação com cada objeto. Os metadados descrevem os tipos de dados específicos e permitem descrever recursos de aparência, recursos de animação, propriedades táteis e componentes de objetos virtuais [\(Kim e Han,](#page-32-5) [2014\)](#page-32-5).

Um trecho da norma ISO/IEC 23005-4 [\(Han e Preda,](#page-32-9) [2012\)](#page-32-9) contendo um exemplo de descrição de um avatar e de objetos virtuais associados ao ambiente é apresentado a seguir:

```
<vwoc:VWOCInfo xsi:schemaLocation="urn:mpeg:mpeg-v:2012:01-VWOC-NS
   VWOCSchema.xsd"
   xmlns:xsi="http://www.w3.org/2001/XMLSchema-instance"
   xmlns:mpegvct="urn:mpeg:mpeg-v:2012:01-CT-NS"
   xmlns:vwoc="urn:mpeg:mpeg-v:2012:01-VWOC-NS"
   xmlns:r="urn:mpeg:mpeg21:2003:01-REL-R-NS"
   xmlns:mpeg7="urn:mpeg:mpeg7:schema:2004">
  <vwoc:AvatarList>
    <vwoc:Avatar xsi:type="vwoc:AvatarType" id="AVATARID_1"
       gender="male">
      <vwoc:VWOC>
         <vwoc:SoundList>
           <vwoc:Sound loop="1" soundID="SOUNDID_10" duration="10"
              intensity="3" name="BurpSound">
           <vwoc:ResourcesURL>http://www.BurpSound.info</vwoc:ResourcesURL>
           </vwoc:Sound>
         </vwoc:SoundList>
         <vwoc:ScentList>
           <vwoc:Scent loop="2" duration="1" intensity="3"
              name="BurpingScent" scentID="SCENTID_11">
             <vwoc:ResourcesURL>http://www.Burp.info</vwoc:ResourcesURL>
           </vwoc:Scent>
         </vwoc:ScentList>
         <vwoc:ControlList>
           <vwoc:Control controlID="CTRLID_12">
             <vwoc:MotionFeatureControl>
                <vwoc:Position>
                  <mpegvct:X>1</mpegvct:X>
                  <mpegvct:Y>1</mpegvct:Y>
                  <mpegvct:Z>10</mpegvct:Z>
                </vwoc:Position>
                <vwoc:Orientation>
                  <mpegvct:X>0</mpegvct:X>
                  <mpegvct:Y>0</mpegvct:Y>
                  <mpegvct:Z>0</mpegvct:Z>
                </vwoc:Orientation>
                <vwoc:ScaleFactor>
                  <mpegvct:X>1</mpegvct:X>
                  <mpegvct:Y>1</mpegvct:Y>
                  <mpegvct:Z>3</mpegvct:Z>
                </vwoc:ScaleFactor>
             </vwoc:MotionFeatureControl>
           </vwoc:Control>
         </vwoc:ControlList>
         <vwoc:EventList>
           <vwoc:Event eventID="ID_13">
             <vwoc:Mouse>urn:mpeg:mpeg-v:01-VWOC-MouseEventCS-NS:click
                 </vwoc:Mouse>
           </vwoc:Event>
         </vwoc:EventList>
      </vwoc:VWOC>
      <vwoc:BehaviorModelList>
         <vwoc:BehaviorModel>
           <vwoc:BehaviorInput eventIDRef="ID_13"/>
```

```
<vwoc:BehaviorOutput controlIDRefs="CTRLID_12"
              scentIDRefs="SCENTID_11" soundIDRefs="SOUNDID_10"/>
         </vwoc:BehaviorModel>
      </vwoc:BehaviorModelList>
    </vwoc:Avatar>
  </vwoc:AvatarList>
</vwoc:VWOCInfo>
```
Explicando o exemplo, há um avatar com id="AVATARID 1", do gênero masculino, que possui um recurso de som, cheiro e controle de movimento associado. A referência de associação pode ser para um recurso interno ou externo. Há um controle de movimento identificado como "CTRLID\_12" e um evento para *click* do mouse com id "ID\_13". Uma lista associa comportamentos de entrada com as saídas desejadas. Quando ocorrer o evento *click* do mouse, o avatar executará as animações descritas nas propriedades "CTRLID\_12" (controle de movimento), "SCENTID\_11" (cheiro) e "SOUNDID\_10" (som).

O MPEG-V parte 4 foi concebido para representar as características de objetos do mundo virtual e não inclui informação de geometria, som, animação, textura. Entretanto, o MPEG-V parte 4 pode ser combinado com o MPEG-4 Parte 11 (elementos gráficos) e Parte 16 (definir e animar avatares) em um ambiente interativo [\(Han e Preda,](#page-32-9) [2012\)](#page-32-9).

O anexo da norma traz ainda descrições de esquemas de classificação que são utilizados para compor características de objetos virtuais, como por exemplo, esquemas de classificação para eventos de mouse, animações, etc.

### 1.2.5. MPEG-V Parte 5 – Formato de Dados para Dispositivos de Interação

A parte 5 do MPEG-V (ISO/IEC 23005-5) tem como objetivo fornecer formato de dados para dispositivos de interação que podem ser sensores ou atuadores. Não apenas o padrão MPEG-V pode ser beneficiado dessa norma, outros padrões internacionais como ISO/IEC 23007-2 (MPEG-U) ou ISO/IEC 14496-20 (especificações de representações de cenas) se referem ao uso do formato definido no padrão [\(Kim et al.,](#page-32-6) [2012\)](#page-32-6).

Na norma, é especificada sintaxe e semântica para formato de dados para dispositivos de interação, que são descrições de comandos para atuadores (V2R) e descrições de informações obtidas a partir de sensores no mundo real (R2V). Seu escopo pode ser observado na Figura [1.8.](#page-18-0) Uma linguagem para descrição de interface para interação (IIDL - *Interaction Interface Description Language*) baseada em XML permite definir interfaces para a troca de mensagens entre o mundo real e virtual e vice-versa [\(Kim et al.,](#page-32-6) [2012\)](#page-32-6).

Como parte da IIDL, dois vocabulários apoiam a descrição das mensagens para enviar os comandos (DCV - *Device Command Vocabulary*) ou obter informações a partir dos sensores (SIV - *Sensed Information Vocabulary*). O vocabulário DCV define descrições para comandar dispositivos atuadores de maneira mais simples que o vocabulário de efeitos sensoriais (SEV), por ser curta [\(Kim e Han,](#page-32-5) [2014\)](#page-32-5). No entanto, para reproduzir um efeito sensorial de incremento de vento, por exemplo, mais de um comando com intensidades diferentes precisam ser descritos sequencialmente. Pode ser mais razoável para um fabricante implementar um atuador compatível com MPEG-V parte 5 pela simplicidade na execução e num cenário de efeitos sensoriais descritos com MPEG-V parte

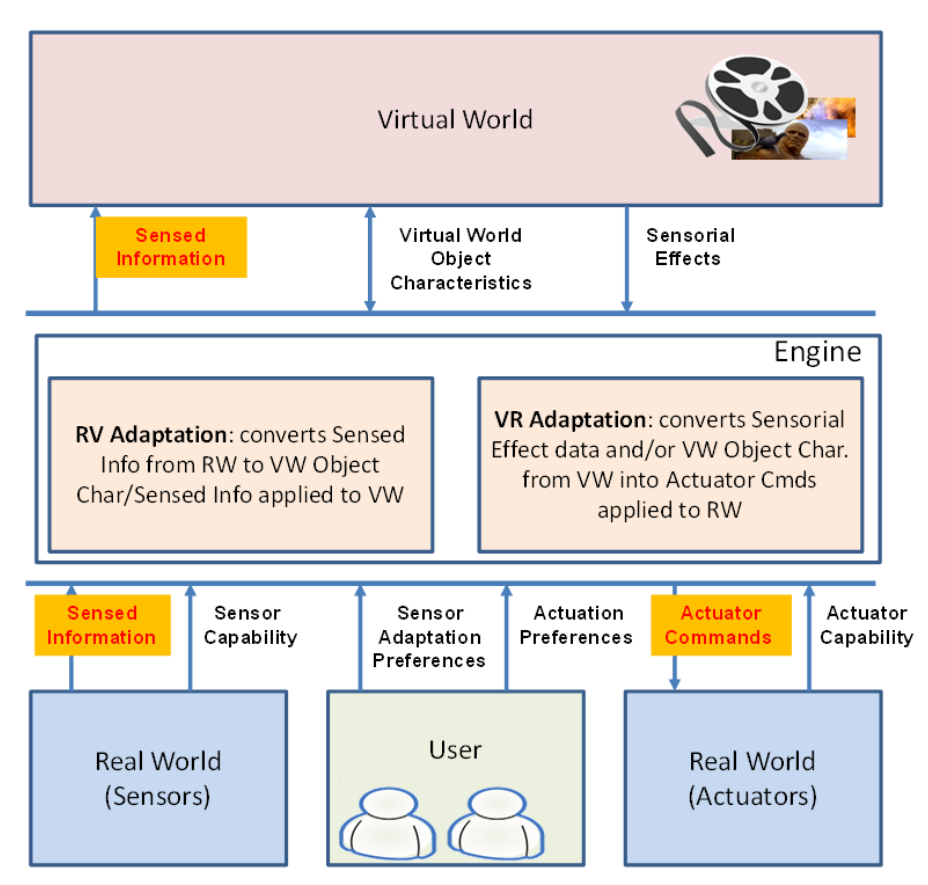

<span id="page-18-0"></span>**Figura 1.8. Escopo da parte 5 do MPEG-V destacada em caixas amarelas. Fonte: [\(Kim e Han,](#page-32-5) [2014\)](#page-32-5)**

3, pode ser necessário um motor de adaptação, conforme apresentado na Figura [1.1.](#page-6-0) O vocabulário SIV define descrições para obter informações a partir de sensores do mundo real, tais como luz, temperatura, acelerômetros, bio sensores, etc. [\(Kim e Han,](#page-32-5) [2014\)](#page-32-5).

Os exemplos seguintes reproduzidos a partir da norma [\(Kim et al.,](#page-32-6) [2012\)](#page-32-6) mostram o uso da IIDL em conjunto dos vocabulários DCV e SIV:

```
<iidl:InteractionInfo>
  <iidl:DeviceCommandList>
    <iidl:DeviceCommand xsi:type="dcv:WindType" id="wind01"
      deviceIdRef="wind001" activate="true" intensity="30">
      <iidl:TimeStamp xsi:type="mpegvct:AbsoluteTimeType"
          absTime="1:30:23"/>
    </iidl:DeviceCommand>
  </iidl:DeviceCommandList>
</iidl:InteractionInfo>
```
O exemplo anterior da IIDL com o DCV mostra um comando de vento para um dispositivo que dispara vento. O comando identificado por "wind01" para o dispositivo identificado com o id "wind001", com intensidade de 30% da intensidade máxima no tempo absoluto decorrido "1:30:23".

```
<iidl:InteractionInfo>
  <iidl:SensedInfoList>
    <iidl:SensedInfo xsi:type="siv:TemperatureSensorType" id="TS001"
      sensorIdRef="TSID001" activate="true" value="36.5">
      <iidl:TimeStamp xsi:type="mpegvct:ClockTickTimeType"
         timeScale="100"
        pts="60000"/>
    </iidl:SensedInfo>
  </iidl:SensedInfoList>
</iidl:InteractionInfo>
```
O exemplo anterior da IIDL com o SIV mostra a obtenção da informação de um sensor de temperatura. A informação que precisa ser obtida tem o identificar "TS001" com referência para o dispositivo com id "TSID001". O Sensor será ativado com o valor 36.5C°. Deve ser mantido até o tempo "60000" e o valor colhido a cada "100" pulsos por segundo.

### 1.2.6. MPEG-V Parte 6 – Ferramentas e Tipos Comuns

A parte 6 do MPEG-V (ISO/IEC 23005-6) especifica sintaxe e semântica para ferramentas e tipos de dados comuns para uso nas outras partes do padrão, como por exemplo tipos relacionados a cores, tempo, unidades, etc.

Contém um anexo que fornece esquemas de classificação para os tipos de dados que são identificadas por uma sequência única de caracteres formada pela URN "urn:mpeg: mpeg-v: 01-CI-NameCS-NS", em que o nome (*Name*) deve ser substituído com o nome do esquema de classificação [\(Yoon e Han,](#page-33-5) [2012\)](#page-33-5). Por exemplo, a URN "urn:mpeg:mpeg-v:01-CI-UnitTypeCS-NS" identifica o esquema de classificação que prevê valores para *UnitTypeCS*, que podem ser centímetros, metros, quilômetros, milhas, polegadas, etc.

Além do esquema de classificação *UnitTypeCS*, outros esquemas estão incluídos no anexo da norma: *ColorCS, LocationCS, ScentCS, ShakeDirectionCS, SpinDirectionCS, SprayingTypeCS, TactileEffectCS, WaveDirectionCS, WaveStartDirectionCS, TactileDisplayCS*, e esquemas de classificação de características do esqueleto humano.

A seguir, uma reprodução do trecho da norma [\(Yoon e Han,](#page-33-5) [2012\)](#page-33-5) contendo 3 termos para o esquema de classificação de cores (*ColorCS*):

```
<ClassificationScheme uri="urn:mpeg:mpeg-v:01-SI-ColorCS-NS">
 <Term termID="alice_blue">
   <Name xml:lang="en">Alice blue</Name>
   <Definition>Describes the color Alice blue. Hex: #F0F8FF; RGB: 240,
      248, 255; HSV: 208 degrees, 6%, 100%.</Definition>
 \langleTerm>
 <Term termID="alizarin">
   <Name xml:lang="en">Alizarin</Name>
   <Definition>Describes the color Alizarin. Hex: #E32636; RGB: 227,
      38, 54; HSV: 355 degrees, 83%, 89%.</Definition>
 </Term>
 <Term termID="amaranth">
```

```
<Name xml:lang="en">Amaranth</Name>
 <Definition>Describes the color Amaranth. Hex: #E52B50; RGB: 229,
     43, 80; HSV: 345 degrees, 78%, 64%.</Definition>
\langle/Term\rangle
```
O identificador do termo é acrescentado à URI do esquema de classificação para formar uma URN que representa as cores RGB descritas na definição do termo. Desse modo, a URN que representa a cor "Alice blue", por exemplo, é "urn:mpeg:mpeg-v:01- SI-ColorCS-NS:alice\_blue".

### 1.2.7. MPEG-V Parte 7 – Conformidade e Software de Referência

A parte 7 do MPEG-V (ISO/IEC 23005-7) especifica regras de conformidade e software de referência com a finalidade de validar e esclarecer as especificações descritas com as várias partes do MPEG-V. Os módulos de software de referência disponíveis são especificados na forma de interfaces de programação de aplicativos (API), de acordo com a norma ISO/IEC 23006 [\(Kim et al.,](#page-33-6) [2013\)](#page-33-6).

Um esquema de validação baseado no Schematron [\(Kim et al.,](#page-33-6) [2013\)](#page-33-6), definido na parte 3 da ISO/IEC 19747-3 (*Document Schema Definition Languages – Part 3: Rulebased validation* – Schematron), é fornecido para testes de conformidade. As regras são executadas em conjunto da ferramenta Saxon para validar as descrições.

Um trecho de validação reproduzida a partir da norma [\(Kim et al.,](#page-33-6) [2013\)](#page-33-6) é descrita a seguir:

```
<pattern name="SEM element">
  <!-- R1.0: Check the conformance of SEM -->
  <rule context="sedl:SEM">
    <assert test="@si:timeScale">
     The SEM element shall have a timeScale attribute.
    </assert>
  </rule>
</pattern>
```
Se um elemento "SEM" de um arquivo de metadados de efeitos sensoriais não contém o atributo "si:timeScale", então, a descrição não está em conformidade.

### 1.3. A biblioteca MPEG Metadata

Os metadados de aplicações com sensores ou atuadores baseados no padrão MPEG-V precisam ser processados. Para facilitar a ligação entre o XML (descrito com o padrão MPEG-V) e objetos da aplicação, foi criada a biblioteca MPEG *Metadata*[4](#page-20-0) . Ela compreende todos os objetos possíveis do padrão MPEG-V (parte 1 até 5) e parte dos padrões MPEG-7 e MPEG-21, possibilitando o empacotamento (*marshalling*) e desempacotamento (*unmarshalling*) automático do XML na aplicação por meio da API JAXB (*Java Architecture for XML Binding*).

<span id="page-20-0"></span><sup>4</sup>Código-fonte da biblioteca MPEG Metadata disponível em [https://github.com/](https://github.com/estevaosaleme/MpegMetadata) [estevaosaleme/MpegMetadata](https://github.com/estevaosaleme/MpegMetadata)

Para definir a estrutura e regras que um XML deve seguir e validá-lo, um arquivo XSD (XML *Schema Definition*) pode ser criado. Por exemplo, é possível definir quais atributos a *tag <effect>* da parte 3 do MPEG-V pode conter. Por meio da ferramenta Eclipse, é possível gerar classes Java a partir de esquemas XSD e vice-versa, usando também a API JAXB. Dessa forma, os esquemas XSD disponibilizados pelo grupo MPEG foram transformados em objetos Java dando origem a essa biblioteca.

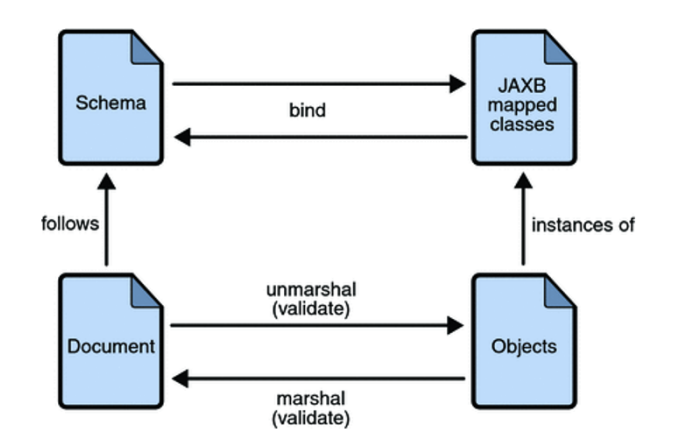

<span id="page-21-0"></span>**Figura 1.9. Processo de ligação JAXB. Fonte: [\(Oracle,](#page-33-7) [2015\)](#page-33-7)**

A Figura [1.9](#page-21-0) apresenta o processo de ligação utilizando JAXB. Resumidamente, as etapas do processo de ligação com o JAXB são:

- Gerar classes: um esquema XSD é usado como entrada para gerar as classes;
- *Unmarshal*: documentos XML escritos de acordo com as restrições no esquema de origem são desempacotados pelo JAXB, dando origem a uma árvore de conteúdo;
- Validar (opcional): Se a árvore for modificada, o JAXB pode validar o conteúdo do XML de acordo com a nova árvore;
- Processar dados: os dados do XML podem ser lidos ou modificados com as classes geradas para ligação com o JAXB;
- *Marshal*: documentos XML são criados por meio do empacotamento a partir das classes mapeadas com o JAXB.

Os exemplos<sup>[5](#page-21-1)</sup> a seguir demonstram como efetuar o *marshalling* a partir de um objeto java e *unmarshalling* a partir de um XML válido utilizando a biblioteca MPEG *Metadata*.

Exemplo 1, *marshalling* (objeto para XML):

```
public class Marshal {
  public static void main(String[] args) {
```
<span id="page-21-1"></span><sup>5</sup>Código-fonte contendo exemplos de uso da biblioteca MPEG *Metadata* disponível em [https://](https://github.com/estevaosaleme/MpegMetadataExample) [github.com/estevaosaleme/MpegMetadataExample](https://github.com/estevaosaleme/MpegMetadataExample)

```
// Cria o objeto AccelerationSensorType (da biblioteca MPEG
      Metadata)
   AccelerationSensorType acel = new AccelerationSensorType();
   // Preenche as informações
   acel.setSensorIdRef("DEV_ID_001");
   acel.setActivate(true);
   Float3DVectorType data = new Float3DVectorType();
   data.setX(0.09f);
   data.setY(-0.45f);
   data.setZ(9.85f);
   acel.setAcceleration(data);
   // Cria lista de informações coletadas
   SensedInfoListType sil = new SensedInfoListType();
   // Adiciona informação do sensor
   sil.getSensedInfo().add(acel);
   // Cria um elemento para receber lista de informações coletadas
       ou comandos
   InteractionInfoType ii = new InteractionInfoType();
   ii.setSensedInfoList(sil);
  try {
    // Cria contexto JAXB e inicializa Marshaller
    JAXBContext jaxbContext =
       JAXBContext.newInstance(InteractionInfoType.class);
    Marshaller jaxbMarshaller = jaxbContext.createMarshaller();
    // Formata saída do XML
    jaxbMarshaller.setProperty(Marshaller.JAXB_FORMATTED_OUTPUT,
       true);
    // Cria elemento raiz para gerar saída XML
    JAXBElement<InteractionInfoType> rootElement = new
       JAXBElement<InteractionInfoType>(
           new QName("InteractionInfo"), InteractionInfoType.class,
              ii);
    // Escreve XML de saída no console
    jaxbMarshaller.marshal(rootElement, System.out);
   } catch (JAXBException e) {
    e.printStackTrace();
   }
}
```
No exemplo 1, o objeto "acel" da classe "AccelerationSensorType" foi instanciado e seus atributos foram preenchidos. Uma lista de informações coletadas "sil", da classe "SensedInfoListType" foi criada e os dados de "acel" incluídos nela. Note que outras informações coletadas poderiam ser adicionadas nessa lista, como por exemplo, dados de sensores de força, pressão, movimento, etc. Em seguida, o contexto JAXB é criado e o "Marshaller" é inicializado. Para melhorar a formatação da saída a propriedade "JAXB\_FORMATTED\_OUTPUT" é configurada. Um elemento raiz (*root*) baseado na classe "InteractionInfoType" é criado com o nome "InteractionInfo" para manter a compatibilidade com a definição do padrão. Por fim, o objeto "rootElement" é transformado em XML através do método "marshal" e exibido no console da aplicação.

}

O exemplo demonstrado pode ser adaptado para criar arquivos XML MPEG-V para efetuar comandos em dispositivos, bastando para isso criar o objeto de comando desejado e adicionar numa lista da classe "DeviceCommandList".

Exemplo 2, *unmarshalling* (XML para objeto):

```
public class UnMarshal {
  public static void main(String[] args) {
    // Declaração de um XML seguindo o padrão MPEG-V, contendo dados
       de um acelerômetro
    String xml = "<?xml version=\"1.0\" encoding=\"UTF-8\"
       standalone=\"yes\"?>"+
       "<InteractionInfo xmlns:ns2=\"urn:mpeg:mpeg-v:2010:01-CT-NS\"
          xmlns:ns3=\"urn:mpeg:mpeg-v:2010:01-DCV-NS\"
          xmlns:ns4=\"urn:mpeg:mpeg7:schema:2004\"
          xmlns:ns5=\"urn:mpeg:mpeg-v:2010:01-SIV-NS\"
          xmlns:ns6=\"urn:mpeg:mpeg-v:2010:01-IIDL-NS\">"+
      " <ns6:SensedInfoList>"+
             " <ns6:SensedInfo
          xmlns:xsi=\"http://www.w3.org/2001/XMLSchema-instance\"
          xsi:type=\"ns5:AccelerationSensorType\"
          sensorIdRef=\"DEV_ID_001\" activate=\"true\">"+
      " <ns5:Acceleration>"+
      \n " <ns2:X>0.09</ns2:X>"+
      \frac{1}{2} <ns2:Y>-0.45</ns2:Y>"+
      \n " <ns2:Z>9.85</ns2:Z>"+
                </ns5:Acceleration>"+
             " </ns6:SensedInfo>"+
          " </ns6:SensedInfoList>"+
      "</InteractionInfo>";
    // Cria instância da classe StringReader para ser utilizada no
       processo de unmarshall do JAXB
    StringReader reader = new StringReader(xml);
    try {
       // Cria contexto JAXB e inicializa Marshaller
      JAXBContext jaxbContext =
          JAXBContext.newInstance(InteractionInfoType.class);
      Unmarshaller jaxbUnmarshaller =
          jaxbContext.createUnmarshaller();
      // Cria objeto para receber dados a partir do XML
      JAXBElement<InteractionInfoType> jii =
          jaxbUnmarshaller.unmarshal(new StreamSource(reader),
          InteractionInfoType.class);
      // Obtém os valores a partir do ponto inicial da hierarquia
          (InteractionInfoType)
      InteractionInfoType ii = \text{iii.getValue}();
      // Verifica se a lista de informações coletadas não está vazia
      if (ii.getSensedInfoList() != null &&
          ii.getSensedInfoList().getSensedInfo() != null){
         // Obtém os dados do acelerômetro
         AccelerationSensorType si = (AccelerationSensorType)ii.
            getSensedInfoList().getSensedInfo().get(0);
         // Exibe as informações no console
         System.out.println("ID: " + si.getSensorIdRef());
         System.out.println("ACTIVATE: " + si.isActivate());
         System.out.println("X: " + si.getAcceleration().getX());
         System.out.println("Y: " + si.getAcceleration().getY());
         System.out.println("Z: " + si.getAcceleration().getZ());
```

```
}
    } catch (JAXBException e) {
      e.printStackTrace();
    }
  }
}
```
No exemplo 2, foi criada uma *string* contendo a declaração do XML gerado a partir da saída do exemplo 1 para realizar o processo de *unmarshall*. Uma instância da classe *StringReader* para ser utilizada no processo de *unmarshalling* do JAXB é criada no objeto "reader". Assim como no exemplo 1, o contexto JAXB é criado e o "Marshaller" é inicializado. Em seguida, o objeto "jii" da classe "JAXBElement<InteractionInfoType>" recebe os dados do XML através do método "unmarshal", que retorna um elemento JAXB. Então, os valores do XML são lidos a partir do ponto inicial da hierarquia, a classe "InteractionInfoType", instanciada no objeto "ii". Por fim, é verificado se o objeto "ii" contém informações e em caso positivo, eles são exibidos no console.

Note que os exemplos foram construídos a partir do conhecimento prévio do tipo de informação que seria processada (sensor acelerômetro). Em aplicações onde o tipo de informação não é conhecido, é necessário efetuar uma verificação da instância do objeto para trabalhar com um determinado tipo de informação específico.

### 1.4. Desenvolvendo aplicações interativas com MPEG-V

A partir dos conceitos apresentados nas seções anteriores é possível explorar com maior nível de detalhe o desenvolvimento de aplicações interativas interoperáveis através do padrão MPEG-V. Nessa seção são apresentadas duas soluções utilizando o padrão. Uma integra dados de um sensor acelerômetro remoto com uma aplicação *desktop* por meio do MPEG-V (R2V) e a outra integra metadados de aplicações multimídia contendo efeitos sensoriais com atuadores tais como luz, vento e vibração (V2R).

### 1.4.1. Ferramentas necessárias

Para o desenvolvimento das aplicações conforme proposto são requeridas as seguintes ferramentas: (*i*) Computador com sistema operacional Linux ou Windows, (*ii*) Java 7 ou superior, (*iii*) Git, (*iv*) Eclipse IDE for Java Developers, (*v*) *Plugin* Android Development Tools (ADT) para Eclipse IDE e (*vi*) *Smartphone* com sistema operacional Android.

### 1.4.2. Aplicação com sensor compatível com MPEG-V

Grande parte dos *smartphones* que rodam o Android possuem sensores de movimento com a capacidade de fornecer dados brutos de alta precisão [\(DeveloperAndroid,](#page-32-10) [2015\)](#page-32-10), que medem a força de aceleração e rotação em torno de 3 eixos (*x*, *y* e *z*) e são úteis para detectar rotação e agitação. Nessa solução, denominada SensedApplicationExample, o acelerômetro é usado para detectar movimentos de agitação. Trata-se de uma solução didática para perceber como a informação pode ser conduzida do mundo real para o mundo virtual através do padrão MPEG-V.

A solução consiste em integrar dados de um sensor acelerômetro remoto (AccelerometerCollector) com uma aplicação *desktop* por meio de uma rede local. Ela captura dados de um acelerômetro de um *smartphone* Android e transmite para a aplicação Sena-Move para gerar números aleatórios da Sena quando o *smartphone* é agitado.

A Figura [1.10](#page-25-0) mostra as etapas da integração de dados do AccelerometerCollector com o SenaMove. Na etapa *(1)* a aplicação AccelerometerCollector é instalada em um *smartphone* rodando Android. Ao executá-la *(2)* são capturados eventos de movimento do acelerômetro, contendo a posição dos eixos *x*, *y* e *z*. Em seguida, esses dados são encapsulados dentro de um XML no formato MPEG-V *(3)*. Na interface é necessário indicar o endereço IPv4 para destino das informações. Após a conexão com a aplicação, os dados são transmitidos por meio do protocolo UDP para a aplicação SenaMove, que por sua vez detecta movimentos de agitação (baseados nos eixos e no tempo em que ocorreu) para gerar números aleatórios da Sena na sua interface *(4)*.

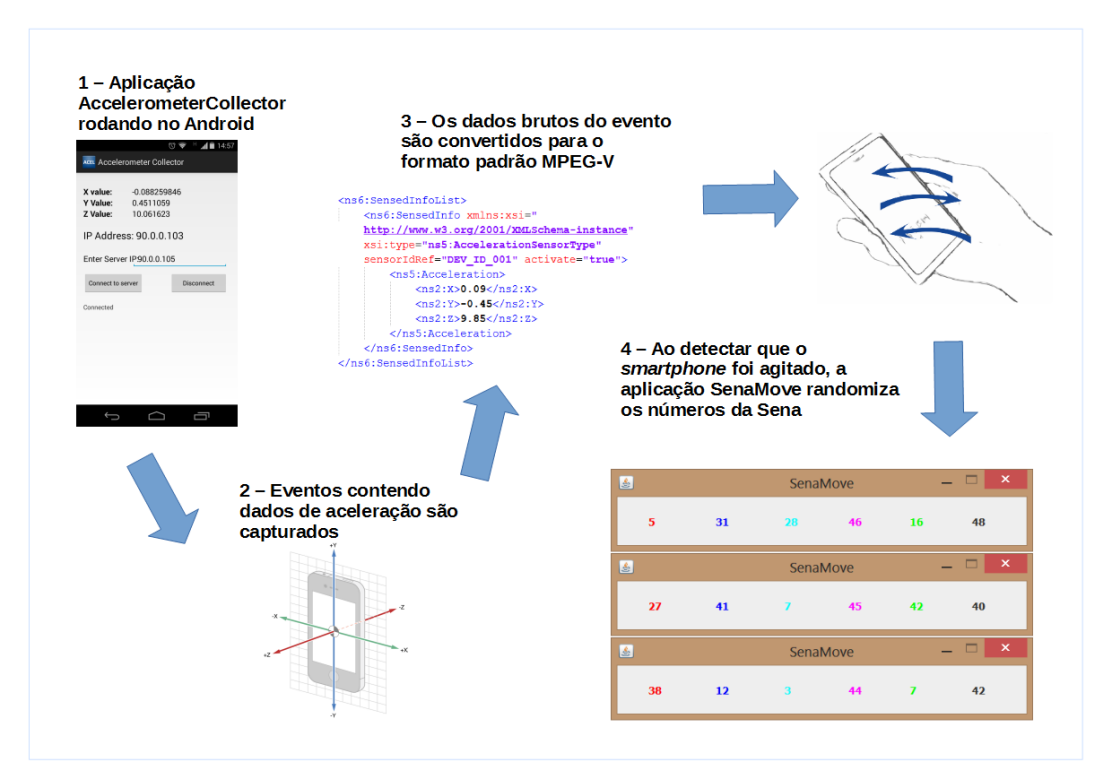

<span id="page-25-0"></span>**Figura 1.10. Etapas da integração de dados do acelerômetro Android com aplicação** *desktop***.**

O trecho de código do AccelerometerCollector para Android, coletando e transmitindo dados do acelerômetro no formato MPEG-V, é apresentado e interpretado a seguir:

```
public void onSensorChanged(SensorEvent event) {
  // Verifica se evento édo tipo acelerômetro
  if (event.sensor.getType()==Sensor.TYPE_ACCELEROMETER){
    // Obtém os valores dos eixos x, y e z
    ax=event.values[0];
    ay=event.values[1];
    az=event.values[2];
    // String no formato MPEG-V écriada com os dados dos eixos
    StringBuilder stbAcelerometerMetadata = new StringBuilder();
    stbAcelerometerMetadata.append("<?xml version=\"1.0\"
        encoding=\"UTF-8\" standalone=\"yes\"?>");
```

```
stbAcelerometerMetadata.append("<InteractionInfo
   xmlns:ns2=\"urn:mpeg:mpeg-v:2010:01-CT-NS\"
   xmlns:ns3=\"urn:mpeg:mpeg-v:2010:01-DCV-NS\"
   xmlns:ns4=\"urn:mpeg:mpeg7:schema:2004\"
   xmlns:ns5=\"urn:mpeg:mpeg-v:2010:01-SIV-NS\"
   xmlns:ns6=\"urn:mpeg:mpeg-v:2010:01-IIDL-NS\">");
stbAcelerometerMetadata.append(" <ns6:SensedInfoList>");
stbAcelerometerMetadata.append(" <ns6:SensedInfo
   xmlns:xsi=\"http://www.w3.org/2001/XMLSchema-instance\"
   xsi:type=\"ns5:AccelerationSensorType\"
   sensorIdRef=\"DEV_ID_001\" activate=\"true\">");
stbAcelerometerMetadata.append(" <ns5:Acceleration>");
stbAcelerometerMetadata.append(" <ns2:X>" + ax + "</ns2:X>");
stbAcelerometerMetadata.append(" <ns2:Y>" + ay + "</ns2:Y>");
stbAcelerometerMetadata.append(" <ns2:Z>" + az + "</ns2:Z>");
stbAcelerometerMetadata.append(" </ns5:Acceleration>");
stbAcelerometerMetadata.append(" </ns6:SensedInfo>");
stbAcelerometerMetadata.append(" </ns6:SensedInfoList>");
stbAcelerometerMetadata.append("</InteractionInfo>");
// Se a aplicação desktop está conectada os dados são
   transmitidos
if (connected){
  sendMessage(edtServerIp.getText().toString(),
     stbAcelerometerMetadata.toString());
  ...
```
O acelerômetro mede a força de aceleração em *m*/*s* <sup>2</sup> que é aplicada em um dispositivo nos três eixos físicos (*x*, *y* e *z*), incluindo a força da gravidade [\(DeveloperAndroid,](#page-32-10) [2015\)](#page-32-10). Quando o dispositivo encontra-se deitado sobre uma mesa com a tela para cima as seguinte condições sobre sua orientação natural são verdadeiras:

- Valor de aceleração do eixo *x* é positivo quando a parte direita é levantada;
- Valor de aceleração do eixo *y* é positivo quando a parte de cima é levantada;
- Valor estacionário do eixo  $z \notin A + 9.81 \frac{m}{s^2}$  (inclui a força gravitacional de magnitude 9.81 *m*/*s* 2 ); A aceleração é obtida removendo a força da gravidade (-9.81  $m/s^2$ ).

A medida que o *smartphone* é movimentado são gerados eventos no objeto "event" da classe "SensorEvent". O objeto inclui dados brutos dos sensores, o tipo de sensor que gerou o evento, a acurácia dos dados e a marca de tempo que o evento ocorreu. No código pode ser observado que há uma verificação se evento é do tipo acelerômetro. Caso positivo, os dados dos eixos *x*, *y* e *z* são inseridos dentro de uma *string* formatada com o MPEG-V. Não foi utilizada a biblioteca MPEG *Metadata* por falta de suporte nativo do Android ao JAXB. Por fim, caso a aplicação *desktop* esteja conectada, os dados são transmitidos através do método "sendMessage", que se comunica por meio do protocolo UDP com a aplicação SenaMove.

No lado do SenaMove as informações são recebidas e processadas. O trecho de código seguinte mostra o SenaMove recebendo e tratando dados enviados pela aplicação AccelerometerCollector:

```
...
// Cria um soquete de datagrama na porta 12345
serverSocket = new DatagramSocket(12345,ipHostAddress);
System.out.println("SERVER OPENED ON
   "+ipHostAddress.getHostAddress());
byte[] receiveData = new byte[1024];
while (true) {
   // Cria um pacote de datagrama
  DatagramPacket receivePacket = new DatagramPacket(receiveData,
     receiveData.length);
  // Recebe o pacote transmitido
  serverSocket.receive(receivePacket);
  // Transforma os dados do pacote em String
  String message = new String(receivePacket.getData()).trim();
  System.out.println(new Date().getTime() + " RECEIVED: " +
     message);
  // Se a mensagem não for ping, processa os dados do sensor
  if (!message.startsWith("ping")){
    message = message.substring(0,message.lastIndexOf("</InteractionInfo>") + 18);
    StringReader reader = new StringReader(message);
    try {
      JAXBElement<InteractionInfoType> jii =
          jaxbUnmarshaller.unmarshal(new StreamSource(reader),
          InteractionInfoType.class);
       InteractionInfoType ii = jii.getValue();
       if (ii.getSensedInfoList() != null &&
          ii.getSensedInfoList().getSensedInfo() != null){
         AccelerationSensorType si = (AccelerationSensorType)ii.
            getSensedInfoList().getSensedInfo().get(0);
         long curTime = System.current [meMillis();
         // Verifica se a diferença do tempo entre o evento atual e
            o último evento émaior que 100ms
         if ((curTime - senaMove.lastUpdate) > 100) {
           long diffTime = (curTime - senaMove.lastUpdate);
           senaMove.lastUpdate = curTime;
           float speed = Math.abs(si.getAcceleration().getX() +
              si.getAcceleration().getY() +
              si.getAcceleration().getZ() - senaMove.lastX -
              senaMove.lastY - senaMove.lastZ) / diffTime * 10000;
           // Se a agitação édetectada os números aleatórios são
              obtidos
           if (speed > SHAKE_THRESHOLD) {
             senaMove.getRandomNumber();
              ...
```
O trecho do código-fonte do SenaMove mostra a instância de uma classe que provê a comunicação por meio do protocolo UDP. Ao receber os dados do acelerômetro no formato MPEG-V, eles são desempacotados no objeto "jii" e então, caso o objeto não seja nulo, o intervalo de tempo entre eventos é verificado para evitar processamento desnecessário. Finalmente, ao ser detectado uma velocidade maior que o limiar para agitação, os números aleatórios são gerados e exibidos na interface da aplicação SenaMove.

O código-fonte da solução está disponível no GitHub<sup>[6](#page-28-0)</sup>. É possível também testar a solução sem a necessidade do ambiente de desenvolvimento, uma *release*[7](#page-28-1) contendo os arquivos AccelerometerCollect.apk (para Android 4.4.2) e SenaMove.jar (para Java 7 ou superior) está disponível.

### 1.4.3. Aplicação com atuadores compatíveis com MPEG-V

De acordo com [Ghinea et al.](#page-32-4) [\(2014\)](#page-32-4), MulSeMedia (*Multiple Sensorial Media*) combina a mídia tradicional (por exemplo, texto, imagem e vídeo) com objetos que objetivam estimular outros sentidos humanos (ver seção [1.2.3\)](#page-9-0). Esses sentidos podem ser ativados por atuadores capazes de produzir efeitos luminosos, vento, vibração, aroma, etc.

A solução com atuadores compatíveis com MPEG-V a ser explorada parte desse contexto. Do mundo virtual para o mundo real (V2R) ela integra metadados de aplicações multimídia contendo efeitos sensoriais com atuadores (luz, vento e vibração). A solução, desenvolvida por [Saleme e Santos](#page-33-2) [\(2015\)](#page-33-2), é a plataforma PlaySEM, que compreende um *Video Player* (SE) e um renderizador de efeitos sensoriais (SE *Renderer*) remoto composto de três atuadores (fita de LED, para efeitos luminosos; motores de vibração de celular, para efeito de vibração; *coolers* de PC, para efeito de vento).

De modo sintético, o funcionamento da plataforma PlaySEM é assim: o usuário visualizador de conteúdo fornece como entrada a mídia e o SEM descrito com o padrão MPEG-V para reprodução no SE *Video Player*, que por sua vez, se comunica com o software SE *Renderer* por meio da interface UPnP para o processamento do SEM. O SE *Renderer* processa o SEM convertendo-os em mensagens (*bytes*) que serão encaminhadas para um microcontrolador Arduino<sup>[8](#page-28-2)</sup> para acionar os dispositivos físicos (Figura [1.11\)](#page-29-0) que renderizarão os efeitos de luz, vento e vibração. Na ausência do Arduino, o SE *Renderer* pode exibir as mensagens de saída no próprio console da aplicação, sendo necessário apenas alterar o atributo "emulateDevices" para "true" no arquivo de configuração da aplicação (config.properties).

Na execução do SE *Video Player* primeiramente um dispositivo renderizador de efeitos sensoriais deve ser selecionado na interface. Em seguida, um vídeo contendo SEM deve ser fornecido. Se o vídeo possuir um arquivo SEM com extensão ".sem" ou ".xml", então o SE *Video Player* carrega o arquivo para a memória. O SE *Video Player* faz assinatura de notificação de eventos (publish/subscribe) UPnP do SE *Renderer* que indicará a mudança de estado do processamento do SEM e transmite-o para o renderizador. O trecho de código seguinte mostra o SE *Video Player* assinando a notificação através do método "activeReceiveEvents" e transmitindo o SEM através do método "setSem" para o SE *Renderer:*

```
private void prepareSEDevice(){
  try {
    // Assina notificação de eventos do SE Renderer
```
<span id="page-28-0"></span> $6C$ ódigo-fonte da solução SensedApplicationExample disponível em [https://github.com/](https://github.com/estevaosaleme/SensedApplicationExample) [estevaosaleme/SensedApplicationExample](https://github.com/estevaosaleme/SensedApplicationExample)

<span id="page-28-1"></span><sup>7</sup>*Release* da solução SensedApplicationExample disponível em [https://github.com/](https://github.com/estevaosaleme/SensedApplicationExample/releases) [estevaosaleme/SensedApplicationExample/releases](https://github.com/estevaosaleme/SensedApplicationExample/releases)

<span id="page-28-2"></span><sup>8</sup>O Arduino é um pequeno computador que você pode programar para processar entradas e saídas entre o dispositivo e os componentes externos conectados a ele [\(McRoberts,](#page-33-8) [2011\)](#page-33-8).

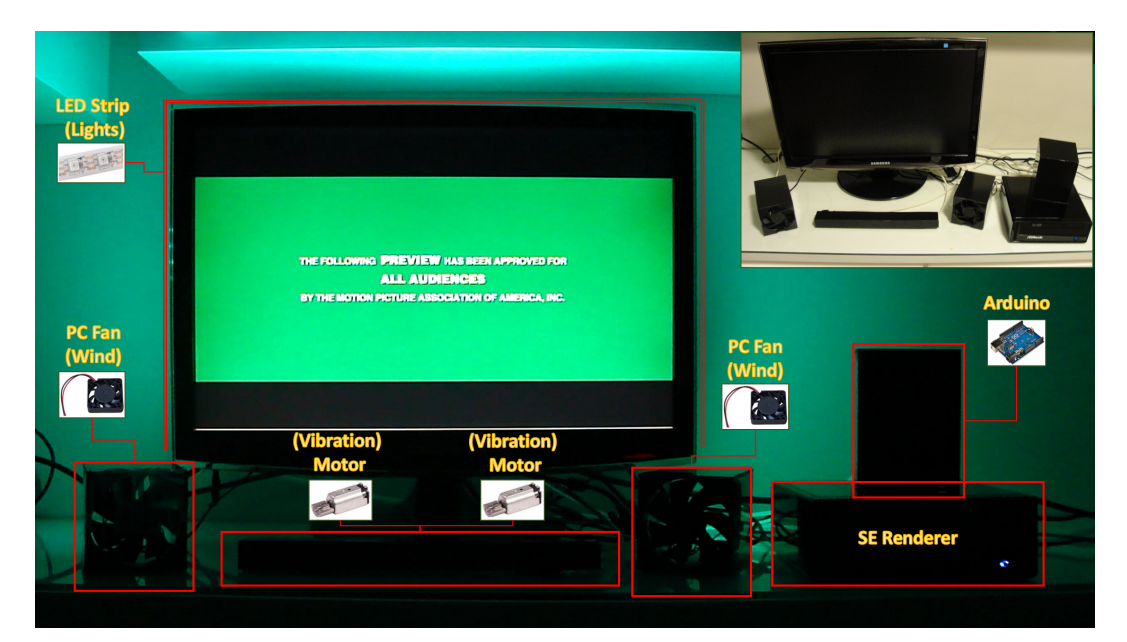

**Figura 1.11. Ambiente de execução do SE** *Renderer* **com o conjunto de atuadores de luz, vento e vibração. Fonte: [\(Saleme e Santos,](#page-33-2) [2015\)](#page-33-2)**

```
CommandSERendererDevice.activeReceiveEvents();
Thread.sleep(100);
// Cria um timer para aguardar loading por 30 segundos
timerSemWaitMessage = new Timer(30000, new ActionListener(){
    public void actionPerformed(ActionEvent e) {
      finishFailLoadSEM();
    }
 });
timerSemWaitMessage.start();
// Envia metadados de efeitos sensoriais para o SE Renderer
CommandSERendererDevice.setSem(VideoPlayer.sem,
   embeddedMediaPlayerComponent.getMediaPlayer().
 ...
```
Após enviar o SEM para o SE *Renderer* uma mensagem de carregamento é exibida na interface do SE *Video Player* e ela é removida em caso de sucesso ou falha. No meio do processo o SE *Renderer* pode ser desligado e o SE *Video Player* ficar aguardando infinitamente por uma notificação de evento que nunca ocorrerá. Para contornar esse possível problema, um mecanismo para aguardar por no máximo 30 segundos o carregamento e processamento remoto do SEM no SE *Renderer* foi criado. Caso o tempo expire, o método "finishFailLoadSEM" é invocado para avisar a falha ao usuário da aplicação e remover a mensagem de carregamento.

O trecho de código seguinte mostra o monitoramento dos eventos recebidos no SE *Video Player*. Caso o valor da variável "semPrepared" do SE *Renderer* seja "1 ou *yes* ou *true* ou *on*", o método "finishSucessLoadSEM" é acionado, para remover a mensagem de carregamento e iniciar a reprodução da mídia:

public void eventReceived(GENASubscription sub) { @SuppressWarnings("unchecked")

```
Map<String, StateVariableValue> values = sub.getCurrentValues();
String semPrepared =
   values.get("SemPrepared").getValue().toString();
if ("1".equalsIgnoreCase(semPrepared) ||
   "yes".equalsIgnoreCase(semPrepared) ||
    "true".equalsIgnoreCase(semPrepared) ||
        "on".equalsIgnoreCase(semPrepared)){
  MediaPlayerActions.finishSucessLoadSEM();
  ...
```
Do lado do SE *Renderer*, o SEM precisa ser recebido e processado. O trecho de código seguinte mostra o SE *Renderer* recebendo metadados de efeitos sensoriais e disparando processamento:

```
@UpnpAction
public void setSem(
    @UpnpInputArgument(name = "SensoryEffectMetadata")
    String newSensoryEffectMetadata,
    @UpnpInputArgument(name = "Duration")
    String newDuration) {
  semPrepared = false;
  // Dispara evento para assinantes para informar que o SEM não foi
     processado
  getPropertyChangeSupport().firePropertyChange("SemPrepared", "",
     semPrepared);
  // Atribui internamente os dados recebidos pelo serviço UPnP
  sensoryEffectMetadata = newSensoryEffectMetadata;
  duration = newDuration;
  currentTime = "0";
  lightAutoExtraction = false;
  if (SERendererDevice.debugMode)
    System.out.println("SetSem");
  // Instancia e inicia thread que realizará o parser do MPEG-V em
     comandos para dispositivos físicos
  Thread semParser = new Thread(new
     SEMParser(sensoryEffectMetadata, Long.parseLong(duration)));
  semParser.start();
}
```
No processamento do SEM ocorre a transformação do XML para os objetos da aplicação por meio da biblioteca MPEG *Metadata*. Durante a iteração dos elementos, mensagens para produzir os efeitos de luz, vento e vibração são preparadas para serem encaminhadas para o Arduino. Quando não existirem mais elementos a serem processados, o SE *Renderer* notifica aos assinantes do serviço que a preparação dos efeitos sensoriais foi finalizada, permitindo assim a reprodução do vídeo em conjunto da execução das ações preparadas na linha de tempo de efeitos. O trecho de código a seguir mostra a notificação:

```
@Override
public void run() {
  try {
    // Realiza o parser do XML para objetos
    parse(sensoryEffectMetadata);
```

```
...
SERendererService.semPrepared = true;
try {
  Thread.sleep(100);
  // Dispara evento para assinantes para informar que o SEM não
     foi processado
  SERendererService.getPropertyChangeSupport().
     firePropertyChange("SemPrepared", "",
     SERendererService.semPrepared);
...
```
De volta ao SE *Video Player*, antes de iniciar a reprodução, ele verifica se o SEM contém auto-extração de cores do vídeo. Caso positivo, ele extrai as cores em três partes (esquerda, centro e direita) e entrega no formato hexadecimal para o SE *Renderer*. Esse processo perdura até que todo o conteúdo do vídeo tenha sido reproduzido.

Durante a execução do SE *Renderer*, enquanto o estado do renderizador for igual a "PLAY" (reproduzindo) e a duração for maior ou igual ao tempo atual, o relógio é incrementado e é verificada na pilha de mensagens da linha de tempo se há alguma ação para ser executada naquele instante. Em caso positivo, o SE *Renderer* envia a mensagem para o Arduino para que o efeito seja renderizado no ambiente do usuário.

O código-fonte e um *wiki* contendo instruções sobre a instalação da solução sem a necessidade do ambiente de desenvolvimento está disponível no GitHub no repositório SE *Video Player*[9](#page-31-0) e SE *Renderer*[10](#page-31-1) .

### 1.5. Conclusão

Com foco no desenvolvimento de aplicações interativas interoperáveis foram apresentados conceitos e exemplos de todas as 7 partes do padrão MPEG-V, além da biblioteca MPEG *Metadata* que facilita a ligação entre o XML (suportando todas as partes do MPEG-V) e objetos da aplicação. Os conceitos apresentados foram colocados em prática a partir de exemplos de aplicações compostas por sensores ou atuadores, envolvendo a comunicação remota com outros sistemas/dispositivos.

A primeira solução mostrou como integrar dados de um sensor acelerômetro remoto com uma aplicação *desktop* por meio do MPEG-V. A segunda integrou metadados de aplicações multimídia contendo efeitos sensoriais com atuadores (luz, vento e vibração). Os códigos-fonte das soluções foram exploradas com profundidade permitindo o entendimento de como os dados de aplicações interativas são intercambiadas entre o mundo real e o mundo virtual e vice-versa.

Apesar do padrão MPEG-V ser uma solução de interoperabilidade escalável através de seus vocabulários, dependendo dos requisitos da aplicação pode ser necessário o uso de outros padrões de interoperabilidade para aplicações interativas. Por exemplo, para voz, o VoiceXML ou SSML; gestos com semântica, o MPEG-U; para emoções, o Emo-

<span id="page-31-0"></span><sup>9</sup>Repositório do software PlaySEM SE *Video Player* disponível em [https://github.com/](https://github.com/estevaosaleme/PlaySEM_SEVideoPlayer) [estevaosaleme/PlaySEM\\_SEVideoPlayer](https://github.com/estevaosaleme/PlaySEM_SEVideoPlayer)

<span id="page-31-1"></span><sup>10</sup>Repositório do software PlaySEM SE *Renderer* disponível em [https://github.com/](https://github.com/estevaosaleme/PlaySEM_SERenderer) [estevaosaleme/PlaySEM\\_SERenderer](https://github.com/estevaosaleme/PlaySEM_SERenderer)

tionML. Para os padrões baseados em XML as mesmas técnicas apresentadas aqui para integrar os objetos reais e virtuais podem ser usadas, substituindo a biblioteca MPEG *Metadata* por uma nova biblioteca JAXB gerada a partir de esquemas XSD correspondente ao padrão que será usado.

### Referências

- <span id="page-32-0"></span>Cho, H. Y. (2010). Event-Based control of 4D effects using MPEG RoSE. Master's thesis, School of Mechanical, Aerospace and S. Engineering. Korea Adv. Inst. of Science and Technology., South Korea. Disponível em: [http://hdl.handle.net/10203/](http://hdl.handle.net/10203/45825) [45825](http://hdl.handle.net/10203/45825).
- <span id="page-32-8"></span>Choi, B. S. e Kim, S. K. (2012). *Text of ISO/IEC FDIS 23005-3 2nd edition Sensory Information*. Shanghai, China. MPEG Group Meeting, ISO/IEC JTC 1/SC 29/WG 11/N13059.
- <span id="page-32-3"></span>Choi, S. G. e Park, M. R. (2013). An architecture and method using MPEG-V metadata in smartphone and sensor aggregator. In *15th International Conference on Advanced Communication Technology (ICACT)*, pages 139–142.
- <span id="page-32-10"></span>DeveloperAndroid. Sensors Overview [online]. (2015). Disponível em: [http://developer.android.com/guide/topics/sensors/](http://developer.android.com/guide/topics/sensors/sensors_overview.html) [sensors\\_overview.html](http://developer.android.com/guide/topics/sensors/sensors_overview.html). [Acessado em 12.9.2015].
- <span id="page-32-4"></span>Ghinea, G., Timmerer, C., Lin, W., e Gulliver, S. (2014). Mulsemedia: State of the Art, Perspectives, and Challenges. *ACM Transactions on Multimedia Computing, Communications, and Applications (TOMM)*, 11(1s):17:1–17:23. Disponível em: <http://dx.doi.org/10.1145/2617994>.
- <span id="page-32-9"></span>Han, J. J. e Preda, M. (2012). *Text of ISO/IEC FDIS 23005-4 2nd edition Virtual World Object Characteristics*. Shanghai, China. MPEG Group Meeting, ISO/IEC JTC 1/SC 29/WG 11/N13061.
- <span id="page-32-7"></span>Han, J. J. e Yoon, K. R. (2012). *Text of ISO/IEC FDIS 23005-2 2nd edition Control Information*. Shanghai, China. MPEG Group Meeting, ISO/IEC JTC 1/SC 29/WG 11/N13057.
- <span id="page-32-1"></span>Kim, S. K. (2013). Authoring multisensorial content. *Sig. Proc.: Image Comm.*, 28(2):162–167. Disponível em: [http://dx.doi.org/10.1016/j.image.](http://dx.doi.org/10.1016/j.image.2012.10.011) [2012.10.011](http://dx.doi.org/10.1016/j.image.2012.10.011).
- <span id="page-32-5"></span>Kim, S. K. e Han, J. J. (2014). *Text of white paper on MPEG-V*. San Jose, USA. MPEG Group Meeting, ISO/IEC JTC 1/SC 29/WG 11 W14187.
- <span id="page-32-6"></span>Kim, S. K., Han, J. J., e Yoon, K. R. (2012). *Text of ISO/IEC FDIS 23005-5 2nd edition Data Formats for Interaction Device*. Shanghai, China. MPEG Group Meeting, ISO/IEC JTC 1/SC 29/WG 11/N13063.
- <span id="page-32-2"></span>Kim, S. K. e Joo, Y. S. (2014). Sensible Media Simulation in an Automobile Application and Human Responses to Sensory Effects. *ETRI Journal*, 35(6):1001–1010. Disponível em: <http://dx.doi.org/10.4218/etrij.13.2013.0038>.
- <span id="page-33-6"></span>Kim, S. K., Joo, Y. S., e Choi, B. S. (2013). *Text of ISO/IEC FDIS 23005-7 2nd edition Conformance and reference software*. Vienna, Austria. MPEG Group Meeting, ISO/IEC JTC 1/SC 29/WG 11/N13812.
- <span id="page-33-8"></span>McRoberts, M. (2011). *Arduino básico*. Novatec Editora, 1 edition.
- <span id="page-33-7"></span>Oracle. JAXB Architecture [online]. (2015). Disponível em: [http://docs.](http://docs.oracle.com/javase/tutorial/jaxb/intro/arch.html) [oracle.com/javase/tutorial/jaxb/intro/arch.html](http://docs.oracle.com/javase/tutorial/jaxb/intro/arch.html). [Acessado em 24.2.2015].
- <span id="page-33-2"></span>Saleme, E. B. e Santos, C. A. S. (2015). PlaySEM: a platform for rendering MulSeMedia compatible with MPEG-V. In *Proceedings of the 21th Brazilian Symposium on Multimedia and the Web*, WebMedia '15, Manaus/AM, Brazil. ACM. Disponível em: <http://dx.doi.org/10.1145/2820426.2820450>.
- <span id="page-33-3"></span>Santos, C. A. S., Rehem Neto, A. N., e Saleme, E. B. (2015a). An Event Driven Approach for Integrating Multi-Sensory effects to Interactive Environments (to appear). In *IEEE International Conference on Systems, Man, and Cybernetics (SMC2015)*, Hong Kong.
- <span id="page-33-0"></span>Santos, C. A. S., Saleme, E. B., e Andrade, J. C. S. (2015b). A Systematic Review of Data Exchange Formats in Advanced Interaction Environments. *International Journal of Multimedia and Ubiquitous Engineering (IJMUE)*, 10(5). Disponível em: [http:](http://dx.doi.org/10.14257/ijmue.2015.10.5.13) [//dx.doi.org/10.14257/ijmue.2015.10.5.13](http://dx.doi.org/10.14257/ijmue.2015.10.5.13).
- <span id="page-33-1"></span>Waltl, M., Rainer, B., Timmerer, C., e Hellwagner, H. (2013). An end-to-end tool chain for Sensory Experience based on MPEG-V. *Signal Proc.: Image Comm.*, 28(2). Disponível em: <http://dx.doi.org/10.1016/j.image.2012.10.009>.
- <span id="page-33-4"></span>Waltl, M., Timmerer, C., e Hellwagner, H. (2009). A Test-Bed for Quality of Multimedia Experience Evaluation of Sensory Effects. In *First International Workshop on Quality of Multimedia Eexperience (QoMEX 2009)*, San Diego, CA, USA. Disponível em: <http://dx.doi.org/10.1109/QOMEX.2009.5246962>.
- <span id="page-33-5"></span>Yoon, K. R. e Han, J. J. (2012). *Text of ISO/IEC FDIS 23005-6 2nd edition Common Data Format*. Shanghai, China. MPEG Group Meeting, ISO/IEC JTC 1/SC 29/WG 11/N13065.

### **Capítulo**

# **2**

### **Métodos para Análise de Sentimentos em mídias sociais**

Fabrício Benevenuto, Filipe Ribeiro, Matheus Araújo

### *Resumo*

*Análise de sentimentos tem se tornado um importante tópico na Web, especialmente em redes sociais, com o desenvolvimento de aplicações para monitoramento de produtos e marcas, assim como a análise da repercussão de eventos importantes. Vários métodos e técnicas vêm sendo propostos de forma independente na literatura. Este minicurso oferece uma introdução ao pesquisador que pretende explorar esse tema. Inicialmente, é apresentada uma visão geral sobre análise de sentimentos e suas aplicações mais populares. Em seguida, discute-se os principais métodos e técnicas existentes na literatura, suas características e formas de execução. Finalmente, é feita uma comparação entre estes métodos e apresentando vantagens, desvantagens e possíveis limitações de cada um.*

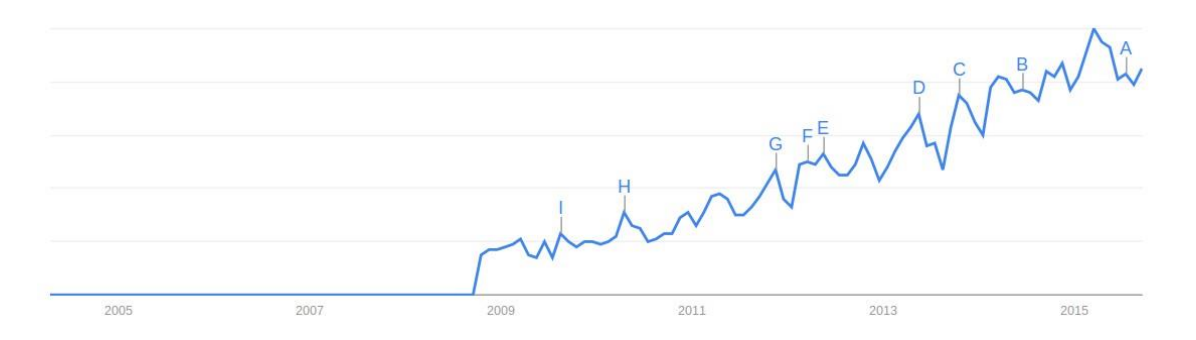

**Figura 2.1. Pesquisa do termo "Sentiment Analysis" no Google Trends.**

### **2.1. Introdução**

O principal objetivo da análise de sentimentos é definir técnicas automáticas capazes de extrair informações subjetivas de textos em linguagem natural, como opiniões e sentimentos, a fim de criar conhecimento estruturado que possa ser utilizado por um sistema de apoio ou tomador de decisão. A identificação de sentimentos em textos é uma das áreas de pesquisa mais destacadas em Processamento de Linguagem Natural desde o início dos anos 2000, quando se tornou uma área de pesquisa muito ativa [Liu, 2010]. Devido a sua importância para as empresas e para a sociedade, esse tema não tem ficado restrito apenas a uma área da computação e tem atingido outras áreas tais como psicologia e ciências sociais. Nos últimos anos, as atividades industriais que envolvem análise de sentimentos têm apresentado significativo crescimento sendo objeto de desenvolvimento em grandes empresas e ocasionando o surgimento de numerosas start-ups.

A partir da explosão das redes sociais de uso global como o Twitter em 2006, a análise de sentimentos começou a ter um valor social muito importante. A Figura 2.1 endossa tal situação ao exibir o crescimento na quantidade de buscas pelo termo "*Sentiment Analysis*" no buscador Google à partir de 2006. A facilidade para difusão de informações oferecidas pelas redes sociais e seu papel na sociedade moderna representam uma das novidades mais interessantes desses últimos anos, captando o interesse de pesquisadores, jornalistas, empresas e governos. A interligação densa que muitas vezes surge entre os usuários ativos gera um espaço de discussão que é capaz de motivar e envolver indivíduos ilustres ou influentes em discussões, ligando pessoas com objetivos comuns e facilitando diversas formas de ação coletiva. As redes sociais são, portanto, a criação de uma revolução digital, permitindo a expressão e difusão das emoções e opiniões através da rede. De fato, redes sociais são locais onde as pessoas discutem sobre tudo expressando opiniões políticas, religiosas ou mesmo sobre marcas, produtos e serviços.

Opiniões nas redes sociais, se devidamente recolhidas e analisadas, permitem não só compreender e explicar diversos fenômenos sociais complexos, mas também prevêlos. Considerando-se que hoje em dia os atuais avanços tecnológicos permitem o armazenamento e recuperação de enorme quantidade de dados eficientemente, o foco atual está em desenvolver metodologias para extração de informações e criação de conhecimento a partir de fontes de dados distintas. Redes sociais representam um emergente e desafiador setor no contexto da Web. A dificuldade está em extrair opiniões e informações úteis expressas através de mensagens curtas de texto, e assim gerar rapidamente dados que devem ser analisados de forma eficiente, para finalmente serem utilizados em tomadas de decisões e em processos de tempo real. Esta dificuldade gera um problema multidisciplinar na computação, envolvendo a mineração de dados, o processamento de linguagem natural e a aprendizagem de máquina. A fim de tornar os dados textuais qualitativos efetivamente, a quantificação de "o que as pessoas pensam" torna-se um passo obrigatório, desafiador e de interesse de diversas comunidades científicas.

Neste minicurso pretende-se proporcionar uma ampla visão sobre as técnicas e estratégias existentes para análise de sentimentos, suas principais aplicações no contexto de redes sociais online, além de demonstrar o uso de ferramentas práticas e atuais. Nosso objetivo é estabelecer uma sólida base para alunos e pesquisadores das diversas áreas da computação, em particular, os que possuem interessem em realizar análise e mineração de dados de redes sociais e fazer o uso de técnicas de análise de sentimento. Finalmente, pretende-se identificar as principais ferramentas existentes, apontar seus códigos e também listar as principais bases de dados rotuladas para análise de sentimentos existentes. Acreditamos que isso é fundamental para o pesquisador que pretende começar a explorar o tema.

### **2.1.1. Terminologias e Conceitos**

Diante da recente popularidade desse tema, vários termos e conceitos vêm sendo descritos para tarefas associadas a detecção de sentimentos. A seguir é apresentada cada uma delas:

Polaridade: Representa o grau de positividade e negatividade de um texto. Normalmente esta é a saída para os métodos de análise de sentimentos que serão estudados neste trabalho. Alguns métodos tratam a polaridade como um resultado discreto binário (positivo ou negativo) ou ternário (positivo, negativo ou neutro). Por exemplo, a frase "Como você está bonita hoje" é positiva e a frase "Hoje é um péssimo dia" é negativa, já a frase "Hoje é 21 de Outubro" não possui polaridade e normalmente é classificada como neutra.

**Força do sentimento**: Representa a intensidade de um sentimento ou da polaridade sendo também uma forma de saída de alguns métodos. Normalmente é um ponto flutuante entre (-1 e 1) ou até entre −∞ e +∞, muitas vezes tornando necessário o uso de um *threshold* para identificar a neutralidade de uma sentença. Há trabalhos que por exemplo medem a força de sentimentos nos títulos das notícias como o *Magnetic News*[Reis et al., 2014] [Reis et al., 2015b], capaz de separar eficientemente para o usuário notícias boas de notícias ruins .

**Sentimento/Emoção**: Indica um sentimento específico presente em uma mensagem (ex.: raiva, surpresa, felicidade, etc.). Alguns métodos apresentam abordagens capazes de identificar qual sentimento em específico uma sentença representa. Como exemplo a abordagem léxica Emolex [Mohammad and Turney, 2013], a qual é baseada a partir da avaliação de milhares de sentenças em inglês para 9 sentimentos diferentes: *joy, sadness, anger, fear, trust, disgust, surprise, anticipation, positive, negative*.

**Subjetividade vs. Objetividade**: Uma sentença objetiva possui normalmente um fato ou uma informação, enquanto sentenças subjetivas expressam sentimentos pessoais e opiniões. Algumas técnicas utilizam a análise da objetividade para estimar se compensa realizar a análise de sentimentos como apresentado em [Feldman, 2013]. Portanto entender se um conjunto de dados possui mais sentenças objetivas ou subjetivas pode influenciar diretamente os resultados. Cabe ressaltar que textos informais (ex.: coletados de redes sociais) tendem a ser mais subjetivos que textos formais (ex.: coletados de notícias).

### **2.1.2. Frentes de Pesquisa**

As frentes de pesquisa nessa área são divididas em diferentes níveis de granularidade conforme a tarefa de detecção de sentimentos nos textos. Quanto menor a granularidade, mais específica é a classificação.

**Estado emocional**: A identificação do estado emocional a partir de informações contidas no texto é uma das principais frentes de pesquisa. Ferramentas com este foco permitem a empresas acompanharem a satisfação pós-venda de seus usuários sendo um recurso valioso. Um outro exemplo no qual entender o estado emocional pode ser essencial, são pesquisas capazes de caracterizar e prever experiências de depressão pósparto em mães de recém-nascidos [De Choudhury et al., 2014] através de dados compartilhados no Facebook .

**Análise de Sentimentos para comparação ou** *Comparative Sentiment Analysis:*  Em diversos casos usuários não informam a opinião direta sobre um produto ou pessoa, no entanto, eles fornecem opiniões comparativas em sentenças como "Este computador Apple aparenta ser bem melhor do que aquele Asus","Eu dirijo um carro X, mas a mudança de marcha é bem pior que a do carro Y". O objetivo da análise de sentimentos neste caso é identificar as sentenças que contém as opiniões para ser comparadas (utilizando, por exemplo, advérbios como *pior que*, *melhor que*) e assim extrair a entidade referida daquela opinião [Feldman, 2013].

*Nível de Documento*: Neste nível de granularidade, a classificação de sentimentos ocorre com a análise de um texto como um todo. Ou seja, nesse nível, assume-se que todo o texto está relacionado a um único assunto que possui certa polaridade. Na prática, se no documento possuir várias entidades com opiniões diferentes, então seus sentimentos podem ser diferentes. Desta forma é difícil assimilar um sentimento ao documento todo, mas um caso interessante em que a análise em nível de documento pode ser utilizado é em *reviews* de produtos ou filmes por exemplo [Liu, 2010].

*Nível de Sentença*: É neste nível de análise que este trabalho se dedica, pois um único documento pode conter múltiplas opiniões ou mesmo entidades. Neste caso é assumido que o texto foi dividido em frases ou sentenças que possam conter uma opinião individualmente. Cabe ressaltar que, em geral, postagens e comentários em mídias sociais seguem um padrão de sentenças curtas. Quando se pode monitorar as redes sociais, abrese uma variedade de oportunidades de estudo, um caso interessante é o monitoramento do Twitter para previsão de bolsa de valores [Bollen et al., 2010].

*Nível de Palavra ou Dicionário*: Nesta frente de pesquisa os trabalhos focam em otimizar os Léxicos de sentimentos existentes na literatura. Não é claro a melhor maneira de se construir um dicionário de sentimentos. No entanto, existem diversos dicionários e suas principais diferenças são constituídas pelas palavras que os formam e às vezes na adição de gírias e acrônimos vindas das redes sociais, como "vc", "blz", "tb". A inclusão de diferentes termos é importante para alcançar melhor desempenho quando se trabalha com o foco em mídias sociais. Existem outras diferenças entre tais dicionários como a forma que é avaliada a palavra, binária (positivo/negativa) ou proporcional à força do sentimento (-1 a 1) [Nielsen, 2011a].

*Nível de Aspecto*: Nesse nível de granularidade, uma sentença pode ser julgada por várias entidades e pode conter múltiplos sentimentos associados a ela. Por exemplo, a sentença "Esse hotel, apesar de possuir um ótimo quarto, tem um atendimento péssimo!" possui duas diferentes polaridades associadas a "quarto" e "atendimento" para o mesmo hotel. Enquanto "quarto" é considerado positivo, "atendimento" pode ser analisado de forma negativa. Esta necessidade de avaliar a opinião para cada entidade é comum em reviews de produtos ou em fórums de discussões. O principal do foco deste minicurso se dá na detecção de polaridade no nível de sentença por dois principais motivos. O primeiro deles é a aplicabilidade no contexto de redes sociais em que grande parte dos textos produzidos são sentenças ou textos curtos. Em casos como o do twitter, por exemplo, existe a limitação no número de caracteres postados. Além disso, a análise de sentimentos em sentença é, geralmente, a base para os demais níveis. A análise de sentimento em documentos emprega, frequentemente, a análise de sentimento de menor granularidade destacada neste minicurso para avaliar trechos menores e depois contabilizar o sentimento global do documento.

Os métodos atuais de detecção de sentimentos em sentenças podem ser divididos em duas classes: os baseados em aprendizado de máquina e os métodos léxicos. Métodos baseados em aprendizado de máquina geralmente dependem de bases de dados rotuladas para treinar classificadores [Pang et al., 2002], o que pode ser considerado uma desvantagem, devido ao alto custo na obtenção de dados rotulados. Por outro lado, métodos léxicos utilizam listas e dicionários de palavras associadas a sentimentos específicos. Apesar de não dependerem de dados rotulados para treinamento, a eficiência dos métodos léxicos está diretamente relacionada a generalização do vocabulário utilizado, para os diversos contextos existentes. A seção seguinte apresentará em detalhes as abordagens supervisionadas e léxicas que vêm sendo utilizadas nesse contexto.

### **2.2. Técnicas Supervisionadas versus Não Supervisionadas**

Nesta seção é destacada como diferentes técnicas lidam com os principais desafios oriundos da análise de sentimentos textuais. Existem duas principais abordagens para o problema de extração de sentimentos em textos. A primeira delas é embasada nos conceitos de aprendizagem de máquina partindo da definição de características que permitam distinguir entre sentenças com diferentes sentimentos, treinamento de um modelo com sentenças previamente rotuladas e utilização do modelo de forma que ele seja capaz de identificar o sentimento em sentenças até então desconhecidas. A segunda abordagem não conta com treinamento de modelos de aprendizado de máquina e, em geral, são baseadas em tratamentos léxicos de sentimentos que envolvem o cálculo da polaridade de um texto a partir de orientação semântica das palavras contidas neste texto.

### **2.2.1. Técnicas Supervisionadas**

A primeira abordagem composta por técnicas supervisionadas emprega o termo supervisionado justamente pelo fato de exigir uma etapa de treinamento de um modelo com amostras previamente classificadas. O procedimento para realizar a aprendizagem de máquina compreende quatro etapas principais: 1 - obtenção de dados rotulados que serão utilizados para treino e para teste; 2 - definição das *features* ou características que permitam a distinção entre os dados; 3 - treinamento de um modelo computacional com um algoritmo de aprendizagem; 4 - aplicação do modelo.

### **2.2.1.1. Dados rotulados**

O dado rotulado necessário na etapa 1 descrita acima nada mais é do que uma entrada com seu respectivo rótulo ou classificação. No caso da análise de sentimentos seria uma sentença acompanhada de sua polaridade. Para desenvolver um bom modelo supervisionado é necessário, dentre outras coisas, que uma amostragem substancial do domínio do problema esteja disponível e previamente rotulada, seja para gerar o conjunto de dados para treino ou para testes.

Esta é uma das grandes dificuldades do aprendizado de máquina especialmente no que diz respeito à análise de sentimentos por dois motivos principais: a alta subjetividade envolvida na tarefa e a demanda de tempo necessária para que especialistas definam a polaridade de muitas sentenças. Muitas sentenças são altamente ligadas a algum situação ou evento específico e a definição da polaridade pode ser extremamente difícil por quem não esteja inserido no contexto em questão. Imagine uma situação em que avaliadores desejam definir a polaridade de *tweets* relativos ao debate presencial de um país ou estado do qual não possuem nenhum conhecimento da situação política. Certamente haverá grande dificuldade e possibilidade de rotulações incorretas. Situações com utilização de sarcasmo e ironia também tornam a avaliação uma tarefa complexa. Soma-se a isso a necessidade de que muitas sentenças sejam rotuladas, o que poderia demandar semanas de trabalho de um especialista.

Algumas alternativas para geração de dados rotulados têm sido adotadas e são descritas a seguir:

• Distant Supervisor: É uma técnica que aborda a utilização de características preexistentes no texto para rotulação automática. Uma das formas mais utilizadas é definir a polaridade das frases de acordo com emoticons existentes associando o sentimento representado pelo emoticon à frase como um todo [Hannak et al., 2012]. Por exemplo, uma frase contendo =) seria classificada como positiva. Pesquisadores de stanford disponibilizaram uma base de dados com mais de um milhão de *tweets* classificados desta maneira [Go et al., 2009a]. Note que esta abordagem de classificação não é 100% confiável e pode introduzir ruídos no modelo treinado.

• *Amazon Mechanical Turk(AMT)* <sup>1</sup> : Este é um sistema criado pela *Amazon* que permite pagar para que pessoas realizem pequenas tarefas remotamente. Muitos pesquisadores têm usado tal sistema para disponibilizar diversas sentenças e criar tarefas de classificação de polaridade que serão executadas pelos *Turkers* por valores razoavelmente baixos. Os experimentos de classificação que utilizam o "Conhecimento das multidões" a partir do AMT tem sido utilizado em diversos trabalhos para a geração de bases de dados rotuladas.

Mesmo com tal dificuldade na geração deste tipo de dados, diversos esforços foram realizados e encontram-se disponíveis atualmente muitos datasets rotulados de contextos variados. Na seção 2.3 de comparação eles serão detalhados e também estão disponibilizados<sup>2</sup>.

### **2.2.1.2. Definição de features**

A tarefa de definição das características que permitirão classificar os dados é também de suma importância para a criação de um classificador eficiente. Denominadas *features*, essas características devem ser atributos que permitam uma boa distinção entre o conjunto de dados a serem classificados. Imagine um sistema que deseja identificar uma fruta dentre três possíveis: limão, goiaba e melancia. As *features* seriam quaisquer características inerentes às frutas que permitam distingui-las tais como: peso, diâmetro, cor da casca, sabor (doce, azedo, etc.). Note que a feature cor da casca não seria boa para o exemplo proposto já que as três frutas possuem a mesma cor, que é verde. Obviamente este é um exemplo hipotético e simples, no entanto, o princípio da qualidade de escolha das *features* deve ser aplicado em exemplos mais complexos.

No que se refere à categorização de textos, o conjunto de features é composto, em geral, pelas próprias palavras presentes no texto. Uma representação extremamente simples é chamada de bag of words, segundo a qual cada sentença é representada por grande array de 0's e 1's sendo que cada coluna indica a presença (1) ou não (0) de uma palavra. Note que o array representa um mapeamento para um dicionário de palavras onde cada posição no array representa uma palavra.

A abordagem bag-of-words mais simples é chamada de unigrama o que indica que cada palavra representa uma *feature*. Algumas variações porém, permitem que cada feature possa ser representada por um grupo de palavras (bigrama, trigrama, etc. Veja os três exemplos a seguir:*1 - The restaurant is good!*; *2 - The restaurant is not good!*; *3 - The restaurant is very good!*

Imagine que um classificador irá utilizar cada palavra como uma *feature*. A *feature 'good'* possivelmente será relacionada às frases positivas já que, em geral, *'good'* é uma palavra com conotação positiva. No entanto, *good* ocorre na segunda frase *'The restaurant is not good'* e não tem uma conotação positiva pois é precedida pela palavra *'not'*. Por outro lado, a terceira frase *'The restaurant is very good'* possui *'good'* precedida pela palavra *'very'* o que enfatiza ainda mais o adjetivo *'good'*. Em uma representação

 $\overline{a}$ 

<sup>1</sup> http://www.mturk.com

 $2$  [http://homepages.dcc.ufmg.br/~fabricio/benchmark\\_sentiment\\_analysis.html](http://homepages.dcc.ufmg.br/~fabricio/benchmark_sentiment_analysis.html)

unigrama da segunda frase as features seriam: *'the', 'restaurant', 'is', 'not', 'good'*. Já em uma representação bigrama as features seriam grupos de duas palavras: *'the restaurant','restaurant is', 'is not', 'not good'*. Note que com a representação Bigrama, a dupla *'not good'* seria uma feature que possivelmente estaria associada a sentenças negativas.

Outra abordagem utilizada para representação de *features* no contexto de análise de sentimentos é chamada *TF-IDF*, que é uma evolução a partir do IDF que é proposto pelo trabalho de Karen Jones [Jones, 2004], cuja intuição básica é que um termo que ocorre em muitos documentos não é um bom discriminador, e deve ser dado menos peso do que aquela que ocorre em alguns documentos. A fórmula para aplicação dessa metodologia é a seguinte:

$$
w_{ij} = t f_{ij} \cdot \log(\frac{N}{df_i})
$$
\n(1)

Onde *wij* é o peso para o termo i na sentença j, N é o número de sentenças na coleção, *t fij*  é a frequência do termo i na sentença j e *d fi* é a frequência do termo i na coleção de sentencas.

É importante ressaltar que faz-se necessária a realização de pré-processamento nos dados que serão utilizados pela técnica de Aprendizado de Máquina. Especialmente no que diz respeito ao tratamento de texto o passo de pré-processamento é extremamente importante pois irá eliminar *features* que não agregam muita informação. Em geral, trabalhos com processamento textual realizam a remoção de *stop words* do texto, que é uma lista conhecida e que não agrega muito no que diz respeito ao sentimento de uma sentença. Dentre as *stop words* da língua inglesa estão palavras como: *the*, *a*, *about*, , etc.

Outras ocorrências textuais também podem ser tratadas como *features* e podem eventualmente apresentarem melhoras nos classificadores. Palavras alongadas (*'goooood'*), pontuação repetida ('!!!!') e ocorrência de emoticons positivos ou negativos são alguns dos exemplos.

Dentre as diversas abordagens supervisionadas para a análise de sentimento, o SVM tem sido umas das mais utilizadas devido, principalmente, aos resultados promissores que tem apresentado. A seguir, esta abordagem será apresentada em um maior nível de detalhe.

#### **2.2.1.3. Exemplo de uso de um classificador supervisionado - SVM**

SVM, que em tradução literal quer dizer Máquinas de Vetores de Suporte Vetores (*SVM - Support Vectors Machine*) é uma abordagem de aprendizagem introduzida por Vapnik em 1995 [Cortes and Vapnik, 1995]. O método difere dos de outros classificadores por ser uma classe de classificadores probabilísticos cujo problema é encontrar uma superfície de decisão que "melhor" separa os dados em duas classes. Para espaço linearmente separáveis, a superfície de decisão é um hiperplano que pode ser escrito como:

$$
wx+b=0
$$

onde X é um objeto arbitrário para ser classificado, o vetor w e a constante b são aprendidas a partir de um conjunto de treino de objetos linearmente separáveis.

O método SVM está entre os principais na área de aprendizado de máquina e conta com aplicações em diversos domínios tais como: análise de imagens, categorização de textos, bioinformática e outros [Lorena and De Carvalho, 2008]. Como diversos problemas comuns de aprendizado de máquina não possuem uma separação linear entre os dados foi proposta a utilização de kernels, que são, de maneira simples, funções que multiplicadas ao conjunto de dados aumentam a dimensionalidade e permitem melhor separação entre as entradas. Os Kernels existentes não serão detalhados uma vez que tal assunto foge do escopo proposto. Um importante parâmetro na construção de classificadores SVM é o parâmetro C que indica de maneira simplista o quanto se deseja evitar classificações erradas no treino.

A seguir iremos detalhar o desenvolvimento de um método de aprendizado de máquina que utiliza SVM proposto por [Mohammad et al., 2013] para análise de sentimentos. A ideia principal com este exemplo é destacar as principais features utilizadas para a construção de um modelo com alta precisão treinado e testado em datasets de *twitter*.

Este método utiliza um kernel linear com parâmetro C=0,005 de forma que a margem não seja muito grande. Como os dados utilizados provêm do Twitter, é realizado um préprocessamento a fim evitar ruídos. Este pré-processamento normaliza todas as URLs para http://someurl e todas as ID'S de usuários para @algumusuario. Uma das features mais importantes são as partes do discurso contidos na sentença, para extrair essa e outras características inerentes do texto é necessário utilizar uma ferramenta para realizar um processamento de linguagem natural nos textos e assim identificar partes do discurso de cada sentença <sup>3</sup>

Dentre as diversas *features* utilizadas pelo autor no treinamento de seu modelo destacam-se as seguintes. Ocorrência de termos (unigramas e multigramas) presentes em dicionários léxicos. Soma do pesos dos *tokens* presentes na sentença de acordo com 5

dicionários léxicos. Número de tokens com exclamação ou pontos de interrogação contínuos (ex: *"cool!!!!!"*). Presença de emoticons positivos e emoticons negativos. Número de palavras alongadas (ex: *"loooooove"*). Número de termos precedidos por uma negação. Número de ocorrências de palavras com todos os caracteres em maiúsculo.

Este SVM foi treinado em 9.912 tweets rotulados por humanos, sendo que 8.258 foram utilizado patra treinamento e 1.654 para a criação dos dicionários léxicos. Outros 3.813 tweets não vistos pelo algoritmo previamente foram utilizados para testes. Os autores revelam que as *features* relacionadas à presença de multigramas e da pontuação segundo o dicionário léxico apresentaram o maior ganho de informação, ou seja, foram as características que mais permitiram separar os tweets positivos dos neutros e negativos. A métrica *F-Score* alcançada pelo modelo foi de 0,69 segundo os autores.

 $\overline{a}$ 

<sup>3</sup> Existem diversas bibliotecas disponibilizadas, como o NLTK para a linguagem Python.

### **2.2.1.4. Considerações sobre Aprendizado de Máquina**

Uma importante consideração a ser destacada a respeito de técnicas de aprendizado de máquina é que neste tipo de estratégia o modelo gerado pode ir muito bem nos conjuntos de dados para o qual ele foi treinado fazendo com que resultados sejam razoáveis no treino mas no momento de testes os resultados apresentem resultados bem diferentes. Tal situação, conhecida como *overfitting*, deve ser evitada e existem metodologias que devem ser seguidas para que isto não aconteça. No entanto, isto foge do escopo do minicurso.

As técnicas de aprendizado apresentam algumas dificuldades que serão descritas a seguir. A primeira delas diz respeito à aplicabilidade do modelo que, em geral, são bem restritos ao contexto para o qual foram criados. Outro ponto é a necessidade de boa quantidade dados para treinamento, previamente validados, muitas vezes de difícil obtenção. A escolha dos dados para treinamento deve ainda ser cuidadosa pois caso sejam mal escolhidos podem criar um viés muito grande no modelo tornando-o tendencioso a dar como saída uma classe específica. Além disso, a abordagem supervisionada pode ser computacionalmente caro em termos de processamento da CPU e memória gerar o modelo da aprendizagem. Esta característica pode restringir a capacidade de avaliar um sentimento em dados de streaming por exemplo. Por fim, algumas características utilizadas para alimentar a aprendizagem de máquina são derivadas de algoritmos que geram um modelo dificilmente interpretável por seres humanos. Isto torna os modelos difíceis de generalizar, modificar ou estender (para outros domínios por exemplo) [Hutto and Gilbert, 2014a].

É importante ressaltar que outros detalhes característicos do aprendizado de máquina não foram enfocados neste minicurso como divisão de dados rotulados para treino e teste, detalhes de parâmetros, etc. Recomenda-se o estudo mais detalhado a respeito da metodologia de desenvolvimento de soluções com Aprendizado de Máquina para o desenvolvimento de um novo classificador.

### **2.2.1.5. Outras Abordagens Supervisionadas**

Deep Learning é uma abordagem da área de aprendizado de máquina responsável pela criação de modelos abstratos complexos criados a partir de diversas transformações não lineares. Por outro lado as redes neurais artificiais são modelos computacionais inspirados em nosso cerébro sendo capazes de realizar aprendizado de máquina assim como tarefas para reconhecimentos de padrões. Embasadas nestas duas áreas, pesquisas recentes utilizam *Deep neural networks* para criar modelos bem precisos para identificação de polaridades nos textos, seus modelos ensinam as máquinas hierarquicamente e contextualmente, permitindo que o conhecimento seja dividido em varias e então processados em camadas. Um exemplo é o trabalho gerado por [Severyn and Moschitti, 2015], suas abordagens se sobressaíram ao comparar suas propostas com a de outros participantes no SemEval 2015<sup>4</sup>.

 $\overline{a}$ 

<sup>4</sup> http://alt.qcri.org/semeval2015/

### **2.2.2. Técnicas não supervisionadas**

As técnicas não supervisionadas, diferentemente das supervisionadas, não carecem de sentenças previamente rotuladas e treinos para a criação de um modelo. Esta é uma das suas principais vantagens uma vez que desta forma não mantem aplicação restrita ao contexto para o qual foram treinados. Dentre as técnicas não supervisionadas destacamse aquelas com abordagens léxicas, baseadas em um dicionário léxico de sentimento, uma espécie de dicionário de palavras que ao invés de possuir como contéudo o significado de cada palavra, possui em seu lugar um significado quantitativo (i.e. pode ser um número entre -1 a 1, onde -1 é o valor sentimental mais negativo e 1 o valor mais positivo ) ou mesmo valor qualitativo (i. e. positivo/negativo, feliz/triste). Abordagens léxicas assumem que palavras individuais possuem o que é chamado de polaridade prévia, que é, uma orientação semântica idependente de contexto e que pode ser expressada com um valor numérico ou classe [Taboada et al., 2011].

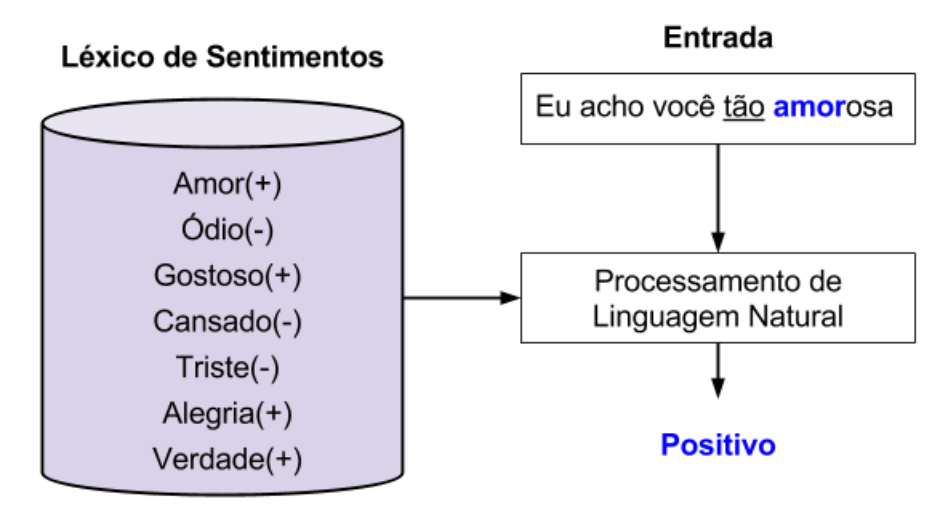

**Figura 2.2. Léxico de sentimentos**

A análise de sentimentos baseadas em abordagens léxicas é atualmente uma das estratégias mais eficientes, seja na utilização de recursos computacionais, seja em capacidade de predição. Ela se baseia na utilização de um grande dicionário de termos, onde cada termo está associado a um sentimento. A Figura 2.2 generaliza o funcionamento de um método de análise de sentimentos léxico. O processo de classificação inicia quando o método recebe uma sentença de entrada, em seguida é realizado um processamento de linguagem natural, assim como uma pesquisa no léxico dos termos que formam esta mensagem. Ao final do processo o método é capaz de inferir qual é a polaridade ou sentimento implícito na sentença de entrada.

**Tabela 2.1. Dicionários Léxicos de Sentimentos na Literatura.[Hutto and Gilbert, 2014a]**

|                        | Binário Positivo/Negativo   Intensidade do Sentimento |
|------------------------|-------------------------------------------------------|
| <b>LIWC</b>            | <b>ANEW</b>                                           |
| GI (General Inquirer)  | SentiWordNet                                          |
| <b>Opinion Lexicon</b> | SenticNet                                             |

Os dicionários apresentados na tabela 2.1 são clássicos na literatura, sendo que muitos trabalhos recentemente publicados tem o objetivo de combinar, estender ou melhorálos. Eles estão divididos na forma como foram classificados originalmente, sendo de forma binária (positivo vs. negativo) ou a partir da intensidade do sentimento (entre -1 e 1). Esta diferença ocorre pois muitas aplicações se beneficiam caso forem capazes de não somente determinar a polaridade binária ou ternária (postiva, negativa ou neutral), mas também a força de um sentimento expressado no texto. A possibilidade de definir a intensidade da polaridade permite, por exemplo, detectar mudanças na intensidade do sentimento ao longo do tempo, o aquecimento ou esfriamento de um tema além de outras aplicações. [Hutto and Gilbert, 2014a].

### **2.2.2.1. Construção de dicionários**

Um dos principais desafios deste tipo de técnicas é a construção de um dicionário léxico abrangente. O incontável volume de conteúdo textual produzido na Web diariamente vai desde publicações jornalísticas e artigos acadêmicos com linguagem extremamente formal até reviews sobre produtos e postagens em redes sociais com palavreado informal, muitas vezes contendo gírias, conteúdo jocoso e palavras de baixo calão. Esta dicionário quase infinito, utilizado todos os dias na Internet dificulta a criação de um dicionário léxico amplo. Soma-se a isto o surgimento diário de neologismos e *hashtags* criadas nas redes sociais gerando um volume infindável de palavras.

É importante ressaltar que, em se tratando de abordagens léxicas é essencial uma etapa de pré-processamento sobre o conteúdo textual tratado. Existe uma linha de pesquisa cujo estudo foca exatamente neste aspecto, chamada de Processamento de Linguagem Natural (PLN) e envolve basicamente o estudo e a compressão por computadores de como humanos naturalmente falam, escrevem e se comunicam. Obviamente os computadores não possuem a capacidade de interpretação que os humanos e necessitam de algoritmos precisos e não ambíguos para serem capazes de realizar tal tarefa.

Com métodos de PLN, computadores quebram peças de texto em elementos gramaticais. Como exemplo considere a seguinte sentença: "The amazing Cloud delivers data to me ASAP". O processamento computacional divide as palavras em elementos gramaticais ( "amazing" = adjetivo; "cloud" = substantivo; "delivers" = verbo), compreende que "cloud" referencia "cloud computing" e reconhece "ASAP" como um acrônimo para "As Soon As Possible". A tarefa de quebra o texto em elementos gramaticais é chamada de *POS (Part-of-Speech)* e pode ser realizada por uma série de bibliotecas em diversas linguagens de programação tais como: NLTK para Python [nlt, 2015] e a biblioteca Java criada por pesquisadores de Stanford [std, 2015]. Estas informações sobre o texto são fundamentais para análises texuais posteriores e para a análise de sentimento especialmente pelo fato de que a mudança na característica gramatical de uma palavra pode mudar o significado e a intensidade do sentimento envolvido na mesma.

Outros pré-processamentos também são de extrema importância nas abordagens léxicas tais como o *stemming* e a remoção de *stopwords*. O *stemming* consiste em obter a raiz de uma palavra. Por exemplo, a palavra "working", "work" e "worked" não terão diferenças de polaridade e como forma de reduzir a quantidade de palavras do dicionário

podem ser reduzidas à raiz "work". Muitas palavras presentes nas sentenças não agregam informações importantes no que diz respeito ao sentimento de uma sentença. Tais palavras chamadas de *stop words* são facilmente encontradas na Internet entre elas estão palavras como como: *the*, *a*, *about*, *some*, etc.

A criação e validação manual de "significados sentimentais" para palavras está entre as formas mais robustas e confiáveis de construção de dicionários léxicos no entanto é também uma das maneiras que mais demanda tempo [Hutto and Gilbert, 2014a]. Assim sendo, muitas abordagens utilizam geração automática ou semi-automática e, na maioria dos casos utilizam como ponto de partida dicionários já criados anteriormente. Outra forma de criação de dicionários léxicos que vem se popularizando conta com o auxílio do "conhecimento das multidões" como já mencionado anteriormente e usa ferramentas como o *Amazon Mechanical Turk*.

- LIWC [Tausczik and Pennebaker, 2010] O LIWC é uma ferramenta bem estabelecida e utilizada em diversas áreas, e contou com o aval de psicólogos, sociólogos e linguistas durante seu desenvolvimento. Ela possui um dicionário léxico de aproximadamente 4500 palavras e raízes de palavras, fazendo parte de oitenta categorias. Todas as palavras de raiva por exemplo, estão incluídas em pelo menos duas categorias que são emoções negativas e emoção geral. As categorias foram definidas e populadas com base em buscas em diversos dicionários como Thesaurus, questionários e listas feitas por pesquisadores. Para a correta definição, três juízes independentes julgaram cada uma das palavras e definiram em qual categoria ela deveria estar. O percentual de acordo entre os juízes ficou entre 93 e 100%. A construção do dicionário começou entre 1992 e 1994 e ainda sofre alterações e incrementos nos dias de hoje.
- *General Inquirer (GI)* [Stone et al., 1966] O General Inquirer é um dos dicionários léxicos manualmente criados mais antigos que ainda é usado amplamente. O GI foi desenvolvido e refinado na década de 60, e foi desenvolvido como uma ferramenta para a análise de conteúdo, técnica usada à época por cientistas sociais, cientistas políticos e psicólogos para objetivamente identificar características específicas de mensagens. O dicionário contém mais de 11000 palavras classificadas em uma ou mais das 183 categorias. Dentre o total de palavras, 1915 foram rotuladas como positiva e 2291 como negativas.
- *Opinion Lexicon*  [Hu and Liu, 2004] diponibilizaram publicamente um léxico de aproximadamente 6800 palavras, sendo 2006 com orientação semântica positiva e 4783 com negativa. O dicionário foi inicialmente construído a partir do Wordnet, uma base de dados de palavras em inglês em que elas são agrupadas em conjuntos de sinônimos (*synsets*). O *Opinion Lexicon* e, diferentemente, dos dois anteriores está mais atualizado para lidar com expressões em redes sociais e reviews de produtos.
- *ANEW* [Bradley and Lang, 1999] as Normas Afetivas para Palavras em inglês, do acrônimo em inglês *ANEW - Affective Norms for English Words*, provê uma pontação para 1034 palavras em inglês. Diferentemente do LIWC, as palavras no ANEW foram *ranqueadas* em termos de *prazer (pleasure)*, excitação *(arousal)* e *dominância (dominance)* sendo que cada palavra possui um valor de 1 a 9 para cada

categoria. Uma extensão deste dicionário é o AFFIN criado a partir do ANEW mas incrementando elementos léxicos provenientes de redes sociais.

- *Sentiwordnet* [Esuli and Sebastiani, 2006] o *Sentiwordnet* é uma extensão do Wordnet no qual 147307 conjuntos de sinônimos estão anotados com três pontuações numéricas para positividade, negatividade e objetividade (neutralidade). Cada pontuação varia de 0.0 a 1.0 e a soma é 1.0 para cada conjunto de sinônimos. A pontuação foi calculada utilizando-se vários algoritmos semisupervisionados. Este dicionário não 100% validado por humanos como os anteriores mas é extremamente útil em uma gama de tarefas.
- *SenticNet* [Cambria et al., 2010] *SenticNet* é um dicionário semântico e afetivo para opinião em nível de conceito e análise de sentimento. Ele foi construído através do que é denominado pelos autores de *sentic computing*, um pardigma que explora Inteligência Artificial e técnicas de Web semântica para processar opiniões via mineração de grafos e redução de dimensionalidade. O dicionário consiste de 14244 conceitos de senso comum como *adoration* e *admiration* com informações associadas à polaridade de sentimento em uma escala contínua de -1 até 1.
- *Sentiment140* [Mohammad et al., 2013] e *NRC Hashtag* [Mohammad, 2012] estes dois dicionários foram gerados automaticamente de maneira similar à técnica descrita anteriormente chamada de *Distant Supervised*. Automaticamente rotulouse milhares tweets com base na ocorrência de emoticons positivos ou negativos (*Emolex*) ou na ocorrência de hashtags com palavras positivas como e negativas como (*NRC Hashtag*). À partir da rotulação automática verificou-se, com contagens relativamente simples, quais palavras ocorriam com maior frequência em tweets positivos ou tweets negativos. Essa metodologia proporcionou a criação de dois dicionários, o Sentiment140 com mais de 1 milhão de termos e o NRC Hashtag com mais de 800 mil termos, em ambos os casos somandos-se unigramas, bigramas e termos que ocorrem em pares separados.
- *VADER* [Hutto and Gilbert, 2014a] para a construção de um dicionário léxico os autores do VADER criaram uma lista de palavras com base em dicionários já bem estebelecidos como LIWC, ANEW e GI. Em seguida, foram adicionadas numerosas construções léxicas presentes em microblogs tais como emoticons, acrônimos e gírias que expressam sentimentos, resultando em 9000 novos candidatos a serem incluídos no dicionário. Em seguida, verificou-se por meio do "conhecimento das multidões" (*AMT*) quais destas possuíam realmente aplicabilidade através de pontuação atribuída por *Turkers* variando de -4 (extremamente negativa) a 4 (extremamente positiva). Por fim, restaram 7000 construções léxicas no dicionário sendo que para a inclusão a média entre as avaliações obtidas com o AMT deveria ser diferente de 0 (neutro) e com desvio padrão entre as pontuações abaixo de um limiar estabelecido pelos autores. A palavra "okay" por exemplo possui uma pontuação de 0.9, enquanto "great" tem o valor 3.1 e "horrible" é -2.5.

Faz-se importante ressaltar que um dicionário léxico por si só não é capaz de prover classificação de sentenças de maneira eficaz e o simples somatório da pontuação de cada uma das palavras pode apresentar resultados pouco satisfatórios. Vários métodos,

no entanto, se baseiam nas polaridades prévias definidas por dicionários léxicos em conjunto com outras heurísticas e processamentos que proporcionam eficiência na predição do sentimento global das sentenças.

Em geral, as heurísticas baseiam-se em pistas gramaticais e sintáticas que mudam a intensidade do sentimento e vão além da simples soma de pontuações. Dentre elas destacam-se: 1) Pontuação (número de exclamações ao final de uma frase por exemplo), 2) Capitalização ( "I HATE YOU", por exemplo, é mais intenso do que "i hate you"), 3) Negações e Intensificadores ("The service here is not good" é negativo enquanto "The service here is very good"é muito positivo), 4) Conjunção "but"que muda polaridade, 5) Trigrama para identificar negações mais complexas (por exemplo "The food here isn't really all that great.")

Alguns métodos que utilizam esta abordagem são o Umigon, o VADER e o SOCAL que serão apresentados com mais detalhes na próxima seção. Com o intuito de aplicar os demais dicionários na análise de sentimentos foram desenvolvidos métodos que aplicam as mesmas heurísticas empregadas pelo método VADER. Os resultados dos experimentos são detalhados na seção 2.4

### **2.3. Apresentação de Métodos para Análise de Sentimentos no nível de sentença**

Esta seção apresenta vinte um dos principais métodos para a análise de sentimentos disponibilizados na literatura. Foi realizada uma extensa busca na literatura a fim de identificar quais métodos eram capazes de detectar polaridades em nível de sentença e especialmente aqueles que tinham código-fonte disponível ou possibilidades de implementação à partir do artigo. Durante a realização desta tarefa diversos autores foram contactados e os códigos dos métodos requisitados a fim de abranger as diferentes técnicas já discutidas. Os códigos desenvolvidos e obtidos dos autores foram disponibilizados na página [http://homepages.dcc.ufmg.br/~fabricio/benchmark\\_ sentiment\\_analysis.html.](http://homepages.dcc.ufmg.br/~fabricio/benchmark_sentiment_analysis.html)

É importante ressaltar que tais abordagens têm sido utilizadas como métodos de prateleira (*off-the shelf*), isto é, pesquisadores e demais usuários interessados em aplicar a análise de sentimento para algum propósito específico escolhem alguma das soluções disponíveis e aceitas na literatura e aplicam para o fim desejado. Mesmo no caso dos métodos supervisionados, verifica-se a utilização do modelo previamente treinado com a base de dados original e não após realização de uma nova etapa de treinamento.

A tabela 2.2 apresenta uma descrição a respeito de cada um dos métodos e se eles atuam de maneira Supervisionada (S) ou não supervisionada (NS). Outras iformações como as saídas do método (por exemplo, -1,0,1, significando negativo, positivo e neutro, respectivamente), os datasets utilizado para validá-lo e outros métodos com os quais foram comparados estão na tabela 2.3. Os métodos foram apresentados em ordem cronológica para visão geral dos esforços existentes ao longo dos anos. Algums métodos foram ligeiramente modificados para se adequar ao padrão de saída para detecção de polaridade. Particularmente a implementação do OpinionFinder gera saída (-1,0,1) para cada pista de sentimento encontrada na sentença sendo que cada sentença tem mais de uma pista. Para o cálculo da polaridade global foram somadas as polaridades das pistas. Também foram atribuídos valores de polaridade para métodos cuja saída consistia de um conjunto de sentimentos como o PANAS. Para o Happiness Index, os valores 1 a quatro

foram considerados negativos, o valor 5 neutro, e os valores 6 a 9 positivos. Diversos outros métodos também tiveram adaptações similares. Métodos baseados em aprendizado de máquina foram utilizados de maneira não supervisionada, isto é, utilizou-se um modelo previamente treinado para decodificar as sentenças desejadas.

| Nome                                                                                                    | Descrição                                                                                                    |                                                                                                    |  |  |  |  |
|----------------------------------------------------------------------------------------------------|----------------------------------------------------------------------------------------------------|----------------------------------------------------------------------------------------------------|--|--|--|--|
|                                                                                                    |                                                                                                    |                                                                                                    |  |  |  |  |
| Emoticons                                                                                                    | de acordo com a classe que tiver mais emoticons. Apesar de possuir uma alta taxa de acertos este                                                                                                    | Х                                                                                                    |  |  |  |  |
|                                                                                                    |                                                                                                    |                                                                                                    |  |  |  |  |
|                                                                                                    |                                                                                                    |                                                                                                    |  |  |  |  |
|                                                                                                    |                                                                                                    |                                                                                                    |  |  |  |  |
|                                                                                                    |                                                                                                    |                                                                                                    |  |  |  |  |
|                                                                                                    |                                                                                                    |                                                                                                    |  |  |  |  |
|                                                                                                    | produtos em sites de compra.                                                                                                    |                                                                                                    |  |  |  |  |
|                                                                                                    |                                                                                                    |                                                                                                    |  |  |  |  |
|                                                                                                    |                                                                                                    |                                                                                                    |  |  |  |  |
|                                                                                                    |                                                                                                    |                                                                                                    |  |  |  |  |
|                                                                                                    |                                                                                                    |                                                                                                    |  |  |  |  |
|                                                                                                    |                                                                                                    |                                                                                                    |  |  |  |  |
| Happiness Index [Dodds                                                                                                    |                                                                                                    |                                                                                                    |  |  |  |  |
|                                                                                                    |                                                                                                    |                                                                                                    |  |  |  |  |
|                                                                                                    |                                                                                                    |                                                                                                    |  |  |  |  |
|                                                                                                    |                                                                                                    |                                                                                                    |  |  |  |  |
|                                                                                                    |                                                                                                    |                                                                                                    |  |  |  |  |
|                                                                                                    |                                                                                                    |                                                                                                    |  |  |  |  |
|                                                                                                    |                                                                                                    |                                                                                                    |  |  |  |  |
|                                                                                                    |                                                                                                    |                                                                                                    |  |  |  |  |
|                                                                                                    |                                                                                                    |                                                                                                    |  |  |  |  |
|                                                                                                    |                                                                                                    |                                                                                                    |  |  |  |  |
|                                                                                                    |                                                                                                    |                                                                                                    |  |  |  |  |
|                                                                                                    |                                                                                                    |                                                                                                    |  |  |  |  |
|                                                                                                    |                                                                                                    | NS<br>S<br>X<br>X<br>X<br>X<br>X<br>X<br>X<br>X<br>X<br>X<br>X<br>X<br>X<br>X<br>X<br>X<br>X<br>X<br>X<br>X<br>X<br>X<br>X<br>X<br>X |  |  |  |  |
|                                                                                                    |                                                                                                    |                                                                                                    |  |  |  |  |
|                                                                                                    |                                                                                                    |                                                                                                    |  |  |  |  |
|                                                                                                    |                                                                                                    |                                                                                                    |  |  |  |  |
|                                                                                                    |                                                                                                    |                                                                                                    |  |  |  |  |
|                                                                                                    |                                                                                                    |                                                                                                    |  |  |  |  |
|                                                                                                    |                                                                                                    |                                                                                                    |  |  |  |  |
|                                                                                                    |                                                                                                    |                                                                                                    |  |  |  |  |
|                                                                                                    |                                                                                                    |                                                                                                    |  |  |  |  |
|                                                                                                    |                                                                                                    |                                                                                                    |  |  |  |  |
|                                                                                                    |                                                                                                    |                                                                                                    |  |  |  |  |
|                                                                                                    |                                                                                                    |                                                                                                    |  |  |  |  |
|                                                                                                    | É um método léxico que leva em conta a orientação semântica das palavras(SO). Criado contendo                                                                                                    |                                                                                                    |  |  |  |  |
|                                                                                                    |                                                                                                    |                                                                                                    |  |  |  |  |
|                                                                                                    |                                                                                                    |                                                                                                    |  |  |  |  |
|                                                                                                    |                                                                                                    |                                                                                                    |  |  |  |  |
|                                                                                                    |                                                                                                    |                                                                                                    |  |  |  |  |
|                                                                                                    | Possui uma lista de emoticons dividida em positivos(":)") e negativos(":("). O texto é classificado<br>método depende muito da presença do emoticon no texto.<br>Também conhecido como Sentiment Lexicon, consiste de uma lista com cerca de 6.800 palavras<br>rotuladas como positivas e 6.800 palavras rotuladas como negativas, incluindo gírias e abreviações<br>no idioma Inglês. Este é um método léxico criado a partir de textos coletados em reviews de<br>É uma ferramenta considerada híbrida pois utiliza um léxico de sentimentos mas utiliza Naive Bayes<br>para distinguir se uma sentença é subjetiva ou objetiva.<br>É uma escala de sentimentos que utiliza o popular ANEW (um conjunto de palavras ligadas a<br>emoções do Inglês). Este método foi contruido para avaliar textos entre 1 a 0, indicando a<br>quantidade de felicidade existente. Em particular os autores utilizaram este método para mostrar que<br>a "quantidade de felicidade" nas letras das músicas diminui entre 1961 e 2007.<br>É um léxico contruído a partir de outro léxico já conhecido chamado WordNet [Miller, 1995]. No<br>WordNet os autores agruparam adjetivos, substantivos, verbos em conjuntos de palavras que<br>fossem similares formando uma rede de palavras. Já os autores do SentiWordNet associaram uma<br>polaridade entre algumas palavras-semestes do WordNet e propagaram essa polaridade nas palavras<br>similares da WordNet criando um amplo léxico de sentimentos.<br>O LIWC é uma ferramenta bem estabelecida e utilizada em diversas áreas, e contou com o aval de<br>psicólogos, sociólogos e linguistas durante seu desenvolvimento. Ela possui um dicionário léxico de<br>aproximadamente 4500 palavras e raízes de palavras, fazendo parte de oitenta categorias das mais<br>variadas(ansiedade, saúde, lazer, etc).<br>SenticNet é um dicionário semântico e afetivo para opinião em nível de conceito e análise de<br>sentimento. Ele foi construído através do que é denominado pelos autores de sentic computing, um<br>pardigma que explora Inteligência Artificial e técnicas de Web semântica para processar opiniões via<br>mineração de grafos e redução de dimensionalidade. Ele é público e provê um bom material para<br>mineração de opniões em nível semântico e não apenas sintático.<br>É um léxico contruído a partir do ANEW mas com o foco em redes sociais, contendo gírias e<br>acrônimos e palavrões da lingua Inglesa. Ele possui uma lista de 2.477 termos classificados entre -<br>$5$ (mais negativo) e +5(mais positivo).<br>unigramas (verbos, advérbios, substanticos e adjetivos) e multi-gramas (intensificadores e frases)<br>numa escala entre + 5 e - 5. Os autores também incluíram analisador de partes do discurso e negação.<br>É um léxico que possui termos gerados a partir de uma extensa base de dados do Twitter. Estes<br>termos foram classificados automáticamente baseando-se na frequência de emoticons positivos ou<br>negativos nas sentenças.<br>É um léxico que utilizam a técnica de supervisionamento distante para classificar seus termos. De<br>forma geral ele classifica os termos provenientes do Twitter considerando as hashtags que o<br>contém(i.e #joy, #sadness, etc).<br>É um pacote da linguagem python para lidar com processamento de linguagem natural. Um de seus<br>módulos é responsável para inferir o sentimento no texto. Criado para ser rápido ele é baseado em<br>polaridades associadas ao WordNet.<br>Foi criado para detectar sentimentos no Twitter durante as eleições presidênciais de 2012 nos<br>Estados Unidos. Ele foi contruído apartir de modelos estatístico do classificador Naïve Bayes em<br>cima de unigramas classificados. Ele também explora emoções em emoticons e exclamações.<br>Tem como objetivo inicial detectar as flutuações de humor dos usuários no Twitter. O método é um<br>léxico adaptado a partir de uma versão adaptada do PANAS Positive Affect Negative Affect Scale<br>[Watson and Clark, 1985]. O PANAS é uma conhecida escala psicométrica que possue um grande<br>conjunto de palavras associadas a 11 diferentes tipos de humor (surpresa, medo, etc).<br>É um léxico criado a partir do Amazon Mechanical Turk, no qual pessoas foram pagas para<br>classificar os termos. Cada entrada esta associada a 8 sentimentos básicos em inglês: joy, sadness,<br>anger, etc definidos por [Plutchik, 1980]. A base do Emolex foi contruída utilizando termos do<br>Macquarie Thesaurus e palavras do General Inquirer e do Wordnet.<br>Foi construído para inferir a nota de avaliação de comentários dos usuários de produtos utilizando<br>análise de sentimentos. Os comentários foram integrados em um classificador (kNN) ou K-Vizinhos<br>mais próximos.<br>É um léxico criado de maneira similar ao NRC Hashtag [Mohammad, 2012]. Foi utilizado um<br>classificador SVM que utilizava features como: número e categoria de emoticons<br>Builds a lexicon dictionary annotated by humans and improved with the use of Machine Learning.<br>Tem como proposta uma variação do modelo de redes neurais chamadas Redes Neurais Recursivas<br>que processa todas as sentenças procurando identificar sua estrutura e computar suas interações. É<br>uma abordagem interes pois a técnica leva em consideração a ordem das palavras na sentença por<br>exemplo, que é ignorada por vários métodos.<br>Pertence a fámilia de léxicos e foi proposto para detectar sentimentos no Twitter, alé de<br>subjetividade. O método utiliza diversos recursos linguísitivos como onomatopéias, exclamações,<br>emoticons, etc. Ele possui heurísticas responsáveis para disambiguar o texto baseada em negações<br>palavras alongadas e hashtags.<br>Possui como base um dicionário léxico criado a partir de uma lista de palavras com base em<br>dicionários já bem estebelecidos como LIWC, ANEW e GI. Em seguida, foram adicionadas<br>construções léxicas presentes em microblogs tais como emoticons, acrônimos e gírias que expressam<br>sentimentos. |                                                                                                    |  |  |  |  |
| Opinion Lexicon [Hu and Liu, 2004]<br>Opinion Finder (MPQA)<br>[Wilson et al., 2005a]<br>[Wilson et al., 2005b]<br>and Danforth, 2009]<br>SentiWordNet<br>[Esuli and Sebastiani, 2006]<br>[Baccianella et al., 2010]<br>LIWC [Tausczik and Pennebaker, 2010]<br>SenticNet [Cambria et al., 2010]<br>AFINN [Nielsen, 2011b]<br>SO-CAL [Taboada et al., 2011]<br><b>Emoticons DS</b> (Distant<br>Supervision)[Hannak et al., 2012]<br>NRC Hashtag [Mohammad, 2012]<br>Pattern.en<br>[De Smedt and Daelemans, 2012]<br>SASA [Wang et al., 2012]<br>PANAS-t [Gonçalves et al., 2013]<br>EmoLex [Mohammad and Turney, 2013]<br><b>SANN</b><br>[Pappas and Popescu-Belis, 2013]<br>Sentiment140 Lexicon<br>[Mohammad et al., 2013]<br>SentiStrength [Thelwall, 2013]<br><b>Stanford Recursive Deep Model</b><br>[Socher et al., 2013]<br>Umigon [Levallois, 2013]<br>Vader [Hutto and Gilbert, 2014b] |                                                                                                    |                                                                                                    |  |  |  |  |
|                                                                                                    |                                                                                                    |                                                                                                    |  |  |  |  |
|                                                                                                    |                                                                                                    |                                                                                                    |  |  |  |  |
|                                                                                                    |                                                                                                    |                                                                                                    |  |  |  |  |
|                                                                                                    |                                                                                                    |                                                                                                    |  |  |  |  |
|                                                                                                    |                                                                                                    |                                                                                                    |  |  |  |  |
|                                                                                                    |                                                                                                    |                                                                                                    |  |  |  |  |
|                                                                                                    |                                                                                                    |                                                                                                    |  |  |  |  |
|                                                                                                    |                                                                                                    |                                                                                                    |  |  |  |  |
|                                                                                                    |                                                                                                    |                                                                                                    |  |  |  |  |
|                                                                                                    |                                                                                                    |                                                                                                    |  |  |  |  |
|                                                                                                    |                                                                                                    |                                                                                                    |  |  |  |  |
|                                                                                                    |                                                                                                    |                                                                                                    |  |  |  |  |
|                                                                                                    |                                                                                                    |                                                                                                    |  |  |  |  |
|                                                                                                    |                                                                                                    |                                                                                                    |  |  |  |  |
|                                                                                                    |                                                                                                    |                                                                                                    |  |  |  |  |
|                                                                                                    |                                                                                                    |                                                                                                    |  |  |  |  |
|                                                                                                    |                                                                                                    |                                                                                                    |  |  |  |  |
|                                                                                                    |                                                                                                    |                                                                                                    |  |  |  |  |
|                                                                                                    |                                                                                                    |                                                                                                    |  |  |  |  |
|                                                                                                    |                                                                                                    |                                                                                                    |  |  |  |  |
|                                                                                                    |                                                                                                    |                                                                                                    |  |  |  |  |
|                                                                                                    |                                                                                                    |                                                                                                    |  |  |  |  |
|                                                                                                    |                                                                                                    |                                                                                                    |  |  |  |  |
|                                                                                                    |                                                                                                    |                                                                                                    |  |  |  |  |
|                                                                                                    |                                                                                                    |                                                                                                    |  |  |  |  |
|                                                                                                    |                                                                                                    |                                                                                                    |  |  |  |  |
|                                                                                                    |                                                                                                    |                                                                                                    |  |  |  |  |
|                                                                                                    |                                                                                                    |                                                                                                    |  |  |  |  |
|                                                                                                    |                                                                                                    |                                                                                                    |  |  |  |  |
|                                                                                                    |                                                                                                    |                                                                                                    |  |  |  |  |
|                                                                                                    |                                                                                                    |                                                                                                    |  |  |  |  |
|                                                                                                    |                                                                                                    |                                                                                                    |  |  |  |  |
|                                                                                                    |                                                                                                    |                                                                                                    |  |  |  |  |
|                                                                                                    |                                                                                                    |                                                                                                    |  |  |  |  |
|                                                                                                    |                                                                                                    |                                                                                                    |  |  |  |  |
|                                                                                                    |                                                                                                    |                                                                                                    |  |  |  |  |
|                                                                                                    |                                                                                                    |                                                                                                    |  |  |  |  |
|                                                                                                    |                                                                                                    |                                                                                                    |  |  |  |  |
|                                                                                                    |                                                                                                    |                                                                                                    |  |  |  |  |
|                                                                                                    |                                                                                                    |                                                                                                    |  |  |  |  |
|                                                                                                    |                                                                                                    |                                                                                                    |  |  |  |  |
|                                                                                                    |                                                                                                    |                                                                                                    |  |  |  |  |
|                                                                                                    |                                                                                                    |                                                                                                    |  |  |  |  |
|                                                                                                    |                                                                                                    |                                                                                                    |  |  |  |  |

**Tabela 2.2. Métodos para análise de sentimentos em sentença - Descrição**

Pode-se perceber pela tabela 2.3 que muitos dos métodos criados não seguem um padrão para avaliação de seus resultados deixando uma lacuna quanto à real eficiência da abordagem recém criada em comparação com abordagens mais antigas.

| Nome                                         | Saída                                                        | Validação                                                                                                    | Comparado a                                                                                                    |  |  |  |
|----------------------------------------------|--------------------------------------------------------------|----------------------------------------------------------------------------------------------------|----------------------------------------------------------------------------------------------------|--|--|--|
| Emoticons                                    | $-1, 1$                                                      |                                                                                                    |                                                                                                    |  |  |  |
| Opinion Lexicon                              | $-1, 0, 1$                                                   | Reviews de produtos da Amazon e<br><b>CNET</b>                                                                        |                                                                                                    |  |  |  |
| <b>Opinion Finder</b><br>(MPQA)              | Negative, Neutral, Positive                                  | MPOA [Wiebe et al., 2005]                                                                                             | Comparado com versões diferentes do<br>próprio Opinion Finder.                                                                                                    |  |  |  |
| Happiness Index                              | 1, 2, 3, 4, 5, 6, 7, 8, 9                                    | Letras de músicas, Blogs, Mensagens<br>oficiais do governo,                                                           |                                                                                                    |  |  |  |
| SentiWordNet                                 | $-1, 0, 1$                                                   |                                                                                                    | General Inquirer (GI)[Stone et al., 1966]                                                                                                    |  |  |  |
| <b>LIWC</b>                                  | negEmo, posEmo                                               |                                                                                                    |                                                                                                    |  |  |  |
| SenticNet                                    | <b>Negative, Positive</b>                                    | Opiniões de pacientes (Indisponível)                                                                                  | SentiStrength [Thelwall, 2013]                                                                                                    |  |  |  |
| <b>AFINN</b>                                 | $-1, 0, 1$                                                   | Twiter [Biever, 2010]                                                                                                 | OpinonFinder [Wilson et al., 2005a],<br>ANEW [Bradley and Lang, 1999], GI<br>[Stone et al., 1966] e Sentistrength<br>[Thelwall, 2013]                                                                                                    |  |  |  |
| SO-CAL                                       | $[<0]$ , 0, $(>0]$                                           | Epinion [Taboada et al., 2006a],<br>MPQA[Wiebe et al., 2005],<br>Myspace[Thelwall, 2013],                             | MPOA[Wiebe et al., 2005],<br>GI[Stone et al., 1966], SentiWordNet<br>[Esuli and Sebastiani, 2006], Dicionário<br>"Maryland"[Mohammad et al., 2009],<br>Dicionário gerado pelo Google<br>[Taboada et al., 2006b]                              |  |  |  |
| <b>Emoticons DS (Distant</b><br>Supervision) | $-1, 0, 1$                                                   | Validação com dataset não rotulado do<br>twitter [Cha et al., 2010]                                                   |                                                                                                    |  |  |  |
| NRC Hashtag                                  | $-1, 0, 1$                                                   | Twitter (SemEval-2007)<br>[Strapparava and Mihalcea, 2007]                                                            |                                                                                                    |  |  |  |
| Pattern.en                                   | $<0.1, \ge 0.1$ ]                                            | Reviews de produtos sem especificação<br>da fonte                                                                     |                                                                                                    |  |  |  |
| <b>SASA</b><br>[Wang et al., 2012]           | Negative, Neutral, Unsure,<br>Positive                       | Tweets "Políticos" rotulados por<br>"turkers" (AMT) (indisponível)                                                    |                                                                                                    |  |  |  |
| PANAS-t                                      | $-1, 0, 1$                                                   | Validação com dataset não rotulado do<br>twitter [Cha et al., 2010]                                                   |                                                                                                    |  |  |  |
| EmoLex                                       | $-1, 0, 1$                                                   |                                                                                                    | Comparado com dados padrão ouro<br>porém não foram especificados                                                                                                    |  |  |  |
| <b>SANN</b>                                  | neg, neu, pos                                                | Seu próprio dataset - Ted Talks                                                                                       | Comparação com outras abordagens de<br>recomendação multimídia.                                                                                                    |  |  |  |
| Sentiment140                                 | Negative, Neutral, Positive                                  | Twitter e SMS (Semeval 2013, tarefa 2)<br>[Nakov et al., 2013].                                                       | Outras ferramentas apresentadas no<br>Semeval 2013                                                                                                    |  |  |  |
| SentiStrength                                | $-1, 0, 1$                                                   | Seus próprios datasets - Twitter,<br>Youtube, Digg, Myspace, BBC Forums<br>and Runners World.                         | Com as 9 melhoras técnicas de<br>Aprendizado de Máquina para cada teste.                                                                                                    |  |  |  |
| <b>Stanford Recursive</b><br>Deep Model      | very negative, negative, neutral,<br>positive, very positive | Movie Reviews [Pang and Lee, 2004]                                                                                    | Naïve Bayes e SVM com features<br>unigrama e bigrama.                                                                                                    |  |  |  |
| Umigon                                       | Negative, Neutral, Positive                                  | Twitter e SMS (Semeval 2013, tarefa 2)<br>[Nakov et al., 2013].                                                       | [Mohammad et al., 2013]                                                                                                    |  |  |  |
| Vader                                        | $-1, 0, 1$                                                   | Seus próprios datasets - Twitter, Reviews<br>de Filmes, Reviews Técnicos de<br>Produtos, Opiniões de usuários do NYT. | (GI)[Stone et al., 1966], LIWC,<br>[Tausczik and Pennebaker, 2010],<br>SentiWordNet<br>[Esuli and Sebastiani, 2006], ANEW<br>[Bradley and Lang, 1999], SenticNet<br>[Cambria et al., 2010] e outras<br>abordagens de Aprendizado de Máquina. |  |  |  |

**Tabela 2.3. Métodos para análise de sentimentos em sentença - Saída e Comparações.**

### **2.4. Comparação entre Métodos**

A grande aplicabilidade da análise de sentimentos em diversos segmentos tem levado uma série de empresas e pesquisadores de áreas distintas a investirem tempo e dinheiro em soluções que fazem interface com esta linha de pesquisa. É comum encontrar trabalhos que utilizam algum dos métodos para análise de sentimentos disponíveis atualmente como ferramenta para a produção de artefatos posteriormente aplicados a uma situação específica.

Os pesquisadores do Facebook, em um experimento polêmico [Kramer et al., 2014], utilizaram o LIWC [Tausczik and Pennebaker, 2010] para definir a polaridade das postagens em sua rede social e limitar a exibição de postagens com conteúdo apenas negativo na linha do tempo de um grupo de usuários e apenas positivo na linha do tempo de outro grupo. O objetivo, um tanto quanto controverso, era verificar a ocorrência de

contágio emocional em redes sociais, ou seja, definir o quanto postagens negativas ou positivas influenciam no humor e nas futuras postagens de quem as lê. O Sentistrength [Thelwall, 2013] foi utilizado para o desenvolvimento de uma ferramenta chamada Magnet News, que permite aos leitores de jornais escolher se desejam ler notícias boas ou notícias ruins [Reis et al., 2014] enquanto o OpinionFinder foi utilizado, por exemplo, para definir a polaridade de postagens em blogs [Chenlo and Losada, 2011].

Assim como nos exemplos citados acima, muitos dos métodos existentes vem sendo empregados no desenvolvimento de aplicações sem um entedimento concreto da sua aplicabilidade em diferentes contextos, suas vantagens, limitações e eficiência comparado aos demais métodos. Alguns autores executaram alguns experimentos prévios para definir o melhor método a ser usado, como no caso do Magnet News, no entanto, a utilização caixa-preta sem preocupação explícita com os aspectos mencionados anteriormente é ocorre na maioria dos casos. Além disso, em uma análise minuciosa dos trabalhos em que são apresentados os métodos percebe-se que não existe um esforço no sentido de comparar o novo método proposto com métodos apresentados anteriormente.

Um esforço prévio no sentido de comparar métodos foi conduzido recentemente [Goncalves et al., 2013], no entanto, diversos métodos com novas abordagens e bons resultados tem sido apresentados recentemente e não encontra-se disponível na literatura um *benchmark* padronizado para compará-los. Com o objetivo de preencher esta lacuna, foi conduzida a construção de um *benchmark* de comparação entre os principais métodos disponíveis atualmente. Uma primeira etapa consistiu de um extensa busca na literatura relacionada por conjuntos de dados (*datasets* rotulados também chamados de dados padrão ouro (*Golden Standard Data*). Tais dados são compostos por sentenças cuja polaridade foi definida previamente de maneira precisa, em geral, realizada por humanos. Para medir-se a qualidade de um método de maneira abrangente é preciso de uma quantidade razoável de sentenças previamente rotuladas. A tabela 2.4 apresenta detalhes de vinte datasets rotulados com sentenças provenientes de diversos contextos como comentários em sites de notícias (Comments\_BBC e Commens\_NYT) e vídeos (Comments\_TED e Comments\_YTB), reviews de produtos e filmes (Amazon, Reviews\_I e Reviews\_II), postagens em redes sociais e micoblogs (Myspace, Tweets\_RND\_I, etc) além de dois pequenos datasets construídos pelos próprios autores contendo sentenças rotuladas para tweets com hashtags #sarcasm (sarcasmo) e #irony (ironia) obtidos de uma amostra ale atória. A tabela detalha o número de sentenças positivas, negativas e neutras para cada dataset além da média de palavras e frases presentes na sentenças. Além disso, a tabela destaca uma nomenclatura que é utilizada no texto e o número de avaliadores responsáveis por determinar a polaridade de cada sentença. Note que em alguns casos o número de avaliadores não é disponível (Indef.) e no caso do dataset Reviews\_I, a polaridade da sentença foi definida com base na nota dada ao filme pelo usuário.

| Dataset                                                 | Nomeclatura    | #<br>Msgs | #<br>Pos | #<br>Neg | #<br>Neu       | # Médio<br>de frases | # Médio<br>de palavras | # de<br>Aval. |
|---------------------------------------------------------|----------------|-----------|----------|----------|----------------|----------------------|------------------------|---------------|
|                                                         |                |           |          |          |                |                      |                        |               |
| Comments (BBC)<br>[Thelwall, 2013]                      | Comments BBC   | 1.000     | 99       | 653      | 248            | 3,98                 | 64,39                  | 3             |
| Comments (Digg)<br>[Thelwall, 2013]                     | Comments_Digg  | 1.077     | 210      | 572      | 295            | 2,50                 | 33,97                  | 3             |
| Comments (NYT)<br>[Hutto and Gilbert, 2014b]            | Comments NYT   | 5.190     | 2.204    | 2.742    | 244            | 1,01                 | 17,76                  | 20            |
| Comments (TED)<br>[Pappas and Popescu-Belis, 2013]      | Comments TED   | 839       | 318      | 409      | 112            | $\mathbf{1}$         | 16,95                  | 6             |
| Comments (Youtube)<br>[Thelwall, 2013]                  | Comments YTB   | 3.407     | 1.665    | 767      | 975            | 1,78                 | 17,68                  | 3             |
| Reviews-Filmes<br>[Pang and Lee, 2004]                  | Reviews_I      | 10.662    | 5.331    | 5.331    | ÷              | 1,15                 | 18,99                  |               |
| Reviews-Filmes [Hutto<br>and Gilbert, 2014b]            | Reviews_II     | 10.605    | 5.242    | 5.326    | 37             | 1,12                 | 19,33                  | 20            |
| Posts Myspace<br>[Thelwall, 2013]                       | Myspace        | 1.041     | 702      | 132      | 207            | 2.22                 | 21,12                  | 3             |
| Reviews-Produtos [Hutto<br>and Gilbert, 2014b]          | Amazon         | 3.708     | 2.128    | 1.482    | 98             | 1,03                 | 16,59                  | 20            |
| Tweets (Debate) [Diakopoulos<br>and Shamma, 2010]       | Tweets DBT     | 3.238     | 730      | 1.249    | 1.259          | 1,86                 | 14,86                  | Indef.        |
| Tweets (Irony)<br>(Rotulado pelos autores)              | Irony          | 100       | 38       | 43       | 19             | 1.01                 | 17,44                  | 3             |
| Tweets (Sarcasm)<br>(Rotulado pelos autores)            | Sarcasm        | 100       | 38       | 38       | 24             | $\mathbf{1}$         | 15,55                  | 3             |
| Tweets (Random)<br>[Thelwall, 2013]                     | Tweets RND I   | 4.242     | 1.340    | 949      | 1.953          | 1,77                 | 15.81                  | 3             |
| Tweets (Random) [Hutto<br>and Gilbert, 2014b]           | Tweets RND II  | 4.200     | 2.897    | 1.299    | $\overline{4}$ | 1,87                 | 14,10                  | 20            |
| Tweets (Random)<br>[Narr et al., 2012]                  | Tweets_RND_III | 3.771     | 739      | 488      | 2.536          | 1,54                 | 14,32                  | 3             |
| Tweets (Random)<br>[Aisopos, $2014$ ]                   | Tweets RND IV  | 500       | 139      | 119      | 222            | 1.90                 | 15.44                  | Indef         |
| Tweets (Specific domains w/emot.)<br>[Go et al., 2009b] | Tweets STF     | 359       | 182      | 177      | $\overline{a}$ | 1.0                  | 15,1                   | Indef.        |
| Tweets (Specific topics)<br>[Sanders, $2011$ ]          | Tweets SAN     | 3737      | 580      | 654      | 2503           | 1,60                 | 15,03                  | 1             |
| Tweets (Semeval2013 Task2)<br>[Nakov et al., 2013]      | Tweets Semeval | 6.087     | 2.223    | 837      | 3.027          | 1,86                 | 20,05                  | 5             |
| Runners World forum<br>[Thelwall, 2013]                 | <b>RW</b>      | 1.046     | 484      | 221      | 341            | 4,79                 | 66,12                  | 3             |

**Tabela 2.4. Datasets Rotulados.**

### **2.4.1. Detalhes dos experimentos**

Pelo menos três diferentes abordagens são encontradas para descobrir a polaridade das sentenças. A primeira delas divide a tarefa em dois passos: 1 - identificar sentenças que não expressam sentimento também chamadas de sentenças objetivas ou neutras e 2 detectar a polaridade (positiva ou negativa) para as sentenças restantes, as sentenças subjetivas. Outra maneira comum de se detectar a polaridade é alcançada com classificação direta em uma das três classes. Por fim, alguns métodos classificam sentenças apenas como positivas ou negativas, assumindo que apenas sentenças polarizadas serão tratadas. As duas primeiras abordagens são chamadas abordagens 3 classes uma vez que detectam as sentenças neutras, positivas e negativas enquanto a terceira abordagem, chamada 2-classes detectam apenas as duas últimas polaridades.

Confrontar os resultados de métodos com diferentes abordagens é uma tarefa complicada. O principal desafio diz respeito à comparação de métodos 2-classes com métodos 3-classes. Esta comparação é importante pois métodos 3-classes podem ser utilizados em um contexto com apenas duas classes e vice-versa, especialmente em um cenário de utilização caixa preta que tem sido comum.

Com o intuito de realizar uma comparação completa e justa entre as diferentes abordagens foram propostas duas rodadas de experimentos. Os primeiros experimentos

focaram na abordagem 3-classes e foram executados apenas com os datasets que continham sentenças neutras porém também incluíram os métodos 2-classes. A decisão por incluir os métodos 2-classes se deu pelo fato de haver a expectativa que alguns métodos 2-classes poderiam eventualmente obter melhores resultados do que métodos 3 classes. Além disso, em alguns casos, os métodos 2-classes não são capazes de definir se uma sentença é positiva ou negativa, caso em que as sentenças foram consideradas neutras para os experimentos.

Os experimentos 2-classes por sua vez foram executados com todos os datasets padrão ouro excluindo-se as sentenças neutras. Esta segunda etapa de experimentos incluiu também os métodos 3-classes. Da mesma forma que no experimento anterior, desejava-se verificar se métodos 3-classes apresentariam resultados superiores a métodos 2-classes em contextos de dupla polaridade apenas. No caso de um método 3-classes detectar sentenças neutras asumiu-se que o método não foi capaz de decodificar a sentença e ela se encaixa no conjunto de sentenças com polaridade indefinida. Dessa forma introduziu-se o conceito de cobertura, que indica o percentual de sentenças em que se pôde detectar a polaridade com a seguinte fórmula: *Cobertura* =  $\frac{d}{dx}$  *Sent*  $\frac{1}{x}$  *Sent*  $\frac{1}{x}$  *Sent*  $\frac{1}{x}$ *.* . Note que mesmo métodos 2-classes possuem o valor de cobertura já que não são capazes de detectar a polaridade de algumas sentenças e esta suposição não representa uma falha metodológica.

### 2.4.2. Métricas

Um aspecto chave na avaliação dos métodos para a análise de sentimentos diz respeito às métricas utilizadas. Neste contexto, três métricas principais são comumente empregadas para validar a eficiência de um método: acurácia, precisão e revocação.

A acurácia indica o percentual de sentenças corretamente classificadas, isto é, a soma acertos de todas as classes dividido pelo número total sentenças classificadas. Note que a acurácia, por si só, pode não ser uma métrica eficaz uma vez que, conhecendose previamente a prevalência de classe em determinado contexto, basta atribuir a cada sentença decodificada a classe de maior ocorrência e obter-se-á boa acurácia.

Já a precisão é calculada para cada classe individualmente e evidencia o percentual de sentenças corretamente classificadas para aquela classe. Ou seja, basta dividir os acertos da classe pela quantidade de elementos classificados como pertencendo àquela classe. Um alto valor de precisão também pode ser ilusório no caso em que muitos elementos da classe não são classificados como pertencendo à classe. Imagine uma situação em que existam 100 sentenças positivas e 100 sentenças negativas no conjunto de dados, e o método em questão tenha atribuído como sendo positivas apenas 10 sentenças das quais 9 eram corretas. A precisão será 90%, contudo do total de 100 sentenças positivas apenas 9% foram corretamente definidas. A revocação tem como funcionalidade dar indícios da situação explicitada anteriormente e é calculada justamente pelo total de sentenças corretamente classificadas para uma classe sobre o total de sentenças desta classe na base de dados.

De fato, precisão e revocação em conjunto dão boas indicações da eficiência de um método em predizer a polaridade de sentenças, sendo assim, utiliza-se também a F1Score que nada mais é a média harmônica das duas métricas anteriores. Formalmente, as métricas para o experimento 3-classes são calculadas como pode ser apresentado na

tabela a seguir. O cálculo das métricas para o experimento 2-classes segue o mesmo princípio, eliminando-se a classe neutra.

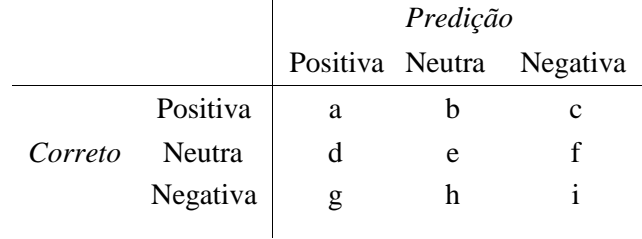

Cada letra na tabela acima representa o número de instâncias de texto cuja classe correta é X e cuja predição é a classe Y, onde X:Y ∈ positive; neutral; negative. A revocação (R) da classe *X* é a taxa de número de elementos corretamente classificados pelo total de elementos na classe *X*. Já a precisão (P) de uma classe *X* é taxa de número de elementos classificados corretamente pelo total de elementos classificadosc omo sendo da *X*. Por exemplo, a precisão da classe negativa é computada como: *P*(*neg*)= *i/*(*c*+ *f* +*i*); enquanto a revocação é: *R*(*neg*)= *i/*(*g*+*h*+*i*); e o *F*1 é a média harmônica entre ambos precisão e revocação. Neste caso  $F1(neg) = \frac{2P(neg) \cdot R(neg)}{P(neg) + R(neg)}$ 

A acurácia global é calculada pela seguinte fórmula: *A=* ++  $\frac{a+e+1}{a+b+c+d+e+f+g+h+i}$ . Ela considera igualmente importante a correta classificação de cada sentença, independente da classe, ou seja, ela mede basicamente a capacidade de um método predizer uma entrada corretamente. Por fim, utilizou-se também a Macro-F1, utilizada para medir a efetividade global de classificação já que a F1 aplica-se a cada classe individualmente. A Macro-F1 é calculada com base na média das medidas F1 de cada classe separadamente, independente do tamanho relativo de cada classe. Desta forma, a acurácia global e a Macro-F1 fornecem parâmetros complementares para a verificação da efetividade de classificação de um método. A Macro-F1 é especialmente importante quando a distribuição entre classes é enviesada permitindo verificar a capacidade do método de obter bons resultados em classes com pequenas quantidades de sentença.

Como forma de permitir uma comparação global entre os métodos foi utilizado um critério de comparação simples mas que permite ter uma ideia interessante da performance. A métrica é basicamente o rank médio em que um método ficou em cada dataset. Por exemplo, se um método ficou em primeiro lugar, ou seja no rank 1, em todos os datasets, seu rank médio será, obviamente 1. Para realizar este cálculo bastou somar o rank do dataset em cada dataset e divir pela quantidade de datasets utilizados no experimento.

### 2.4.3. Resultados

 $\overline{a}$ 

Por questões de espaço apenas alguns dos resultados serão exibidos, porém os resultados completos estão disponíveis na Web<sup>5</sup>.

<sup>5</sup> [http://homepages.dcc.ufmg.br/~fabricio/benchmark\\_sentiment\\_analysis.h](http://homepages.dcc.ufmg.br/~fabricio/benchmark_sentiment_analysis.html)tml

|                   | $1.5.$ RCS                | unauvs         | uv             |                   |                |                | experimento com o classes para |                |                | ualastis         |                |                |
|-------------------|---------------------------|----------------|----------------|-------------------|----------------|----------------|--------------------------------|----------------|----------------|------------------|----------------|----------------|
| Dataset           | Method                    | Acur.          |                | Sentimento Posit. |                |                | Sentimento Negat.              |                |                | Sentimento Neut. |                | MacroF1        |
|                   |                           |                | P              | R                 | F1             | P              | R                              | F1             | P              | R                | F1             |                |
|                   | <b>AFINN</b>              | 62,36          | 61,10          | 70,09             | 65,28          | 44,08          | 31,91                          | 37,02          | 71,43          | 58,57            | 64,37          | 55,56          |
|                   | Emolex                    | 48,74          | 48,15          | 62,71             | 54,47          | 31,27          | 17,71                          | 22,61          | 57,90          | 41,30            | 48,21          | 41,76          |
|                   | <b>Emoticons DS</b>       | 36,59          | 36,55          | 100,00            | 53,53          | 75,00          | 0,08                           | 0,16           | 100,00         | 0,03             | 0,07           | 17,92          |
|                   | Happiness Index           | 48,81          | 43,61          | 65,27             | 52,29          | 36,96          | 7,54                           | 12,53          | 36,82          | 45,16            | 40,56          | 35,13          |
|                   | <b>NRC</b> Hashtag        | 36,95          | 42,04          | 75,03             | 53,88          | 24,57          | 16,94                          | 20,05          | 53,33          | 3,70             | 6,92           | 26,95          |
|                   | <b>Opinion Finder</b>     | 57,63          | 67,57          | 27,94             | 39,53          | 40,75          | 48,62                          | 44,34          | 58,20          | 86,06            | 69,44          | 51,10          |
|                   | <b>Opinion Lexicon</b>    | 60,37          | 62,09          | 62,71             | 62,40          | 41,19          | 34,18                          | 37,36          | 66,41          | 60,75            | 63,46          | 54,41          |
|                   | PANAS-t                   | 53,08          | 90,95          | 9,04              | 16,45          | 51,56          | 62,26                          | 56,41          | 51,65          | 99,01            | 67,89          | 46,92          |
| Tweets<br>SemEval | Pattern.en                | 50,19          | 58,07          | 68,47             | 62,84          | 24,68          | 29,82                          | 27,01          | 67,73          | 35,22            | 46,34          | 45,40          |
|                   | SANN                      | 54,77          | 52,72          | 47,59             | 50,02          | 38,91          | 20,92                          | 27,21          | 58,95          | 66,90            | 62,67          | 46,64          |
|                   | SASA                      | 50,63          | 46,34          | 47,77             | 47,04          | 33,07          | 12,14                          | 17,76          | 56,39          | 61,12            | 58,66          | 41,15          |
|                   | SO-CAL                    | 58,83          | 58,89          | 59,02             | 58,95          | 40,39          | 33,14                          | 36,41          | 39,89          | 59,96            | 47,91          | 47,76          |
|                   | SentWordNet               | 48,33          | 55,54          | 53,44             | 54,47          | 19,67          | 24,82                          | 21,95          | 61,22          | 47,57            | 53,54          | 43,32          |
|                   | SentiStrength             | 57,83          | 78,01          | 27,13             | 40,25          | 47,80          | 53,55                          | 50,52          | 55,49          | 89,89            | 68,62          | 53,13          |
|                   | SenticNet                 | 39,90          | 39,81          | 86,55             | 54,54          | 31,85          | 8,98                           | 14,01          | 38,18          | 7,20             | 12,12          | 26,89          |
|                   | Sentiment140              | 42,25          | 0,00           | 0,00              | 0,00           | 26,79          | 100,00                         | 42,25          | 50,57          | 66,14            | 57,31          | 33,19          |
|                   | <b>Stanford DM</b>        | 0,23           | 0,72           | 0,18              | 0,29           | 0,15           | 0,91                           | 0,26           | 0,47           | 0,07             | 0,12           | 0,22           |
|                   | Umigon                    | 65,88          | 75,18          | 56,14             | 64,28          | 39,66          | 53,18                          | 45,44          | 70,65          | 75,78            | 73,13          | 60,95          |
|                   | Vader                     | 60,05          | 56,08          | 79,26             | 65,68          | 44,13          | 26,60                          | 33,19          | 76,88          | 46,02            | 57,57          | 52,15          |
|                   | AFINN                     | 64,41          | 40,81          | 72,12             | 52,13          | 49,67          | 28,29                          | 36,05          | 85,95          | 62,54            | 72,40          | 53,53          |
|                   | Emolex                    | 54,76          | 31,67          | 59,95             | 41,44          | 40,14          | 19,53                          | 26,27          | 77,48          | 54,64            | 64,08          | 43,93          |
|                   | <b>Emoticons DS</b>       | 20,34          | 19,78          | 99,46             | 33,00          | 62,07          | 0,60                           | 1,19           | 53,85          | 0,55             | 1,09           | 11,76          |
|                   | Happiness Index           | 55,16          | 29,13          | 61,98             | 39,64          | 50,65          | 9,50                           | 16,01          | 43,35          | 59,16            | 50,03          | 35,23          |
|                   | <b>NRC</b> Hashtag        | 30,47          | 28,25          | 77,40             | 41,39          | 24,18          | 19,59                          | 21,64          | 79,08          | 8,77             | 15,78          | 26,27          |
|                   | <b>Opinion Finder</b>     | 71,55          | 57,48          | 32,75             | 41,72          | 49,85          | 48,56                          | 49,20          | 75,95          | 89,90            | 82,34          | 57,75          |
|                   | <b>Opinion Lexicon</b>    | 63,86          | 40,65          | 66,17             | 50,36          | 48,84          | 27,73                          | 35,38          | 81,96          | 64,66            | 72,29          | 52,68          |
|                   | PANAS-t                   | 68,79          | 79,49          | 8,39              | 15,18          | 48,57          | 51,52                          | 50,00          | 68,75          | 98,86            | 81,10          | 48,76          |
| Tweets            | Pattern.en                | 53,57          | 36,25          | 76,86             | 49,26          | 35,19          | 22,50                          | 27,45          | 84,20          | 45,68            | 59,23          | 45,31          |
| RND_III           | SANN                      | 66,88          | 42,70          | 48,71             | 45,51          | 46,35          | 26,93                          | 34,07          | 77,99          | 77,99            | 77,99          | 52,52          |
|                   | SASA                      | 55,37          | 29,42          | 54,53             | 38,22          | 42,46          | 19,28                          | 26,52          | 78,30          | 57,15            | 66,08          | 43,60          |
|                   | SO-CAL                    | 66,51          | 43,06          | 68,88             | 52,99          | 51,84          | 30,55                          | 38,44          | 45,77          | 66,94            | 54,37          | 48,60          |
|                   | SentWordNet               | 55,85<br>73,80 | 37,42<br>70,94 | 58,19<br>41,95    | 45,55<br>52,72 | 24,04          | 19,57<br>49,80                 | 21,58          | 79,25          | 59,00            | 67,64          | 44,92          |
|                   | SentiStrength             | 33,47          |                |                   | 37,17          | 57,53<br>41,47 | 10,06                          | 53,39          | 75,35<br>43,44 | 92,26<br>15,37   | 82,95<br>22,71 | 63,02<br>25,36 |
|                   | SenticNet<br>Sentiment140 | 55,05          | 23,66<br>0,00  | 86,60<br>0,00     | 0,00           | 28,14          | 100,00                         | 16,19<br>43,92 | 71,14          | 66,00            | 68,47          | 37,46          |
|                   | Stanford DM               | 31,90          | 64,48          | 38,57             | 48,26          | 15,58          | 72,55                          | 25,65          | 75,64          | 19,77            | 31,35          | 35,09          |
|                   | Umigon                    | 74,12          | 57,67          | 70,23             | 63,33          | 48,83          | 46,71                          | 47,75          | 88,80          | 76,34            | 82,10          | 64,39          |
|                   | Vader                     | 59,82          | 37,52          | 81,73             | 51,43          | 47,99          | 24,25                          | 32,22          | 89,26          | 52,28            | 65,94          | 49,86          |
|                   | AFINN                     | 50,10          | 16,22          | 60,61             | 25,59          | 82,62          | 54,14                          | 65,42          | 40,11          | 30,24            | 34,48          | 41,83          |
|                   | Emolex                    | 44,10          | 15,51          | 65,66             | 25,10          | 83,19          | 45,62                          | 58,93          | 35,27          | 31,85            | 33,47          | 39,17          |
|                   | <b>Emoticons DS</b>       | 10,00          | 9,85           | 98,99             | 17,92          | 66,67          | 0,22                           | 0,44           | 0,00           | 0,00             | 0,00           | 9,18           |
|                   | Happiness Index           | 33,60          | 11,83          | 64,65             | 20,00          | 84,93          | 28,05                          | 42,18          | 26,46          | 34,68            | 30,02          | 30,73          |
|                   | NRC Hashtag               | 64,00          | 20,72          | 23,23             | 21,90          | 70,20          | 87,13                          | 77,76          | 52,50          | 8,47             | 14,58          | 38,08          |
|                   | <b>Opinion Finder</b>     | 51,80          | 14,96          | 35,35             | 21,02          | 78,76          | 66,39                          | 72,04          | 33,71          | 36,29            | 34,95          | 42,67          |
|                   | Opinion Lexicon           | 55,00          | 20,67          | 62,63             | 31,08          | 85,27          | 61,98                          | 71,79          | 40,82          | 40,32            | 40,57          | 47,81          |
|                   | PANAS-t                   | 27,10          | 16,67          | 6,06              | 8,89           | 75,61          | 50,82                          | 60,78          | 25,35          | 94,35            | 39,97          | 36,55          |
|                   | Pattern.en                | 46,00          | 14,39          | 58,59             | 23,11          | 77,30          | 49,93                          | 60,67          | 38,16          | 23,39            | 29,00          | 37,59          |
| Comments          | SANN                      | 40,10          | 14,50          | 59,60             | 23,32          | 79,49          | 41,61                          | 54,63          | 33,45          | 37,90            | 35,54          | 37,83          |
| $_{\rm BBC}$      | SASA                      | 38,20          | 17,03          | 47,47             | 25,07          | 70,75          | 50,86                          | 59,18          | 25,19          | 39,52            | 30,77          | 38,34          |
|                   | SO-CAL                    | 55,50          | 20,88          | 57,58             | 30,65          | 80,47          | 65,61                          | 72,28          | 28,57          | 34,68            | 31,33          | 44,75          |
|                   | SentWordNet               | 42,40          | 14,90          | 59,60             | 23,84          | 81,63          | 44,57                          | 57,66          | 34,56          | 37,90            | 36,15          | 39,22          |
|                   | SentiStrength             | 44,20          | 47,37          | 18,18             | 26,28          | 86,64          | 91,45                          | 88,98          | 29,37          | 84,68            | 43,61          | 52,96          |
|                   | SenticNet                 | 27,90          | 11,91          | 88,89             | 21,00          | 82,69          | 20,90                          | 33,37          | 26,39          | 7,66             | 11,88          | 22,08          |
|                   | Sentiment140              | 50,60          | 0,00           | 0,00              | 0,00           | 73,23          | 100,00                         | 84,54          | 28,60          | 58,47            | 38,41          | 40,98          |
|                   | <b>Stanford DM</b>        | 65,50          | 43,37          | 36,36             | 39,56          | 71,01          | 92,54                          | 80,36          | 37,50          | 14,52            | 20,93          | 46,95          |
|                   | Umigon                    | 45,70          | 28,35          | 36,36             | 31,86          | 76,35          | 74,65                          | 75,49          | 29,31          | 61,69            | 39,74          | 49,03          |
|                   | Vader                     | 49,10          | 15,96          | 71,72             | 26,10          | 82,57          | 49,05                          | 61,54          | 50,42          | 24,19            | 32,70          | 40,11          |
|                   | <b>AFINN</b>              | 42,45          | 64,81          | 41,79             | 50,81          | 80,29          | 68,59                          | 73,98          | 7,89           | 77,87            | 14,32          | 46,37          |
|                   | Emolex                    | 42,97          | 55,12          | 53,72             | 54,41          | 75,35          | 48,67                          | 59,14          | 7,22           | 54,10            | 12,74          | 42,10          |
|                   | <b>Emoticons DS</b>       | 42,58          | 42,55          | 99,77             | 59,66          | 78,57          | 0,37                           | 0,73           | 0,00           | 0,00             | 0,00           | 30,20          |
|                   | Happiness Index           | 31,81          | 48,42          | 50,18             | 49,29          | 71,70          | 25,96                          | 38,12          | 5,36           | 54,10            | 9,76           | 32,39          |
|                   | NRC Hashtag               | 54,84          | 55,38          | 45,74             | 50,10          | 61,55          | 68,92                          | 65,03          | 8,33           | 15,16            | 10,76          | 41,96          |
|                   | <b>Opinion Finder</b>     | 29,38          | 68,77          | 18,78             | 29,51          | 76,52          | 82,66                          | 79,47          | 6,29           | 88,11            | 11,75          | 40,24          |
|                   | <b>Opinion Lexicon</b>    | 44,57          | 65,95          | 43,15             | 52,17          | 79,81          | 70,65                          | 74,95          | 7,94           | 73,77            | 14,34          | 47,15          |
|                   | PANAS-t                   | 5,88           | 69,23          | 1,23              | 2,41           | 62,07          | 75,00                          | 67,92          | 4,75           | 99,18            | 9,07           | 26,47          |
| Comments          | Pattern.en                | 45,39          | 55,15          | 44,69             | 49,37          | 63,65          | 61,12                          | 62,36          | 7,85           | 45,90            | 13,41          | 41,71          |
| $_NYT$            | <b>SANN</b>               | 27,92          | 56,74          | 29,40             | 38,73          | 78,02          | 55,13                          | 64,61          | 5,93           | 79,51            | 11,04          | 38,13          |
|                   | SASA                      | 30,04          | 49,92          | 30,13             | 37,58          | 59,11          | 52,83                          | 55,80          | 5,74           | 61,07            | 10,49          | 34,62          |
|                   | SO-CAL                    | 50,79          | 64,36          | 51,13             | 56,99          | 77,25          | 68,36                          | 72,53          | 8,68           | 65,98            | 15,34          | 48,29          |
|                   | SentWordNet               | 32,20          | 57,35          | 34,53             | 43,10          | 70,31          | 56,63                          | 62,73          | 6,08           | 70,08            | 11,19          | 39,01          |
|                   | SentiStrength             | 33,61          | 80,45          | 33,65             | 47,45          | 75,25          | 74,51                          | 74,88          | 16,36          | 88,39            | 27,62          | 49,98          |
|                   | SenticNet                 | 46,48          | 42,99          | 87,74             | 57,70          | 70,13          | 22,59                          | 34,18          | 7,69           | 2,68             | 3,97           | 31,95          |
|                   | Sentiment140              | 34,66          | 0,00           | 0,00              | 0,00           | 65,76          | 100,00                         | 79,34          | 5,83           | 64,34            | 10,69          | 30,01          |
|                   | Stanford DM               | 51,93          | 73,39          | 21,14             | 32,83          | 59,48          | 92,67                          | 72,46          | 9,65           | 38,11            | 15,40          | 40,23          |
|                   | Umigon                    | 24,08          | 68,76          | 16,38             | 26,46          | 68,78          | 80,38                          | 74,13          | 5,88           | 88,93            | 11,04          | 37,21          |
|                   | Vader                     | 48,84          | 61,96          | 52,40             | 56,78          | 80,09          | 63,00                          | 70,52          | 9,51           | 70,90            | 16,77          | 48,03          |

**Tabela 1.5. Resultados do experimento com 3-classes para 4 datasets**

A tabela 1.5 apresenta os resultados do experimento 3-classes para 4 datasets distintos: Tweets Semeval, Tweets RND III, Comments BBC e Comments NYT. Pode-se perceber que não existe um método que sempre obtem a melhor predição em diferentes datasets. O Umigon, apesar de ter ganhado em todos os datasets de twitter no experimento 3-classes, ficou em quarto lugar geral para os mesmos experimentos conforme table 1.6 e no dataset Comments\_NYT acabou ficando na décima terceira posição, com macro F1 bem inferior à dos primeiros colocados. Isto sugere que uma investigação preliminar deve ser conduzida quando se utilizar um novo dataset. Outra constatação interessante é a permanência dos mesmos cinco métodos melhores classificados em ambos experimentos: Sentistrength, AFINN, OpinionLexion, Umigon e Vader.

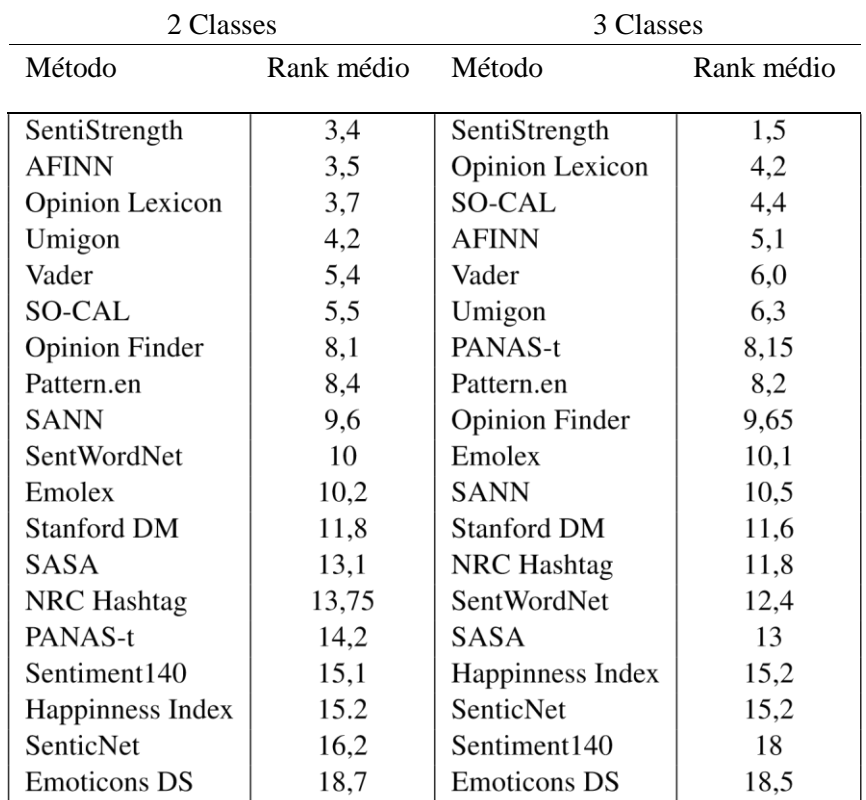

#### **Tabela 1.6. Tabela de rank médio**

### **2.4.4. Abordagem Multilíngue**

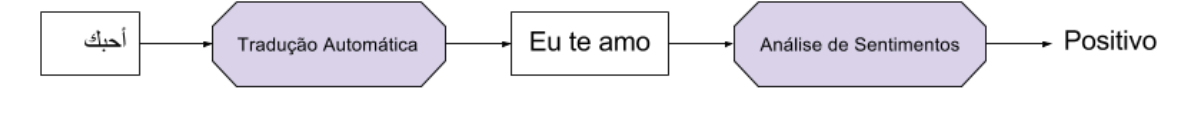

**Figura 2.3. Simples técnica para realizar a análise em outros idiomas**

Há um enorme número de pesquisas relacionadas a criação de métodos e vários acabam até se tornando populares. No entanto, poucos esforços vêm sendo feitos no

desenvolvimento de métodos para detecção de sentimentos em mensagens em idiomas diferentes do inglês. Neste caso há tentativas de recriar uma técnica supervisionada, a partir de novos dados rotulados ou mesmo traduzindo dicionários léxicos de métodos já existentes. Mas estas abordagens não são tão efetivas pois é caro obter dados rotulados e desenvolver um novo método, assim como muitas palavras e gírias especificas de uma língua não estão contidas no léxicos ou serão traduzidos erroneamente.

Uma forma simples e eficiente para realizar a análise de sentimentos em diferentes idiomas é combinar o poder dos métodos já existentes em inglês com a eficiência dos tradutores automáticos como apresentado na Figura 1.3. Uma simples tradução do texto de entrada em ferramentas como o Google Tradutor no idioma que o método análise pode trazer bons resultados como os apresentados por [Reis et al., 2015a].

### **1.5. iFeel - Uma ferramenta online para análise de sentimentos**

Como uma extensão dos esforços de nossa equipe em buscar e agrupar estes diversos métodos na literatura. Foi disponibilizado em [www.ifeel.dcc.ufmg.br](http://www.ifeel.dcc.ufmg.br/) o serviço iFeel [Araújo et al., 2014]. Este serviço facilita o acesso aos diversos métodos de análise de sentimentos discutidos neste trabalho. Sendo assim uma ferramenta bem útil para aqueles que gostariam de ter contato com a análise de sentimento mesmo sem conhecimento algum da área. O iFeel também pode ajudar pesquisadores que pretendem avaliar novos métodos em uma única plataforma.

### **Referências**

- [nlt, 2015] (2015). Natural language toolkit. [http://www.nltk.org/.](http://www.nltk.org/) Accessed September 23, 2015.
- [std, 2015] (2015). The stanford natural language processing group. [http://nlp.](http://nlp.stanford.edu/software/tagger.shtml)  [stanford.edu/software/tagger.shtml.](http://nlp.stanford.edu/software/tagger.shtml) Accessed September 23, 2015.
- [Aisopos, 2014] Aisopos, F. (2014). Manually annotated sentiment analysis twitter dataset ntua. [www.grid.ece.ntua.gr.](http://www.grid.ece.ntua.gr/)
- [Araújo et al., 2014] Araújo, M., Gonçalves, P., Cha, M., and Benevenuto, F. (2014). ifeel: A system that compares and combines sentiment analysis methods. In *Proceedings of the companion publication of the 23rd international conference on World wide web companion*, pages 75–78. International World Wide Web Conferences Steering Committee.
- [Baccianella et al., 2010] Baccianella, S., Esuli, A., and Sebastiani, F. (2010). Sentiwordnet 3.0: An enhanced lexical resource for sentiment analysis and opinion mining. In Calzolari, N., Choukri, K., Maegaard, B., Mariani, J., Odijk, J., Piperidis, S., Rosner, M., and Tapias, D., editors, *LREC*. European Language Resources Association.
- [Biever, 2010] Biever, C. (2010). Twitter mood maps reveal emotional states of america. *The New Scientist*, 207.
- [Bollen et al., 2010] Bollen, J., Mao, H., and Zeng, X. (2010). Twitter mood predicts the stock market. *CoRR*, abs/1010.3003.
- [Bradley and Lang, 1999] Bradley, M. M. and Lang, P. J. (1999). Affective norms for English words (ANEW): Stimuli, instruction manual, and affective ratings. Technical report, Center for Research in Psychophysiology, University of Florida.
- [Cambria et al., 2010] Cambria, E., Speer, R., Havasi, C., and Hussain, A. (2010). Senticnet: A publicly available semantic resource for opinion mining. In *AAAI Fall Symposium Series*.
- [Cha et al., 2010] Cha, M., Haddadi, H., Benevenuto, F., and Gummadi, K. P. (2010). Measuring user influence in twitter: The million follower fallacy. In *International AAAI Conference on Weblogs and Social Media (ICWSM)*.
- [Chenlo and Losada, 2011] Chenlo, J. M. and Losada, D. E. (2011). Effective and efficient polarity estimation in blogs based on sentence-level evidence. In *Proceedings of the 20th ACM International Conference on Information and Knowledge Management*, CIKM '11, pages 365–374, New York, NY, USA. ACM.
- [Cortes and Vapnik, 1995] Cortes, C. and Vapnik, V. (1995). Support-vector networks. *Mach. Learn.*, 20(3):273–297.
- [De Choudhury et al., 2014] De Choudhury, M., Counts, S., Horvitz, E. J., and Hoff, A. (2014). Characterizing and predicting postpartum depression from shared facebook data. In *Proceedings of the 17th ACM Conference on Computer Supported Cooperative Work & Social Computing, CSCW '14, pages 626-638, New York, NY, USA.* ACM.
- [De Smedt and Daelemans, 2012] De Smedt, T. and Daelemans, W. (2012). Pattern for python. *The Journal of Machine Learning Research*, 13(1):2063–2067.
- [Diakopoulos and Shamma, 2010] Diakopoulos, N. and Shamma, D. (2010). Characterizing debate performance via aggregated twitter sentiment. In *Proc. CHI*.
- [Dodds and Danforth, 2009] Dodds, P. S. and Danforth, C. M. (2009). Measuring the happiness of large-scale written expression: songs, blogs, and presidents. *J. of Happiness Studies*, 11.
- [Esuli and Sebastiani, 2006] Esuli and Sebastiani (2006). Sentiwordnet: A publicly available lexical resource for opinion mining. In *Proc. LREC*.
- [Feldman, 2013] Feldman, R. (2013). Techniques and applications for sentiment analysis. *Communications of the ACM*, 56(4):82–89.
- [Go et al., 2009a] Go, A., Bhayani, R., and Huang, L. (2009a). Twitter sentiment classification using distant supervision. *Processing*.
- [Go et al., 2009b] Go, A., Bhayani, R., and Huang, L. (2009b). Twitter sentiment classification using distant supervision. *Processing*.
- [Goncalves et al., 2013] Goncalves, P., Araujo, M., Benevenuto, F., and Cha, M. (2013). Comparing and combining sentiment analysis methods. In *Proc. COSN*.
- [Gonçalves et al., 2013] Gonçalves, P., Benevenuto, F., and Cha, M. (2013). PANAS-t: A Pychometric Scale for Measuring Sentiments on Twitter. abs/1308.1857v1.
- [Hannak et al., 2012] Hannak, A., Anderson, E., Barrett, L. F., Lehmann, S., Mislove, A., and Riedewald, M. (2012). Tweetin' in the rain: Exploring societal-scale effects of weather on mood. In *ICWSM*.
- [Hu and Liu, 2004] Hu, M. and Liu, B. (2004). Mining and summarizing customer reviews. Proc. KDD'04, pages 168–177.
- [Hutto and Gilbert, 2014a] Hutto, C. and Gilbert, E. (2014a). Vader: A parsimonious rulebased model for sentiment analysis of social media text.
- [Hutto and Gilbert, 2014b] Hutto, C. J. and Gilbert, E. (2014b). Vader: A parsimonious rule-based model for sentiment analysis of social media text. In *ICWSM*.
- [Jones, 2004] Jones, K. S. (2004). Idf term weighting and ir research lessons. *Journal of Documentation*, 60(5):521–523.
- [Kramer et al., 2014] Kramer, A. D. I., Guillory, J. E., and Hancock, J. T. (2014). Experimental evidence of massive-scale emotional contagion through social networks. *Proceedings of the National Academy of Sciences of the United States of America*, 111(24):8788–90.
- [Levallois, 2013] Levallois, C. (2013). Umigon: sentiment analysis for tweets based on terms lists and heuristics. In *Second Joint Conference on Lexical and Computational Semantics (\*SEM), Volume 2: Proceedings of the Seventh International Workshop on Semantic Evaluation (SemEval 2013)*, pages 414–417, Atlanta, Georgia, USA. Association for Computational Linguistics.
- [Liu, 2010] Liu, B. (2010). *Sentiment analysis and subjectivity*.
- [Lorena and De Carvalho, 2008] Lorena, A. C. and De Carvalho, A. C. P. L. F. (2008). Evolutionary tuning of SVM parameter values in multiclass problems. *Neurocomputing*, 71(16-18):3326–3334.
- [Miller, 1995] Miller, G. A. (1995). Wordnet: a lexical database for english. *Communications of the ACM*, 38.
- [Mohammad et al., 2009] Mohammad, S., Dunne, C., and Dorr, B. (2009). Generating high-coverage semantic orientation lexicons from overtly marked words and a thesaurus. In *Proceedings of the 2009 Conference on Empirical Methods in Natural Language Processing: Volume 2 - Volume 2*, EMNLP '09, pages 599–608, Stroudsburg, PA, USA. Association for Computational Linguistics.
- [Mohammad and Turney, 2013] Mohammad, S. and Turney, P. D. (2013). Crowdsourcing a word-emotion association lexicon. *Computational Intelligence*, 29.
- [Mohammad, 2012] Mohammad, S. M. (2012). # emotional tweets. In *Proceedings of the First Joint Conference on Lexical and Computational Semantics-Volume 1: Proceedings of the main conference and the shared task, and Volume 2: Proceedings of the Sixth International Workshop on Semantic Evaluation*, pages 246–255. Association for Computational Linguistics.
- [Mohammad et al., 2013] Mohammad, S. M., Kiritchenko, S., and Zhu, X. (2013). Nrccanada: Building the state-of-the-art in sentiment analysis of tweets. In *Proc. SemEval2013*.
- [Nakov et al., 2013] Nakov, P., Kozareva, Z., Ritter, A., Rosenthal, S., Stoyanov, V., and Wilson, T. (2013). Semeval-2013 task 2: Sentiment analysis in twitter.
- [Narr et al., 2012] Narr, S., Hülfenhaus, M., and Albayrak, S. (2012). Languageindependent twitter sentiment analysis. *Knowledge Discovery and Machine Learning (KDML)*, pages 12–14.
- [Nielsen, 2011a] Nielsen, F. Å. (2011a). A new anew: Evaluation of a word list for sentiment analysis in microblogs. *arXiv preprint arXiv:1103.2903*.
- [Nielsen, 2011b] Nielsen, F. Å. (2011b). A new anew: Evaluation of a word list for sentiment analysis in microblogs. *arXiv preprint arXiv:1103.2903*.
- [Pang and Lee, 2004] Pang, B. and Lee, L. (2004). A sentimental education: Sentiment analysis using subjectivity summarization based on minimum cuts. In *Proc. Annual meeting of ACL Conference*.
- [Pang et al., 2002] Pang, B., Lee, L., and Vaithyanathan, S. (2002). Thumbs up? sentiment classification using machine learning techniques. In *Proceedings of EMNLP*, pages 79–86.
- [Pappas and Popescu-Belis, 2013] Pappas, N. and Popescu-Belis, A. (2013). Sentiment analysis of user comments for one-class collaborative filtering over ted talks. In *Proceedings of the 36th international ACM SIGIR conference on Research and development in information retrieval*, pages 773–776. ACM.
- [Plutchik, 1980] Plutchik, R. (1980). *A general psychoevolutionary theory of emotion*, pages 3–33. Academic press, New York.
- [Reis et al., 2015a] Reis, J., Araújo, M., Pereira, A. C., Benevenuto, F., and Gonçalves, P. (2015a). Uma abordagem multilíngue para análise de sentimentos. In *CSBC 2015 BraSNAM ()*.
- [Reis et al., 2015b] Reis, J., Benevenuto, F., Vaz de Melo, P., Prates, R., Kwak, H., and An, J. (2015b). Breaking the news: First impressions matter on online news. In *Proceedings of the 9th International AAAI Conference on Web-Blogs and Social Media*, Oxford, UK.
- [Reis et al., 2014] Reis, J., Goncalves, P., Vaz de Melo, P., Prates, R., and Benevenuto, F. (2014). Magnet news: You choose the polarity of what you read. In *International AAAI Conference on Web-Blogs and Social Media*.
- [Sanders, 2011] Sanders, N. (2011). Twitter sentiment corpus by niek sanders. [http:](http://www.sananalytics.com/lab/twitter-sentiment/) [//www.sananalytics.com/lab/twitter-sentiment/.](http://www.sananalytics.com/lab/twitter-sentiment/)
- [Severyn and Moschitti, 2015] Severyn, A. and Moschitti, A. (2015). Twitter sentiment analysis with deep convolutional neural networks. In *Proceedings of the 38th International ACM SIGIR Conference on Research and Development in Information Retrieval*, SIGIR '15, pages 959–962, New York, NY, USA. ACM.
- [Socher et al., 2013] Socher, R., Perelygin, A., Wu, J., Chuang, J., Manning, C. D., Ng, A. Y., and Potts, C. (2013). Recursive deep models for semantic compositionality over a sentiment treebank. In *Conf. on Empirical Methods in NLP*.
- [Stone et al., 1966] Stone, P. J., Dunphy, D. C., Smith, M. S., and Ogilvie, D. M. (1966). *The General Inquirer: A Computer Approach to Content Analysis*. MIT Press.
- [Strapparava and Mihalcea, 2007] Strapparava, C. and Mihalcea, R. (2007). Semeval2007 task 14: Affective text. In *Proceedings of the 4th International Workshop on Semantic Evaluations*, SemEval '07, pages 70–74, Stroudsburg, PA, USA. Association for Computational Linguistics.
- [Taboada et al., 2006a] Taboada, M., Anthony, C., and Voll, K. (2006a). Methods for creating semantic orientation dictionaries. In *Conference on Language Resources and Evaluation (LREC)*, pages 427–432.
- [Taboada et al., 2006b] Taboada, M., Anthony, C., and Voll, K. (2006b). Methods for creating semantic orientation dictionaries. In *Conference on Language Resources and Evaluation (LREC)*, pages 427–432.
- [Taboada et al., 2011] Taboada, M., Brooke, J., Tofiloski, M., Voll, K., and Stede, M. (2011). Lexicon-based methods for sentiment analysis. *Comput. Linguist.*, 37(2):267– 307.
- [Tausczik and Pennebaker, 2010] Tausczik, Y. R. and Pennebaker, J. W. (2010). The psychological meaning of words: Liwc and computerized text analysis methods. *J. of Lang. and Soc. Psych.*, 29.
- [Thelwall, 2013] Thelwall, M. (2013). Heart and soul: Sentiment strength detection in the social web with sentistrength. http://sentistrength.wlv.ac.uk/ [documentation/SentiStrengthChapter.pdf.](http://sentistrength.wlv.ac.uk/documentation/SentiStrengthChapter.pdf)
- [Wang et al., 2012] Wang, H., Can, D., Kazemzadeh, A., Bar, F., and Narayanan, S. (2012). A system for real-time twitter sentiment analysis of 2012 u.s. presidential election cycle. In *ACL System Demonstrations*.
- [Watson and Clark, 1985] Watson, D. and Clark, L. (1985). Development and validation of brief measures of positive and negative affect: the panas scales. *J. of Pers. and So. Psych.*, 54.
- [Wiebe et al., 2005] Wiebe, J., Wilson, T., and Cardie, C. (2005). Annotating expressions of opinions and emotions in language. *Language Resources and Evaluation*, 1(2):0.
- [Wilson et al., 2005a] Wilson, T., Hoffmann, P., Somasundaran, S., Kessler, J., Wiebe, J., Choi, Y., Cardie, C., Riloff, E., and Patwardhan, S. (2005a). Opinionfinder: a system for subjectivity analysis. In *HLT/EMNLP on Interactive Demonstrations*.
- [Wilson et al., 2005b] Wilson, T., Wiebe, J., and Hoffmann, P. (2005b). Recognizing contextual polarity in phrase-level sentiment analysis. In *ACL Conference on Empirical Methods in Natural Language Processing*.